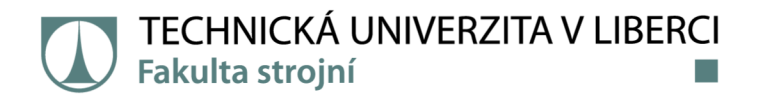

# **EFEKTOR PRO PŘEPRAVU NÁKLADU DRONEM**

# **Diplomová práce**

*Studijní program:* N2301 Strojní inženýrství *Studijní obor:* Výrobní systémy a procesy

*Autor práce:* **Bc. Radek Záveský**  *Vedoucí práce:* Ing. Michal Moučka, Ph.D. Katedra výrobních systémů a automatizace

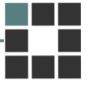

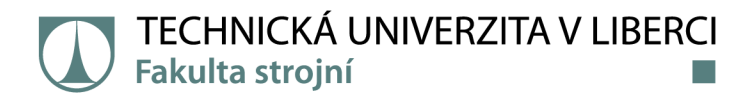

## Zadání diplomové práce

# **EFEKTOR PRO PŘEPRAVU NÁKLADU DRONEM**

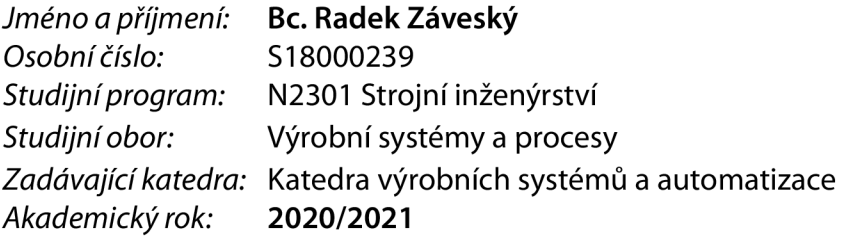

#### **Zásady pro vypracování:**

1. Proveďte rešerši prostředků pro úchop nákladu.

2. Navrhněte varianty mechanismu efektoru pro úchop nákladu pro přepravu. Vyberte nejvhodnější řešení. Zdůvodněte výběr.

3. Navrhněte vhodné automatizační prostředky pro řízení úchopu: senzor pro detekci úchopu, mikropočítačový systém.

4. Efektor vyrobte. Implementujte algoritmus pro řízení úchopu.

5. Ověřte funkčnost a správnost zrealizovaného návrhu.

*Rozsah grafických prací: Rozsah pracovní zprávy: Forma zpracování práce: Jazyk práce:* 

dle potřeby cca 45 stran tištěná/elektronická Čeština

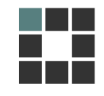

#### **Seznam odborné literatury:**

[1] HEROUT P. Učebnice jazyka C (6. vydání). České Budějovice: KOPP nakladatelství. 2009. ISBN: 978-80-7232-383-8.

[2] CHVÁLA B., J. NEDBAL, G. DUNAY Automatizace. Praha: SNTL-ALFA, 1989. ISBN 80-03-00090-4. [3] KLOBOUČEK J. Snímače v průmyslu (skriptum). Liberec: Technická univerzita v Liberci, 2012. ISBN 978-80-7372-828-1.

[4] LEINVEBER J., P. VÁVRA Strojnické tabulky. Praha: ALBRA – pedagogické nakladatelství, 2008. ISBN 978-80-7361-051-7.

[5] SHIGLEY, J. E., Ch. R. MISCHKE, R. G. BUDYNAS a M. VLK (ed.). Konstruování strojních součástí. 1. vyd. Brno: VUTIUM, 2010.1159 s. ISBN 978-80-214-2629-0.

[6] How to build a drone - A definitive guide for newbies [online]. [cit. 2019-09-12]. Dostupné z: <http://beginnerflyer.com/build-a-drone/>

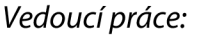

*Vedoucí práce:* Ing. Michal Moučka, Ph.D. Katedra výrobních systémů a automatizace

*Datum zadání práce:* 19. listopadu 2020 *Předpokládaný termín odevzdání:* 19. května 2022

prof. Dr. Ing. Petr Lenfeld děkan

Ing. Petr Zelený, Ph.D. vedoucí katedry

L.S.

# **Prohlášení**

Prohlašuji, že svou diplomovou práci jsem vypracoval samostatně jako původní dílo s použitím uvedené literatury a na základě konzultací s vedoucím mé diplomové práce a konzultantem.

Jsem si vědom toho, že na mou diplomovou práci se plně vztahuje zákon č. 121/2000 Sb., o právu autorském, zejména § 60 - školní dílo.

Beru na vědomí, že Technická univerzita v Liberci nezasahuje do mých autorských práv užitím mé diplomové práce pro vnitřní potřebu Technické univerzity v Liberci.

Užiji-li diplomovou práci nebo poskytnu-li licenci k jejímu využití, jsem si vědom povinnosti informovat o této skutečnosti Technickou univerzitu v Liberci; v tomto případě má Technická univerzita v Liberci právo ode mne požadovat úhradu nákladů, které vynaložila na vytvoření díla, až do jejich skutečné výše.

Současně čestně prohlašuji, že text elektronické podoby práce vložený do IS/STAG se shoduje s textem tištěné podoby práce.

Beru na vědomí, že má diplomová práce bude zveřejněna Technickou univerzitou v Liberci v souladu s § 47b zákona č. 111/1998 Sb., o vysokých školách a o změně a doplnění dalších zákonů (zákon o vysokých školách), ve znění pozdějších předpisů.

Jsem si vědom následků, které podle zákona o vysokých školách mohou vyplývat z porušení tohoto prohlášení.

1. června 2021 **Brandelské královec Brandelské královec Brandelské královec Brandelské záveský** 

#### **Poděkování**

Rád bych poděkoval všem, kteří mě podporovali v průběhu mého studia, a to zejména přátelům a rodině. Hlavní díky patří mým rodičům za jejich motivaci a trpělivost během doby mého studia. V souvislosti s touto diplomovou prací bych chtěl poděkovat panu Ing. Michalu Moučkoví, Ph.D. za odborné vedení a pomoc při zpracování této práce. Dále bych chtěl poděkovat Ondřeji Vlkovi za pomoc s výrobou prototypu a cenné rady ohledně 3D tisku.

Tato práce byla podpořena Studentskou grantovou soutěží Technické univerzity v Liberci v rámci projektu Optimalizace v oblasti výrobních systémů, 3D technologií a automatizace č. SGS-2019-5011.

#### TÉMA: EFEKTOR PRO PŘEPRAVU NÁKLADU DRONEM

ABSTRAKT: Práce popisuje proces konstrukce manipulátoru pro přepravu břemen pro použití s multikoptérou. V první části se práce věnuje rešerši existujících konstrukčních řešení a komponentů potřebných pro jejich konstrukci, je zde popsáno i referenční břemeno. Druhá část práce se zabývá návrhem a výběrem vhodného konstrukčního řešení, kterým je řešení s robotickými rameny, poté se věnuje jeho zpracování. Následuje výroba prototypu pomocí 3D tisku, jeho sestavení a tvorba řídícího softwaru. V poslední části se práce věnuje provedení a vyhodnocení zkoušek prototypu.

KLÍČOVÁ SLOVA: efektor, manipulátor, náklad, břemeno, dron, multikoptéra

#### THEME: EFFECTOR FOR CARGO TRANSPORTATION BY DRONE

ABSTRACT: The thesis describes process of designing manipulator for loads transportation, which is used with multicopter. First part deals with research of existing design solutions and components used in them. In second part the process of creating conceptual designs is described, followed by choosing one of them, which is concept with robotic arms. Next part deals with prototype creation, using 3D printing and design of control software. Last part describes tests done with prototype and their evaluation.

KEYWORDS: effector, manipulator, load, drone, multicopter

Počet stran: 61 Počet příloh: 10 Počet obrázků: 55 Počet tabulek: 1 Počet modelů nebo jiných příloh: 0

# Obsah

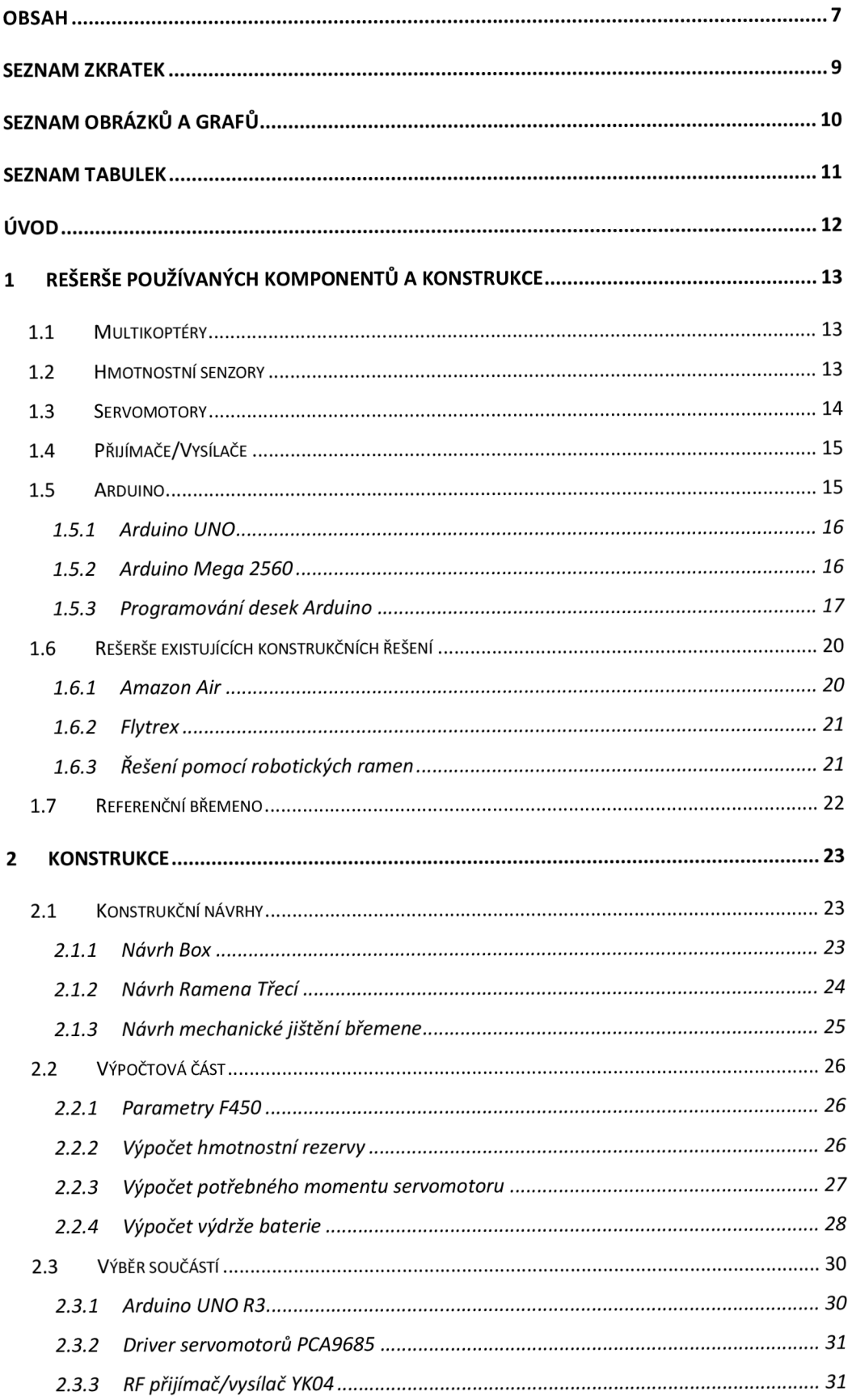

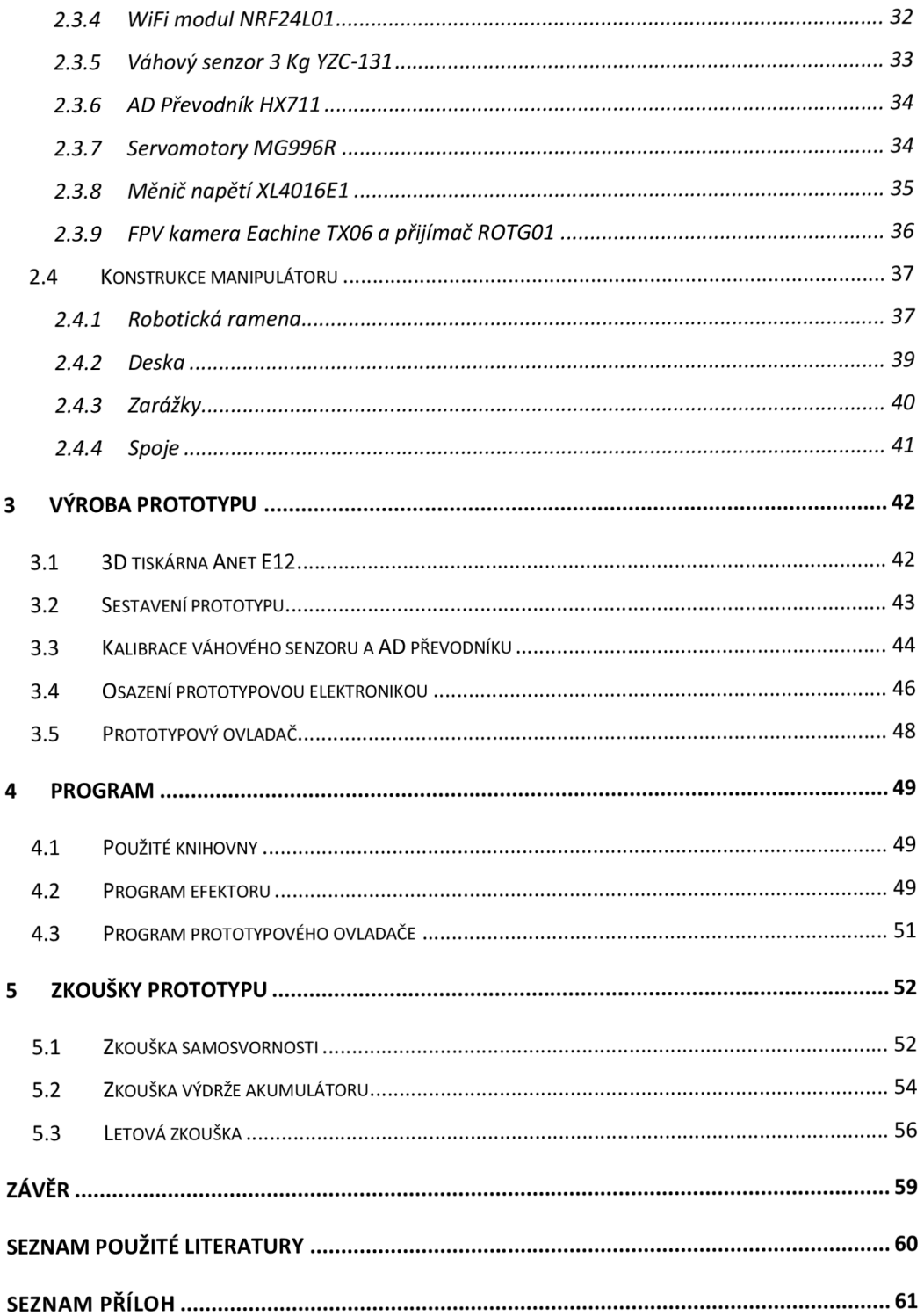

# Seznam zkratek

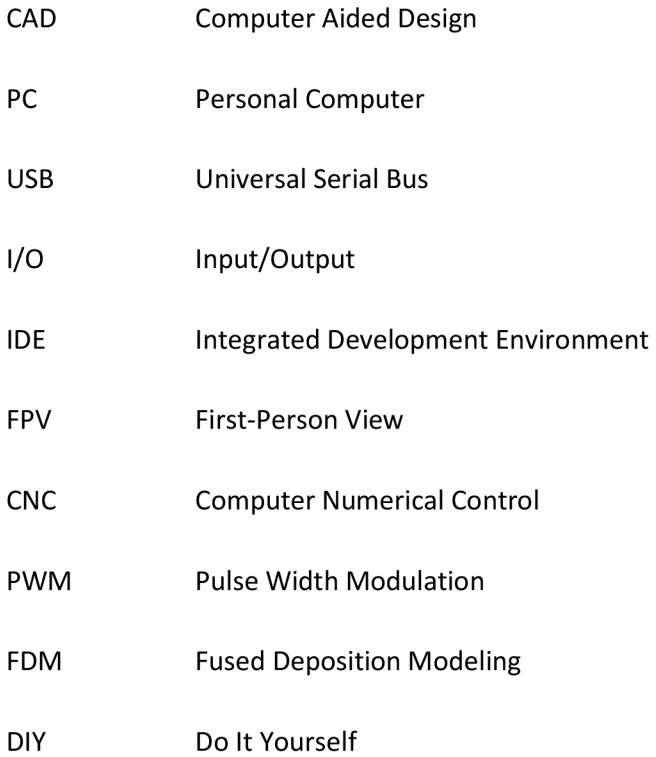

# Seznam obrázků a grafů

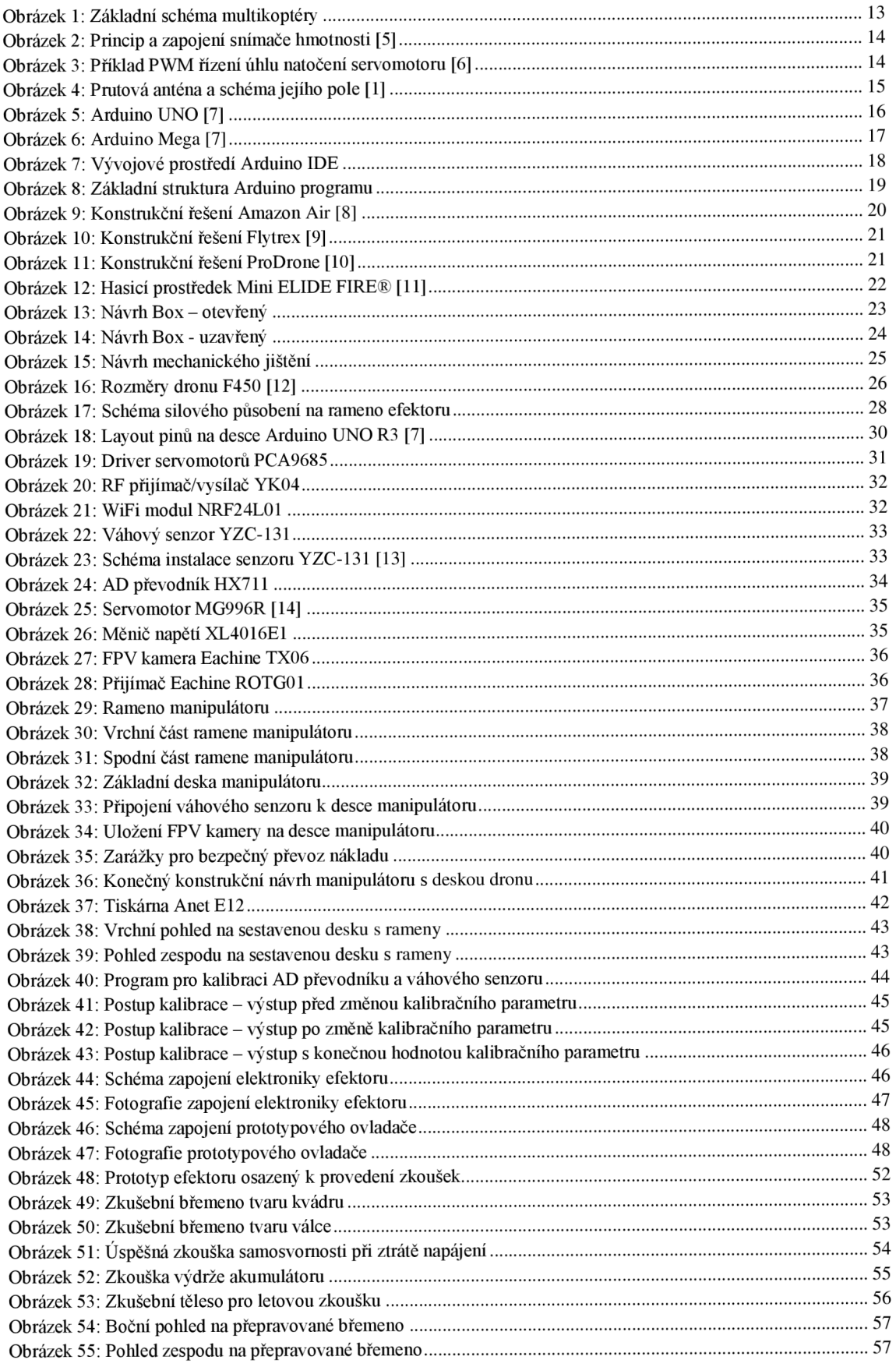

# Seznam tabulek

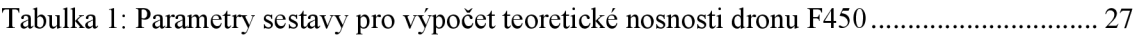

# Úvod

Tématem této diplomové práce je projekt univerzálního efektoru pro převoz nákladu multirotorovým dronem. Motivací k tomuto zadání byla neuniverzálnost podobných řešení od známých firem jako jsou Amazon Air nebo FedEx. Tyto firmy v posledních letech začali experimentovat s konceptem dovážky balíčků pomocí nepilotovaných multikoptér. Řešení těchto firem ovšem spoléhá téměř výhradně na manuální upevnění a vyložení převáženého břemene lidským operátorem. Cílem tohoto projektu by tedy měla být eliminace této potřeby ručně upevnit náklad k dronu.

Možným využitím produktu, který vznikne v rámci této práce by mohla být přeprava břemen různého charakteru, díky požadované univerzálnosti řešení. Toho by se dalo využít ať již v komerčním sektoru doručování zásilek, či jako logistického prostředku ve výrobních podnicích či například k hašení požárů dopravováním automatických hasicích prostředků bezpilotně do ohniska požáru.

# 1 Rešerše používaných komponentů a konstrukce

Prvním krokem k řešení tohoto konstrukčního projektu byla studie konstrukce a funkce multirotorových dronů, řídící elektroniky a akčních členů. Dalším krokem byla rešerše existujících konstrukčních řešení manipulátorů používaných společně s drony. Na závěr je představeno referenční břemeno pro konstrukční návrh a výpočty.

## 1.1 Multikoptéry

K letu využívají čtyři a více bezkartáčových elektromotorů opatřených vrtulemi. Jejich start je tedy kolmý, proto jsou vhodné k přepravě nákladů. Multikoptéry uvažované v této diplomové práci jsou bezpilotní a menších rozměrů. V současnosti již ovšem existuje několik projektů pilotovaných multikoptér znatelně větších rozměrů. Jejich další velkou výhodou je možnost zastavit ve vzduchu a tudíž je možnost jejich využití například při hašení požárů, kde mohou dopravovat hasicí prostředky na specifická místa, nebo sledovat rozsah požáru a horká místa po jeho uhašení pomocí termokamer.

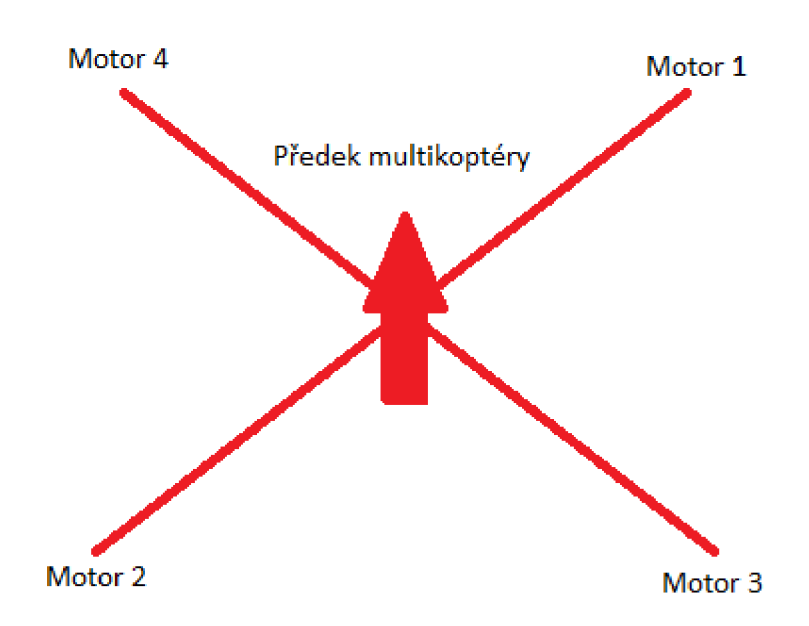

**Obrázek 1: Základní schéma multikoptéry** 

## 1.2 Hmotnostní senzory

Hmotností senzory využívají tenzometrického Wheatsonova můstku. Princip jejich fungování je založen na změně odporu při mechanické deformaci drátu v tenzometru. Převádí tedy mechanickou sílu na napětí.

Hmotnostní senzory se používají ve formě takzvaných tenzometrických známek, které se nalepí na tělo snímače. Při změně jejich délky se mění jejich odpor. Jak již bylo řečeno,

umisťují se do Wheatsonova můstku. Díky této konfiguraci lze převést relativně malou změnu odporu na rozeznatelný elektrický signál. Měřící zařízení má většinou čtyři vodiče, kdy dva jsou napájecí a dva signálové. Toto zapojení se nazývá dvouvodičové. Používá se i tří vodičové či čtyřvodičové zapojení, tato zapojení jsou vhodnější, protože eliminují vliv teploty na změnu odporu prodlužovací kabeláže k tenzometrům. Třetí nebo čtvrtý pár vodičů se nazývá jako senzorový, je využíván k připojení indikátoru poklesu napětí, když je indikátor ve velké vzdálenosti od snímače.

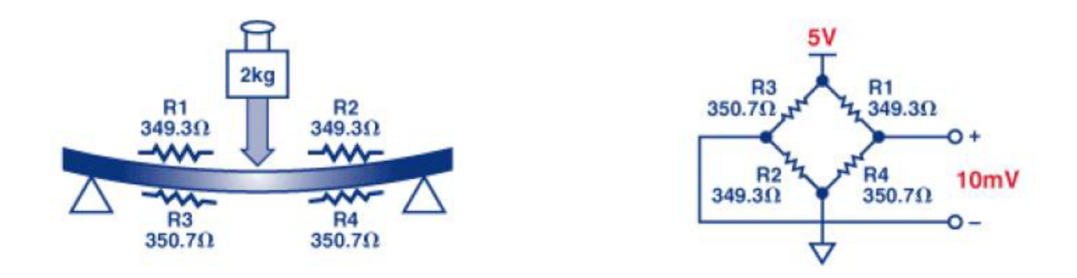

**Obrázek 2: Princip a zapojení snímače hmotnosti [5]** 

Změna odporu je vyhodnocena pomocí analogovo digitálního převodníku a zesilovače signálu, který je nutné použít z důvodu malé hodnoty výstupního signálu.

#### 1.3 Servomotory

Servomotor se skládá z pouzdra, převodovky, desky s elektronikou, stejnosměrného motoru a zpětnovazebního potenciometru. Připojuje se pomocí tří vodičů, plusového, mínusového a signálového. Servomotor dosahuje vysokého výstupního momentu převážně pomocí převodovky. Z pohledu řízení jde o zpětnovazební smyčku potenciometru a řídící jednotky. Samotné řízení funguje na principu PWM, kdy jednotlivé šířky pulzů odpovídají úhlu natočení servomotoru.

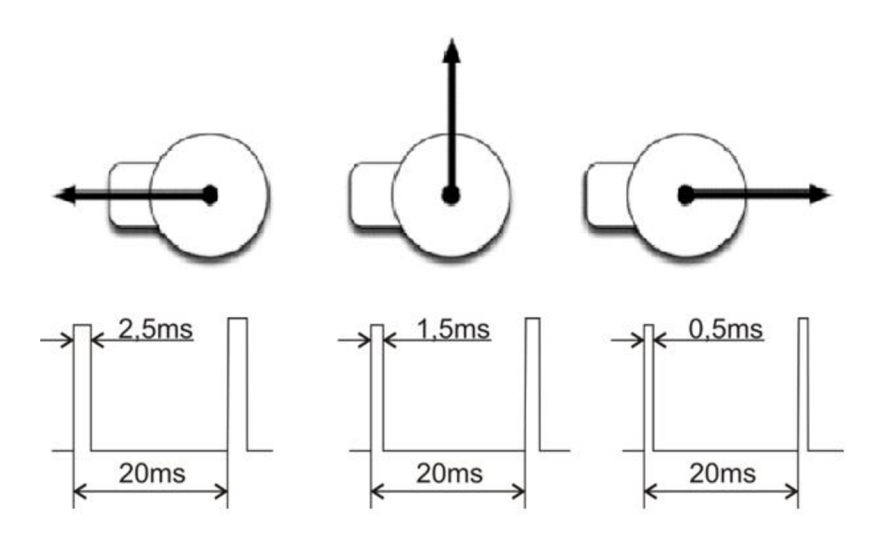

**Obrázek 3: Příklad PWM řízení úhlu natočení servomotoru [6]** 

# 1.4 Přijímače/Vysílače

Součástí zajišťující komunikaci mezi operátorem a multikoptérou s manipulátorem je přijímač. Funguje na principu příjmu rádiových vln vysílaných ovladačem. Nejdůležitějším parametrem je frekvence, na které pracují a počet kanálů, jenž jsou schopny využívat. Standardem pro komunikaci s řídící jednotkou je protokol Seriál Bus, který pracuje na principu digitálních signálů a je schopen využívat až 18 kanálů. To v praxi znamená, že řídící jednotka může pomocí přijímače rozeznávat až 18 různých ovládacích prvků ovladače. Důležitou součástí přijímače je anténa schopná přijímat signály ze všech směrů. Nejrozšířenější je prutová anténa viz. obrázek.

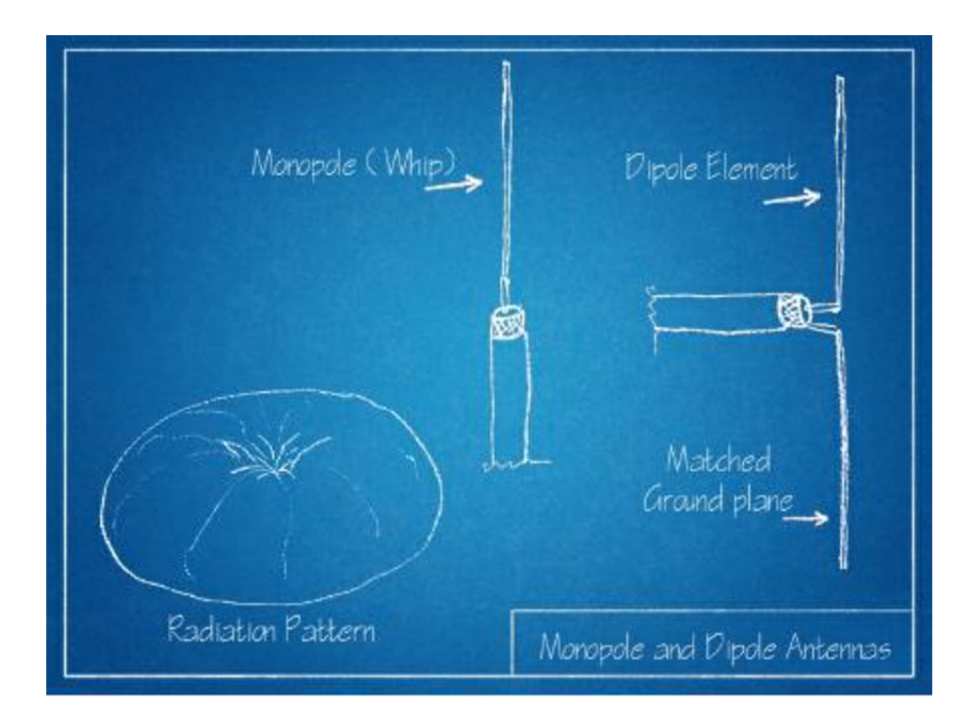

**Obrázek 4: Prutová anténa a schéma jejího pole [1]** 

#### 1.5 Arduino

Arduino je jednodeskový počítač hojně využívaný pro různé elektronické hobby projekty. Jeho základem je mikroprocesor ATmega od firmy Atmel, a převodník díky němuž může komunikovat se stolním počítačem.

Na desce Arduina se nachází velké množství pinů s rozdílnými funkcemi pro připojení různých součástí a obvodů, jde například o piny pro PWM či pro sériovou komunikaci. Jsou realizovány pomocí standardizovaných patic pro snadné připojení standardních doplňků a vodičů. Některé desky Arduino jsou schopné napájet obvody buď 5 volty nebo 3,3 volty. Pokud je potřeba vyšší napětí než 5 voltů, je nutné připojit externí zdroj napětí. Základními piny Arduina jsou piny analogové, označeny písmenem A a číslicí a digitální označeny písmenem D a číslicí, tyto piny se používají jako I/O piny, podle definice v programu. Dále se na desce nachází několik zemnících pinů označených GND, dalšími důležitými piny jsou pin pro napájení 5 volty označený jako 5V a poté pin pro napájení 3,3 volty označený jako 3.3V.

Arduino samotné lze napájet buď pomocí USB z připojeného PC, či pomocí napájecí adaptéru. Dalším důležitým prvkem na desce je resetovací tlačítko, které lze využít ke znovuspuštění běhu programu.

Existuje několik typů vývojových desek Arduino, např. UNO, Mega, Nano. Rozdíl mezi nimi spočívá v jejich velikosti, způsobu napájení a hlavně v jejich určení. Dalšími parametry ve kterých se liší, je jejich procesní výkon a velikost jejich paměti.

#### 1.5.1 Arduino UNO

Nejpoužívanější Arduino deskou je bezesporu Arduino UNO. Je založeno na procesoru ATmega328P. Jeho výhodou je existence velkého množství rozšiřujících desek nazývaných shieldy. Jedná se například o senzorické shieldy pro domácí meteorologickou stanici, či o shield s drivery motorů pro CNC zařízení. Jeho nevýhodou je malá vnitřní paměť, což znamená méně prostoru pro uložení dat i samotného programu. Dohromady má 20 pinů.

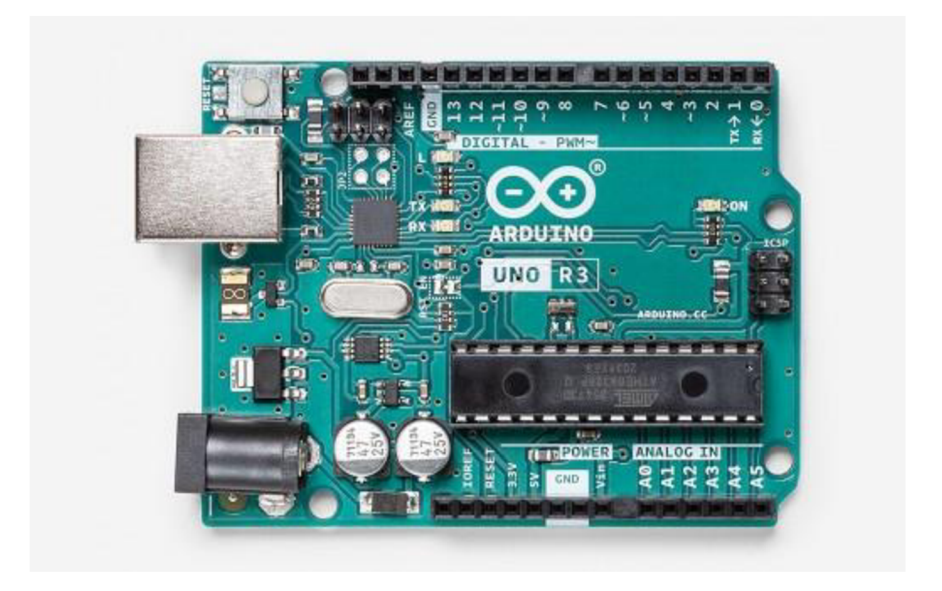

**Obrázek** 5: **Arduino UNO** [7]

#### 1.5.2 Arduino Mega 2560

Druhou nejběžnější Arduino deskou je Arduino Mega, založené na procesoru ATmega2560. Jeho výhodou oproti Arduino UNO je bezesporu velké množství pinů, Mega jich má dohromady 74. Druhou výhodou je i větší paměť a rychlejší procesor. Většina shieldů určených pro UNO lze použít i s deskou Mega. Její nevýhodou jsou velké zástavbové rozměry oproti desce UNO.

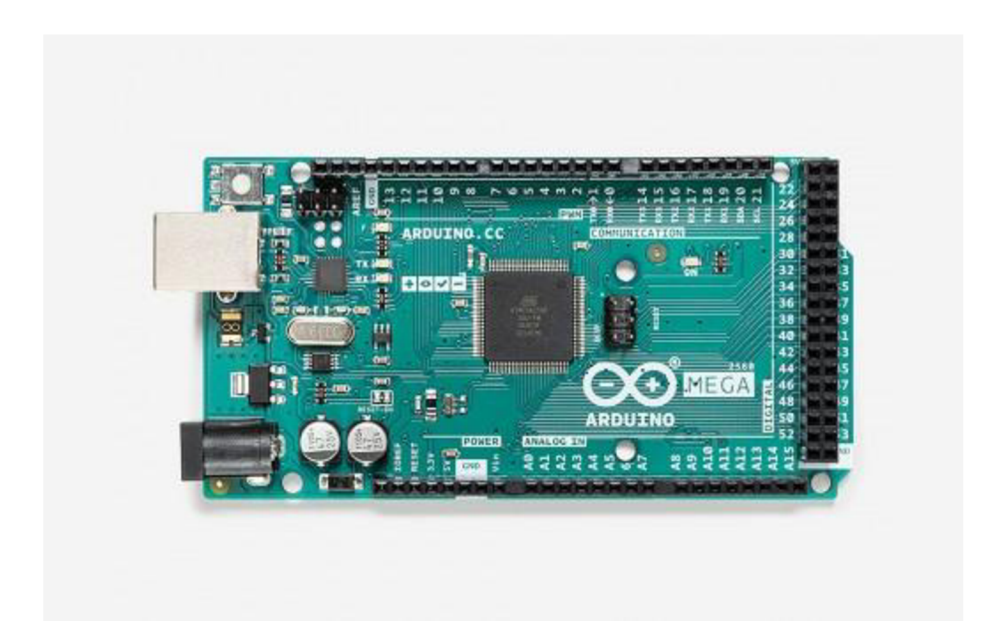

#### **Obrázek** 6: **Arduino Mega** [7]

#### 1.5.3 Programování desek Arduino

Vývojové desky Arduino jsou programovány pomocí jazyka **Arduino programming language** [7] založeného na programovacím jazyku Wiring. Syntaxe jazyka i jeho příkazy jsou podobné jazyku C či C++. Programování probíhá pomocí vývojového prostředí Arduino **IDE,** který je volně dostupný ze stránek výrobce. Toto prostředí lze použít na všech běžných operačních systémech, tedy ve Windows, Mac OS i Linuxu.

Na obrázku (obr. 7) je vidět integrované vývojové prostředí **(IDE)** Arduino **IDE.**  Tento software je určen pro psaní programů pro Arduino, nazývaných sketches, jejich příponou je .ino. Text kódu se píše do bílého okna, kde je vidět i barevně označená syntaxe jazyka. V zeleném okně pod ním se zobrazují stavové zprávy při kompilaci a nahrávání programu. V černém okně podobném příkazové řádce se poté nachází informace o běhu programu, nahrání programu do Arduina, či případné chybové hlášky. V pravém dolním rohu se nachází informace o vybrané desce a sériovém portu, ke kterému je deska připojena. V záložce Nástroje se poté nachází pro uživatele důležité funkce, jako výběr sériového portu a desky Arduino, možnost spouštění sériového monitoru. V záložce Soubor poté najdeme jak možnosti uložení projektu, tak také ukázkové příklady kódu pro nejběžnější aplikace, na které lze Arduino a jeho periferie využít.

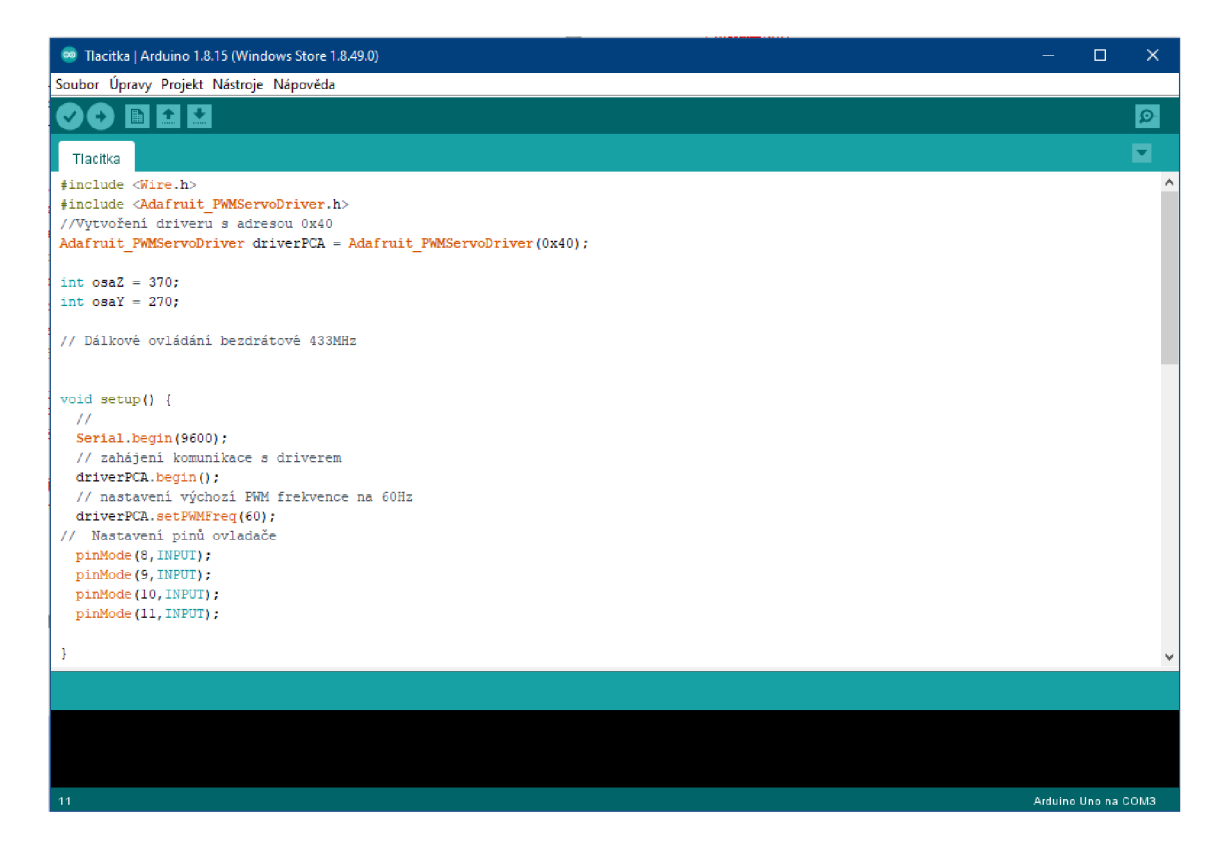

#### **Obrázek** 7: **Vývojové prostředí Arduino IDE**

Pro nahrání programu do Arduina je nutné nejprve vybrat správný sériový port v záložce Nástroje. Poté už jen stačí zmáčknout tlačítko Nahrát v nástrojové liště. Napsaný kód se následně zkompiluje a po úspěšné kompilaci se po restartu Arduina začne nahrávat. Během nahrávání na desce blikají diody sériové linky RX a TX, což značí úspěšné navázání komunikace s deskou. Ukončení nahrávání poté oznámí zpráva ve vývojovém prostředí.

Při psaní programu pro Arduino je výhodné používat předpřipravené knihovny pro různé moduly Arduina, které velmi usnadňují jejich implementaci do projektu. Některé z knihoven jsou již součástí Arduino IDE, ale spoustu jich je volně stažitelných na internetu. Často na oficiálních webech výrobců jednotlivých modulů. Knihovnu do Arduina naimportujeme tak, že ji překopírujeme do příslušné složky libraries ve složce Dokumenty/Arduino. V samotném programu je poté použijeme pomocí příkazu #include název knihovny.

Základem struktury programu pro Arduino jsou dvě hlavní funkce. Setup(), což je funkce pro deklaraci proměnných na začátku programu a z funkce Loop(), jedná se o funkci výkonnou, která obsahuje hlavní kód programu a opakuje ho v nekonečné smyčce až do vypnutí Arduina. Základem syntaxe jsou jednoduché závorky (), do kterých se píšou parametry funkcí, složené závorky {}, které ohraničují funkce a nakonec středník ; který odděluje jednotlivé příkazy. Komentáře lze v kódu psát dvěma způsoby a to na jedné řádce pomocí dvou lomítek //, nebo víceřádkově ve stylu /\* komentář \*/. Příklad základní struktury programu na obrázku níže (obr. 8).

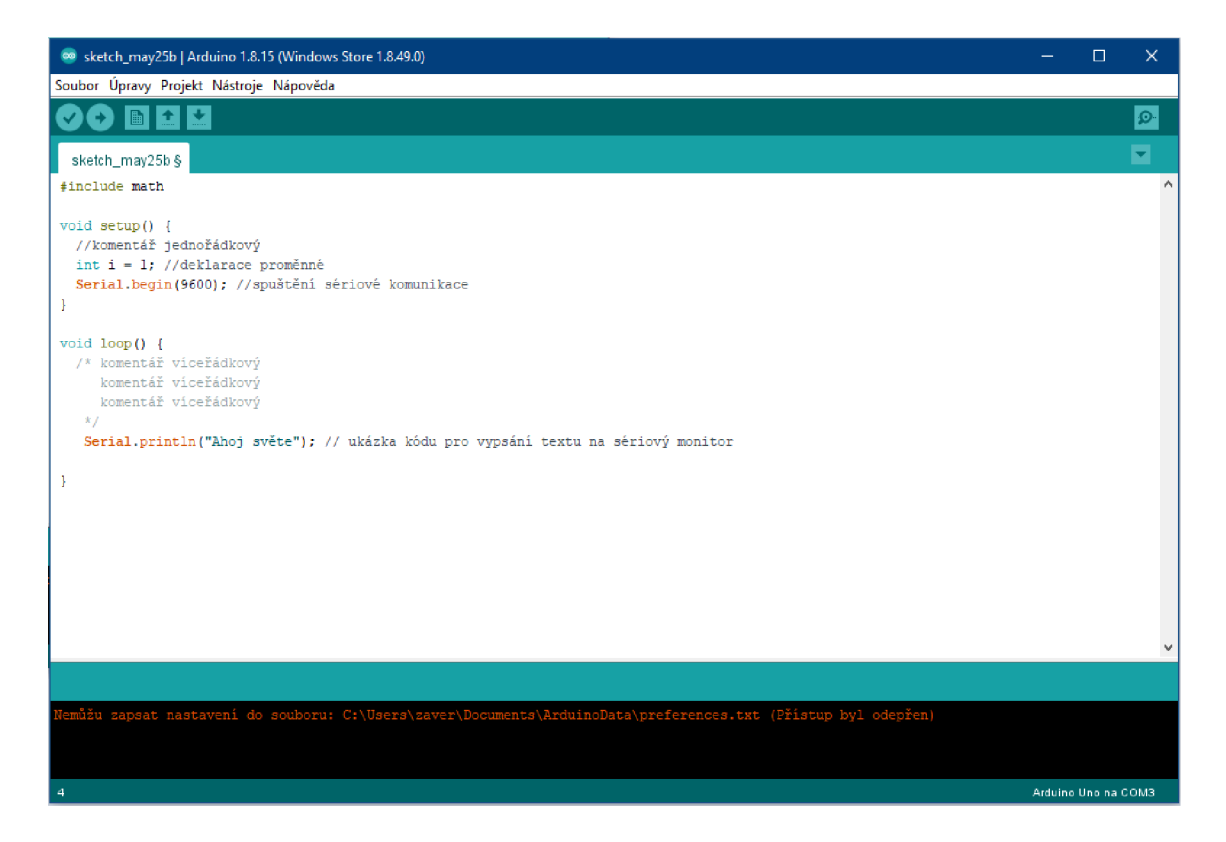

**Obrázek 8: Základní struktura Arduino programu** 

# 1.6 Rešerše existujících konstrukčních řešení

V tomto oddílu se práce věnuje rešerši existujících konstrukčních řešení efektorů pro převoz nákladu používaných společně s drony.

#### 1.6.1 Amazon Air

Prvním zkoumaným komerčním řešením je dron od společnosti Amazon Air, kde je doprava břemen realizována pomocí speciálního boxu a jednoduchých upínek, není tedy potřebná složitá řídící elektronika, k připnutí i odejmutí břemene dochází za asistenci člověka, toto řešení tedy není příliš univerzální. Jako inspirace pro tuto diplomovou práci tedy není vhodné.

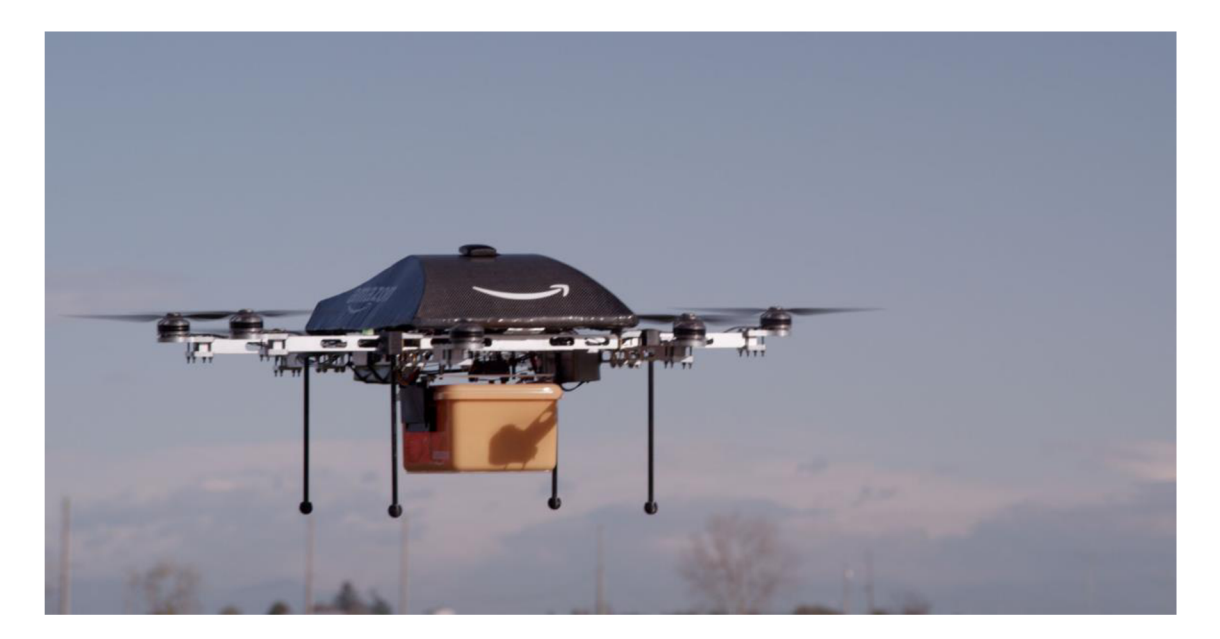

**Obrázek** 9: **Konstrukční řešení Amazon Air** [8]

#### 1.6.2 Flytrex

Společnost Flytrex představuje koncept podobný Amazonu Air, ovšem box je zde přímo součástí konstrukce dronu. K jeho naplnění a vyjmutí břemene opět dochází za přítomnosti člověka. Toto také není příliš univerzální řešení ve smyslu co nej menšího nutného zásahu člověka při naložení či vyjmutí břemene.

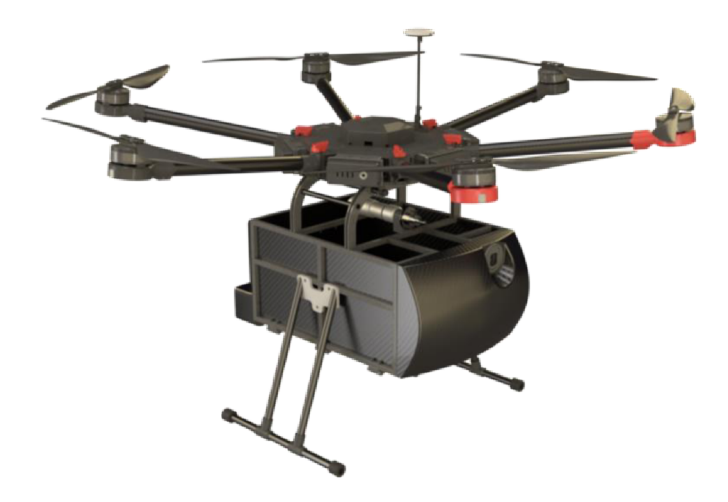

**Obrázek 10: Konstrukční řešení Flytrex** [9]

### 1.6.3 Řešení pomocí robotických ramen

Dalším rešeršovaným řešením je projekt japonské firmy ProDrone, kde dron k uchopení břemene využívá dvě robotická ramena. Toto řešení je již univerzálnější, ovšem zakončení ramen určené k úchopu břemene se nehodí k přenosu břemen tvaru kvádru, či koule. Toto řešení je ovšem již zajímavé pro projekt řešený v rámci této diplomové práce.

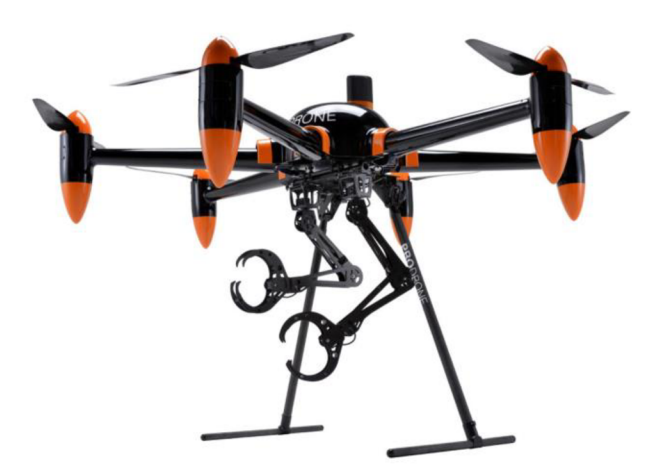

**Obrázek 11: Konstrukční řešení ProDrone [10]** 

# 1.7 Referenční břemeno

Důležitým krokem rešerše pro tuto diplomovou práci bylo stanovit možné oblasti využití manipulátoru. Kromě doručování balíků a zásilek, ať již v komerčním sektoru, či v logistice výrobní linky padla také myšlenka využít tento manipulátor pro účely hašení menších požárů na dálku. K tomuto účelu by se skvěle hodil hasící prostředek Mini ELIDE FIRE® Automatic Fire Extinguishing Ball 400±10 g. Břemeno je tvarem koule o průměru 101 mm, o hmotnosti 400g. Jedná se o automatizovaný hasící prostředek, je tedy více než vhodný pro využití s nepilotovaným dronem, jelikož nepotřebuje lidskou obsluhu.

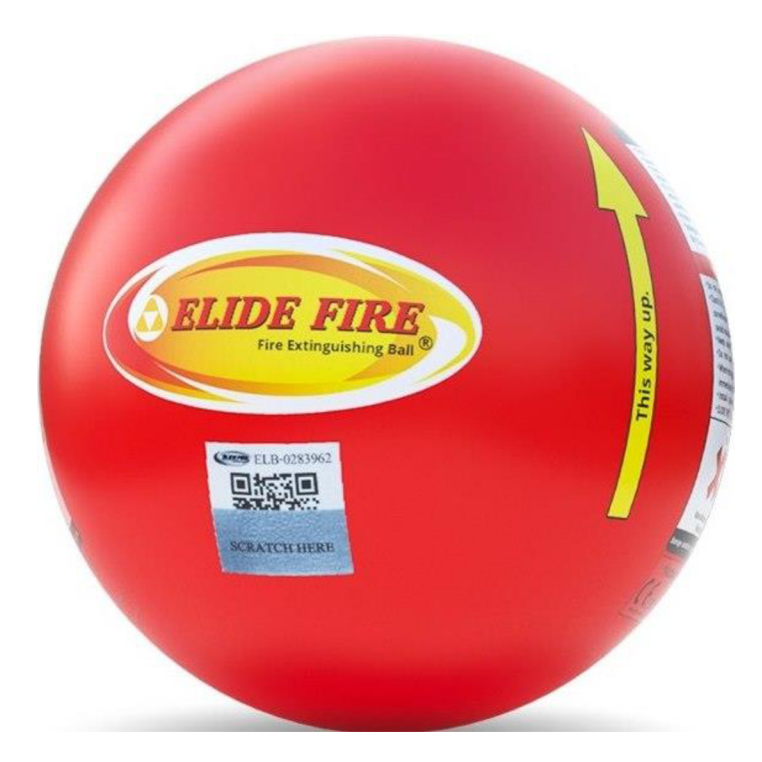

**Obrázek 12: Hasicí prostředek Mini ELIDE FIRE® [11]** 

# 2 Konstrukce

Dalším krokem této práce bylo vypracování konstrukčního návrhu, zvolení toho nej vhodnějšího, provedení výpočtů nutných ke rozpracování konstrukce manipulátoru, výběr řídící elektroniky a akčních členů, a nakonec samotné zpracování vybraného konstrukčního návrhu.

# 2.1 Konstrukční návrhy

Po zhodnocení rešeršovaných existujících řešení byly vypracovány tři konstrukční návrhy. Při jejich tvorbě byl kladen důraz na možné využití konečného produktu v logistice či pro možné využití s automatizovanými hasicími prostředky při hašení požárů. Parametrem univerzálnosti v tomto případě je hlavně schopnost přenést pevná břemena různého tvaru, spolehlivě je uchopit i bez přímé pomoci obsluhy a bezpečně je dopravit na místo určení, kde je bude manipulátor opět schopen pustit bez zásahu obsluhy.

#### 2.1.1 Návrh Box

Návrh Box byl inspirován konstrukčními řešeními za pomocí boxů, kdy byl box pouze změněn za box složený ze dvou částí, podobný lžíci bagru. Otevírání a zavírání by bylo řešeno pomocí servomotoru, s přenosem síly pomocí ozubeného převodu mezi oběma částmi boxu. Břemeno by tak bylo přepravováno zcela uzavřené v boxu. K nákladu by bylo potřeba navést dron nad břemeno a pomocí vizuální kontroly uzavřít box. Princip tohoto návrhu je vidět na obrázcích níže (obr. 13 a obr. 14).

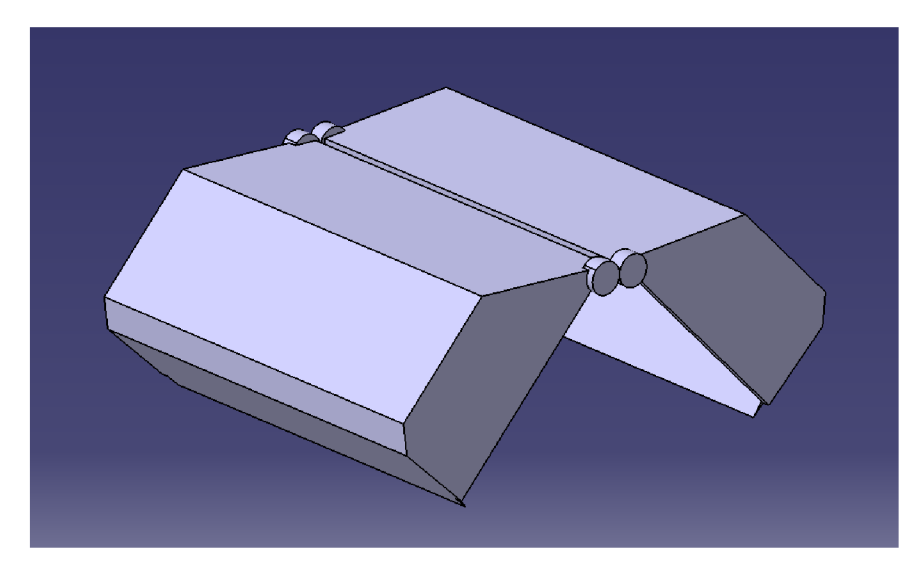

**Obrázek 13: Návrh Box - otevřený** 

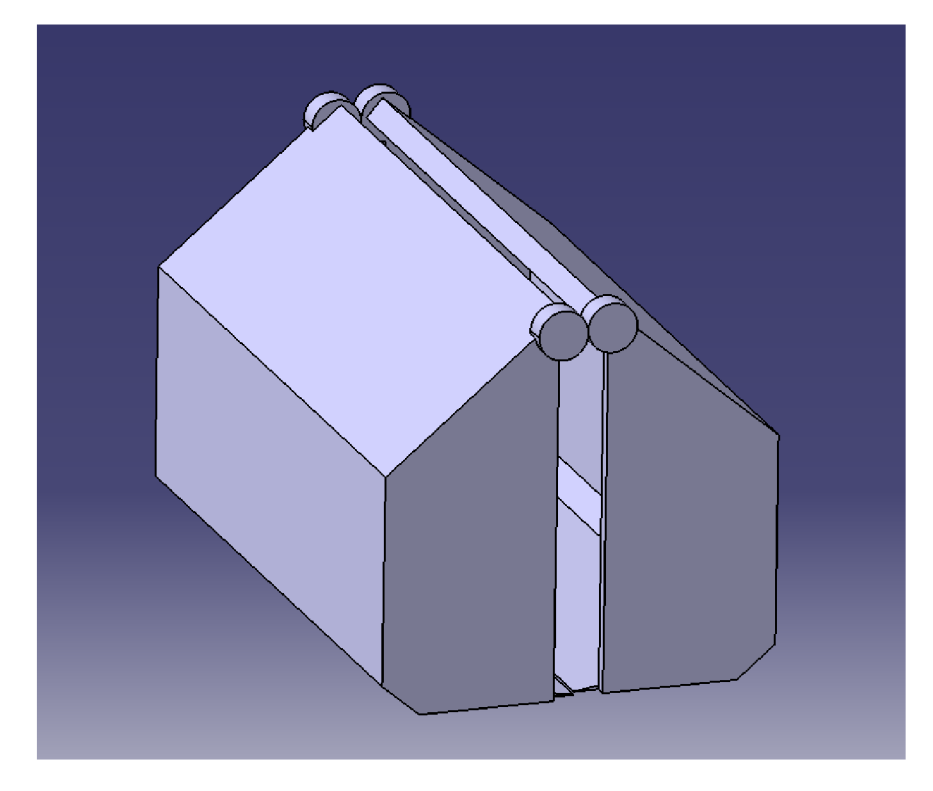

**Obrázek 14: Návrh Box - uzavřený** 

#### 2.1.2 Návrh Ramena Třecí

Druhým rozpracovaným návrhem byl poté koncept využití čtyř robotických ramen poháněných servomotory, která by převážené břemeno držela pomocí třecí síly. Bylo zde počítáno s použitím gumových koncovek s vysokým součinitelem tření. Od tohoto návrhu bylo ovšem upuštěno po zvážení možných situací, kdy by se mohl třecí koeficient mezi břemenem a koncovkou ramene snižovat. K tomu by mohlo dojít např. při zvýšené vlhkosti vzduchu, přítomnosti maziv na břemeni či za deště. Nebyla by pak zajištěna dostatečná bezpečnost převozu břemene, z tohoto důvodu bylo přistoupeno k rozpracování třetí verze s mechanickým zajištěním nákladu.

### 2.1.3 Návrh mechanické jištění břemene

Kvůli vysokým požadavkům na třecí sílu nutnou k udržení nákladu u návrhu číslo dva a tudíž i na sílu servomotorů, u kterých úměrně s potřebným momentem roste jejich hmotnost i velikost bylo přistoupeno k řešení převozu nákladu s mechanickým jištěním. Toho je docíleno pomocí čtyř robotických ramen, která mají volnost pohybu kolem osy Z a zároveň kolem osy Y viz obrázek níže (obr. 15). Tato ramena jsou opatřena koncovkou, která je schopná zajistit náklad při letu protichůdným postavením ramen.

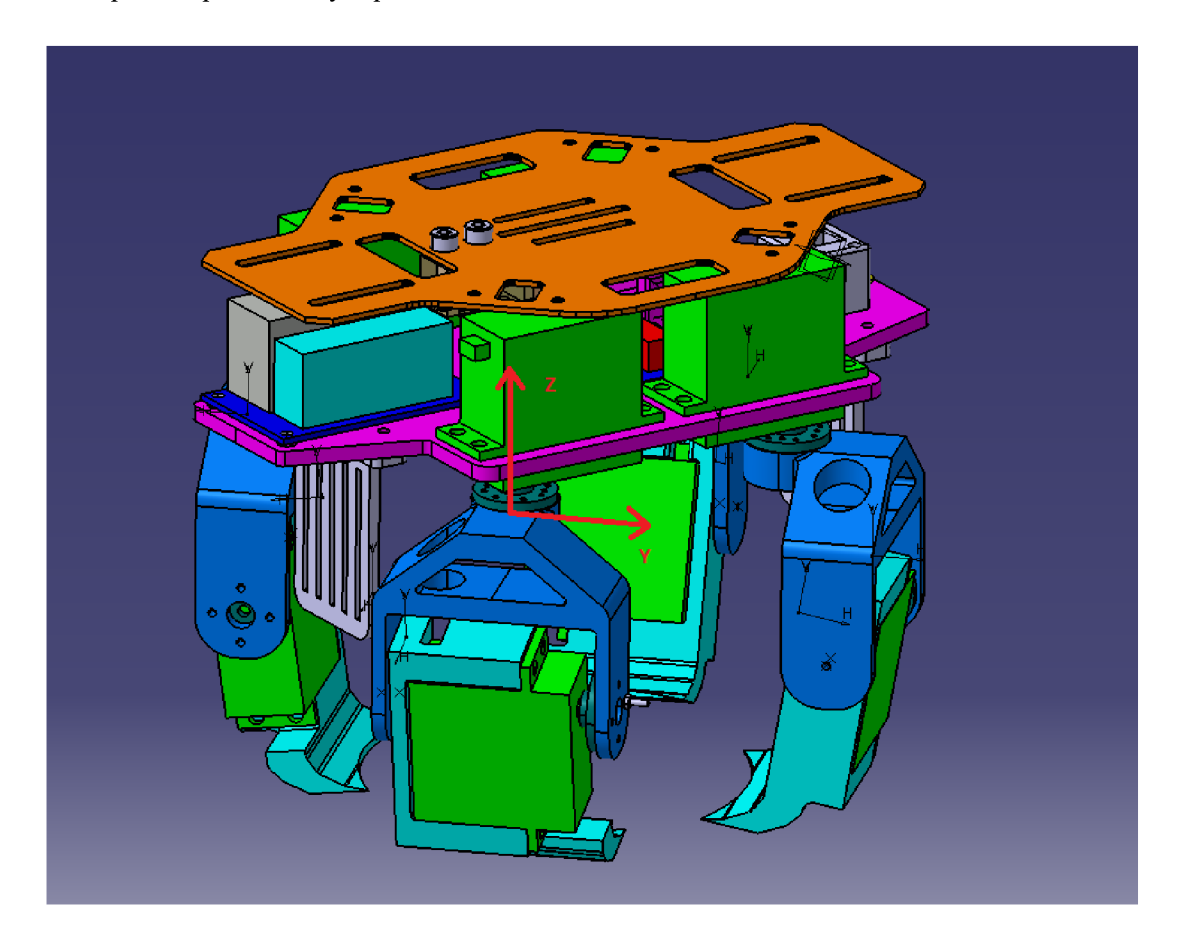

**Obrázek 15: Návrh mechanického jištění** 

## *2.2* Výpočtová část

Po rozpracovaní konstrukčních návrhů bylo přistoupeno k provedení výpočtů nosnosti dronu F450, který je uvažován jako nosný pro efektor vytvářený v rámci této práce, výdrže baterie a k výpočtu potřebného momentu servomotoru pro převoz břemene.

#### 2.2.1 Parametry F450

Pro výpočty budeme uvažovat jako nosný dron F450, jehož rozměry jsou zakresleny na přiloženy na schématu níže. Dron je osazen čtyřmi bezkartáčovými motory **A2212/13T,** kde je maximální tah s dvoulistými vrtulemi 10x4,5" udávaný výrobcem najeden motor **800 g,** tedy o celkovém maximálním tahu **3200 g.** Parametrem důležitým pro výpočty je hmotnost rámu a řídící elektroniky, která dle údajů výrobců jednotlivých komponentů činí dohromady **460 g.** 

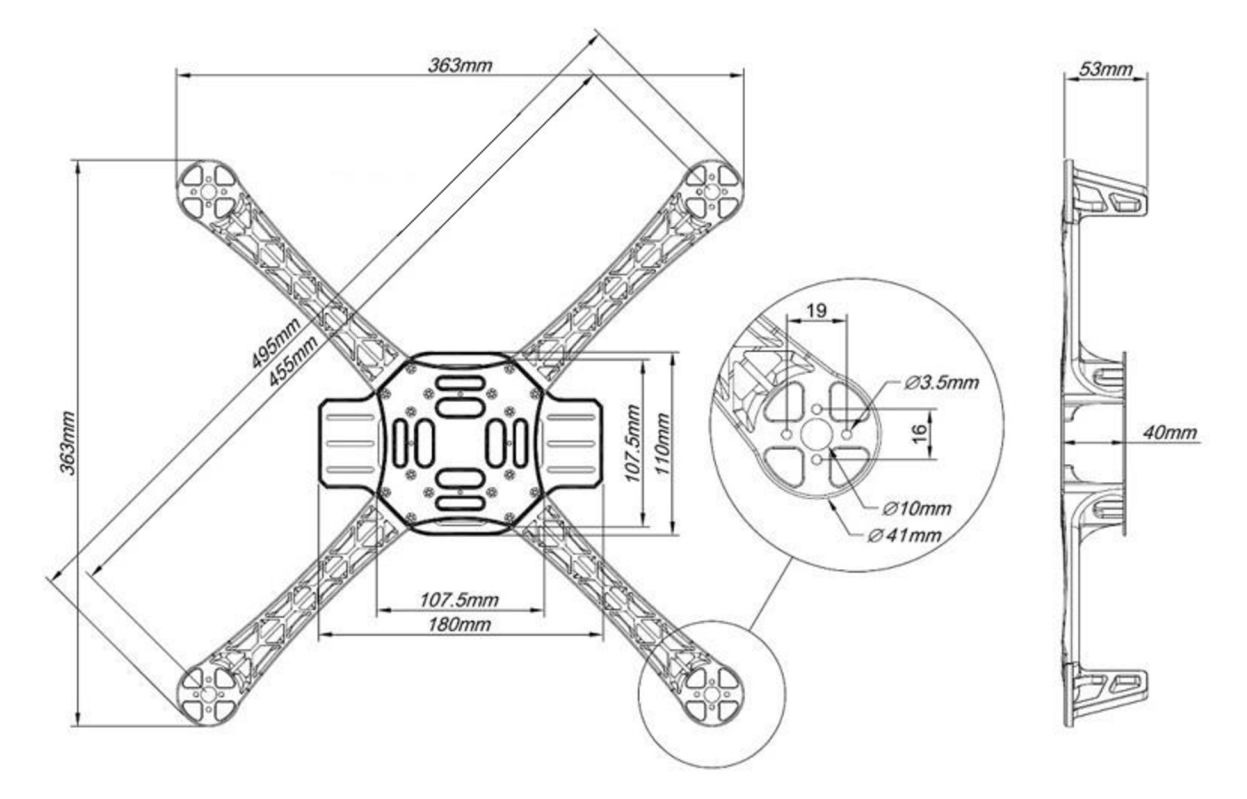

**Obrázek 16: Rozměry dronu F450 [12]** 

#### 2.2.2 Výpočet hmotnostní rezervy

Důležitým krokem pro tuto práci byl výpočet teoretické nosnosti dronu F450 osazeného motory **A2212/13T 1000KV** s dvoulistými vrtulemi **Fomis 10x4,5".** Jak již víme teoretický tah jednoho motoru s danou vrtulí je dle výrobce **800g.** Hmotnost rámu osazeného řídící elektronikou je poté **460g.** Teoretická hmotnost manipulátoru byla zjištěna po rozpracování konstrukčního návrhu dosazením materiálu do CAD softwaru Catia, který má integrovanou

funkci pro *zvážení* celé sestavy. K této hodnotě hmotnosti byla přičtena hmotnost řídící elektroniky a uvažovaných servomotorů. Jako zdroj napětí uvažujeme tříčlánkový Li-Pol akumulátor o kapacitě 2200 mAh a o hmotnosti **170g.** Další hodnoty hmotností jsou uvedeny v tabulce číslo jedna.

| Hmotnost rámu                    | 460  | g |
|----------------------------------|------|---|
| Počet motorů                     | 4    |   |
| Tah jednoho motoru s vrtulí 1045 | 800  | g |
| Teoretický maximální tah         | 3200 | g |
| Hmotnost akumulátoru             | 170  | g |
| Arduino UNO hmotnost             | 25   | g |
| Hmotnost regulátorů ESC          | 156  | g |
| Teoretická hmotnost manipulátoru | 800  | g |

Tabulka 1: Parametry sestavy pro výpočet teoretické nosnosti dronu F450

Teoretickou hmotnostní rezervu poté zjistíme součtem všech zjištěných hmotností jednotlivých součástí, který činí **161 lg** a odečtením této hodnoty od teoretického maximálního tahu všech čtyř motorů, který činí **3200g.** Dostaneme tedy hodnotu teoretické hmotnostní rezervy **1589g.** 

Pro zachování manévrovatelnosti dronu uvažujeme nutnou alespoň hmotnostní rezervu **lOOOg.** Zachováním této rezervy také ušetříme cennou kapacitu akumulátoru nutnou pro let. Vychází nám tedy **589g jako teoretická maximální hmotnost převáženého břemene.** 

#### 2.2.3 Výpočet potřebného momentu servomotoru

Dalším krokem nutným pro zvolení správného servomotoru byl výpočet potřebného momentu servomotoru. Pro výpočet byla uvažována nejhorší možná situace, která může nastat při manévrech za letu, a to silové působení celé hmotnosti břemene pouze na jedno rameno v normálovém směru viz obrázek níže (obr. 17). Pro výpočet byl použit vzorec (1) kdy moment v bodě **B** je roven násobku velikosti síly **F** a délky ramene **r**, na kterém síla působí.

$$
\mathbf{f} \mathbf{f} \mathbf{g} \mathbf{f} \mathbf{f} \mathbf{f} \mathbf{f} \mathbf{f} \tag{1}
$$

Dle příručky GDV Verpackungshandbuch od německé společnosti © The German Insurance Association (GDV e.V.)[17], předpokládáme z důvodu dostatečně bezpečného zajištění břemene při kolmém vzletu působení gravitační síly od břemene třikrát větší. Hodnota gravitačního zrychlení  $g = 9.81 \text{ m/s}^2$  se tedy pro vzlet zvýší třikrát. Použijeme tedy rovnici pro výpočet síly

$$
\mathsf{f}_1^{\mathsf{f}_2}(\mathsf{f}_2^{\mathsf{f}_3}(\mathsf{f}_3^{\mathsf{f}_4})) \qquad \qquad (2)
$$

Po dosazení do rovnice (2), kdy uvažujeme maximální hmotnost břemene **600 g** dostaneme výsledek

侘鳴⊡∀ぎぎ※ 聴□ ∜ 酸

Po dosazení do rovnice (1), kde délka ramena **r** je rovna **55 mm,** dostaneme

#### 佐 喼 □ *√* | 藩 垣 田聰 □ 侠 侹

Námi požadovaný minimální moment servomotoru je tedy roven 1 Nm, tato hodnota je nutná z důvodu výše zmíněných bezpečnostních požadavků.

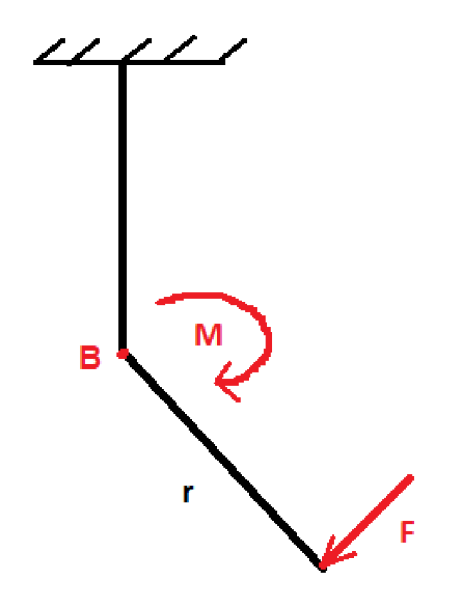

**Obrázek 17: Schéma silového působení na rameno efektoru** 

#### 2.2.4 Výpočet výdrže baterie

Pro výpočet výdrže baterie uvažujeme výrobcem udávaný maximální odběr servomotorů 2,5A (Při zastaveném motoru, kdy motor běží na maximální výkon, při standardním běhu je udáván odběr 900mA). Pro Arduino UNO je udáván odběr 50mA pro driver servomotorů PCA9685 se nepodařilo najít hodnotu odběru, ovšem předpokládáme podobný odběr jako Arduino UNO, tzn. 50 mA. Počet motorů v manipulátoru je osm, celkový maximální odběr 20A.

Pro teoretický výpočet použijeme vzorec (3) pro výpočet výdrže baterie *x[h]* v závislosti na kapacitě *C[Ah]* a odebíraném proudu *I[A]\* 

$$
\text{1}\mathfrak{R} \quad \text{1}\mathfrak{R} \quad \text{(3)} \quad \text{(4)}
$$

Akumulátor používaný v testech je dvoučlánkový **7.4V Li-Pol 1200mAh 25C.** Po dosazení hodnot do rovnice (3) dostaneme

$$
m\n\n
$$
\frac{1}{\sqrt{2}}\frac{1}{\sqrt{2}}\frac{1}{\sqrt{
$$
$$

teoretická výdrž při plném zatížení pro tento akumulátor je tedy **3 minuty a 36 sekund.** 

Pokud bychom uvažovali pouze odběr při běhu, tedy maximálně 900mA na jeden motor, což činí 7,2 A na všech osm motorů a dosadili tento nižší odběr do rovnice (3) dostaneme

$$
\frac{1}{\sqrt{2}}\left[\frac{1}{\sqrt{2}}\right]
$$

teoretická výdrž akumulátoru je poté rovna **10 minutám.** 

### 2.3 Výběr součástí

Po dokončení výpočtů bylo přistoupeno k výběru řídící elektroniky a akčních členů manipulátoru. Základem řídícího HW je vývojová Arduino UNO R3, zbylé elektrokomponenty byly proto vybírány v závislosti na kompatibilitu s touto vývojovou deskou. Servomotory byly vybrány s ohledem na spočtený požadovaný moment z výpočtové části této práce.

#### 2.3.1 Arduino UNO R3

Jako řídící jednotka byla zvolena vývojová deska Arduino UNO R3. Tato volba byla provedena s přihlédnutím k dostupnosti různých modulů potřebných k funkčnosti efektom vytvářeného v této diplomové práci, podobnosti programovacího jazyka Arduino s jazykem C/C++ a v neposlední řadě i díky nižší pořizovací ceně vývojové desky.

Deska Arduino UNO je založena na procesoru ATmega328P. K dispozici je 16 digitálních I/O pinů, z nichž 6 může být využito pro PWM řízení. Dále je na desce 6 analogových vstupů. Tento počet pinů je pro účely této diplomové práce naprosto dostačující.

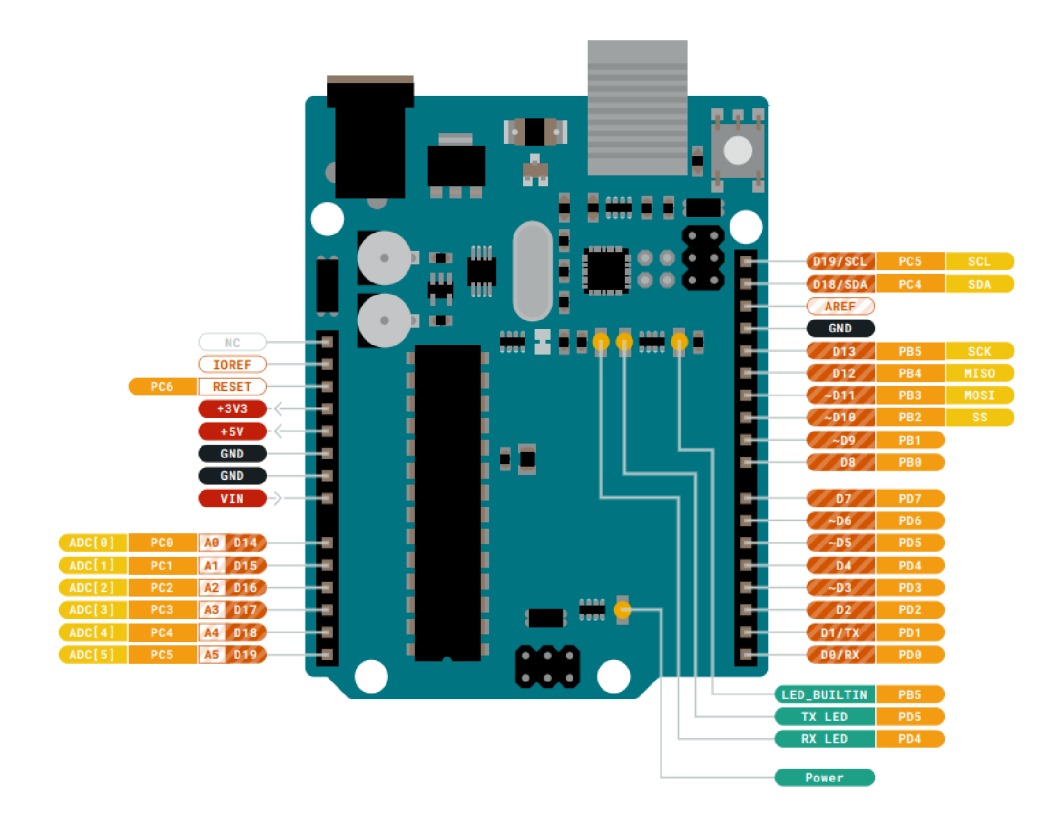

**Obrázek 18: Layout pinů na desce Arduino UNO R3 [7]** 

#### 2.3.2 Driver servomotorů PCA9685

Dalším komponentem, který bylo potřeba zvolit byl driver servomotorů. Pro počet 8 servomotorů nemá Arduino UNO dostatečný počet pinů, ani je není schopno napájet. Z tohoto důvodu byl zvolen výstupní modul pro Arduino PCA9685 s 16 PWM kanály. Tento modul je tedy schopen ovládat a napájet najednou až 16 servomotorů. Komunikace s Arduinem probíhá po sběrnici I2C, lze tedy současně s tímto modulem zapojit množství dalších zařízení. Z tohoto důvodu modul také disponuje nastavitelnou óbitovou adresou, aby byl na sběrnici I2C rozpoznán.

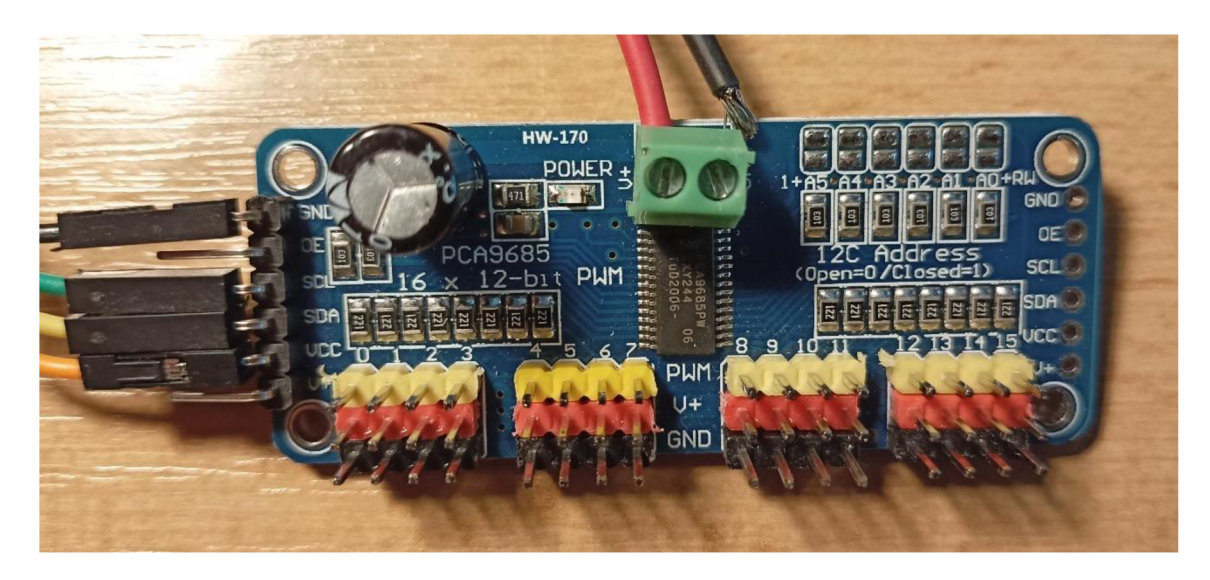

**Obrázek 19: Driver servomotorů PCA9685** 

#### 2.3.3 RF přijímač/vysílač YK04

Pro potřebu testování funkčnosti bylo nutné zvolit rádio vysílač a přijímač. První volbou byl set vysílače a přijímače YK04 pro Arduino. Ovládání má 4 hardwarová tlačítka, což je ideální pro ovládání všech os ramen manipulátoru. Tento set pracuje na frekvenci 433MHz, což se ukázalo jako nešťastná volba, jelikož při testech, nejspíš vlivem ostatních radiosignálů v prostředí, bylo dosaženo pouze velmi krátkého dosahu, nepřesahujícího jeden metr. Tento přijímač byl proto shledán nevyhovujícím a byl nahrazen jiným přijímačem/vysílačem.

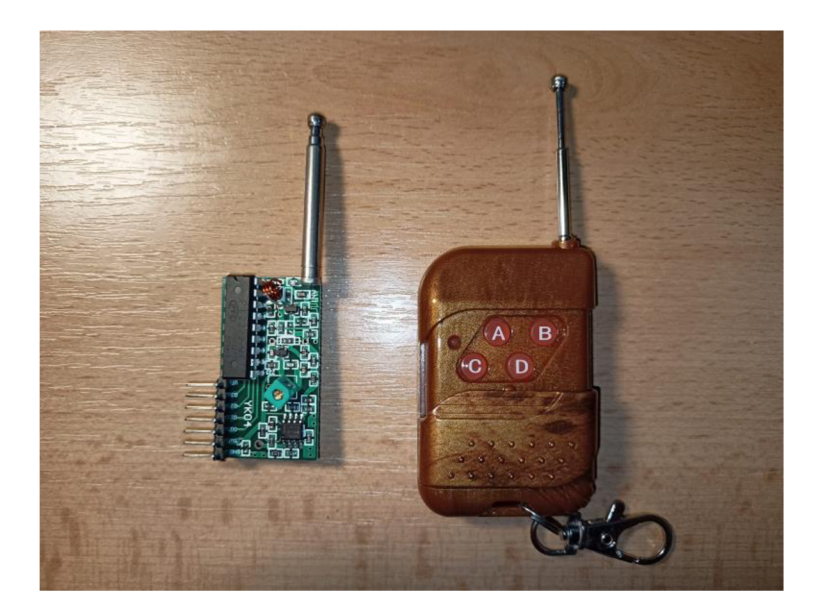

**Obrázek 20: RF přijímač/vysílač YK04** 

#### 2.3.4 WiFi modul NRF24L01

Po nezdaru přijímače/vysílače YK04 byl zvolen Arduino WiFi modul nRF24L01. Tento modul umožňuje bezdrátovou komunikaci mezi Arduiny, pracuje na frekvenci 2,4 GHz, což je frekvence běžně používaná pro WiFi zařízení. Díky tomu byla od tohoto modulu očekávána delší přenosová vzdálenost pro řízení zkoušek manipulátoru. Modul lze napájet 3,3V přímo z desky Arduina, není tedy nutné používat externí napájecí zdroj. Ten by bylo nutné použít pouze v případě, kdy bychom požadovali prodloužení vzdálenosti, na kterou budeme WiFi modul provozovat. Pro potřeby zkoušek prototypu efektoru bylo ovšem dostačující napájení z Arduina.

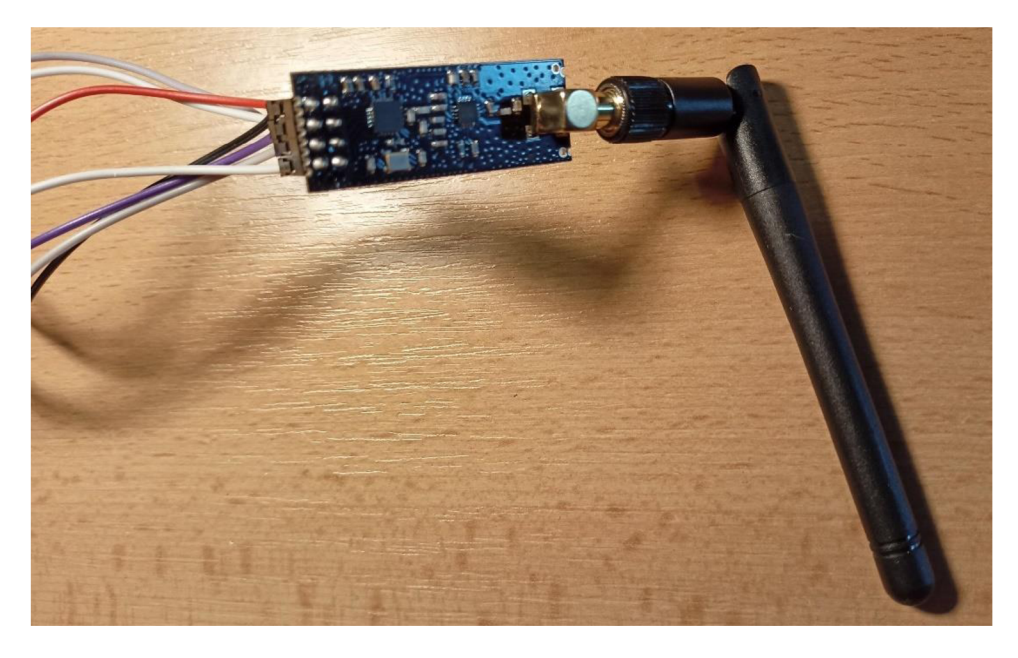

**Obrázek 21: WiFi modul NRF24L01** 

### 2.3.5 Váhový senzor 3 Kg YZC-131

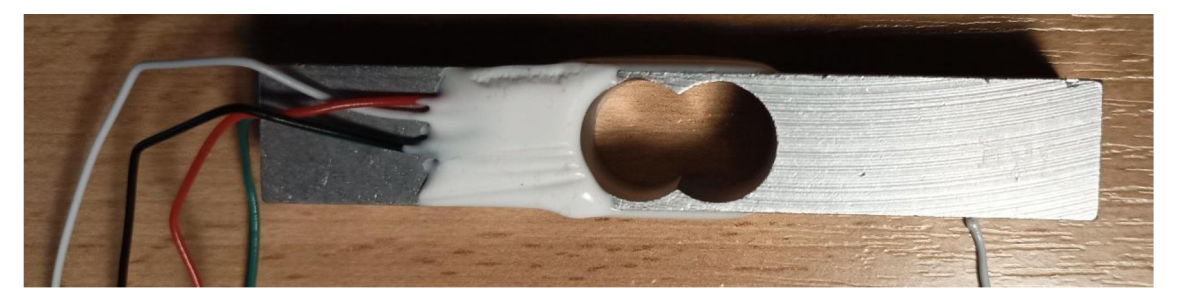

**Obrázek 22: Váhový senzor YZC-131** 

Dalším komponentem, který bylo potřeba zvolit byl váhový senzor. Tento senzor byl do projektu přidán z důvodu možnosti zjistit hmotnost nákladu o neznámé hmotnosti bez nutnosti aby toto zjištění provedla obsluha dronu. Po úvaze, že by hmotnost manipulátoru a břemene neměla překročit hodnotu 1,5 kg byl zvolen váhový senzor 3 Kg YZC-131. Tento senzor využívá ke zjištění hmotnosti čtveřici tenzometrů zapojených do Wheatsonova můstku. Ke správné funkci tohoto senzoru bylo zapotřebí vybrat také vhodný AD převodník pro převod signálu z tenzometrů na interpretovatelné hodnoty. Tenzometry jsou nalepeny na hliníkovém tělese. Připojení dronu a efektoru je poté zajištěno pomocí čtyř šroubů M4 viz obrázek níže (obr. 23).

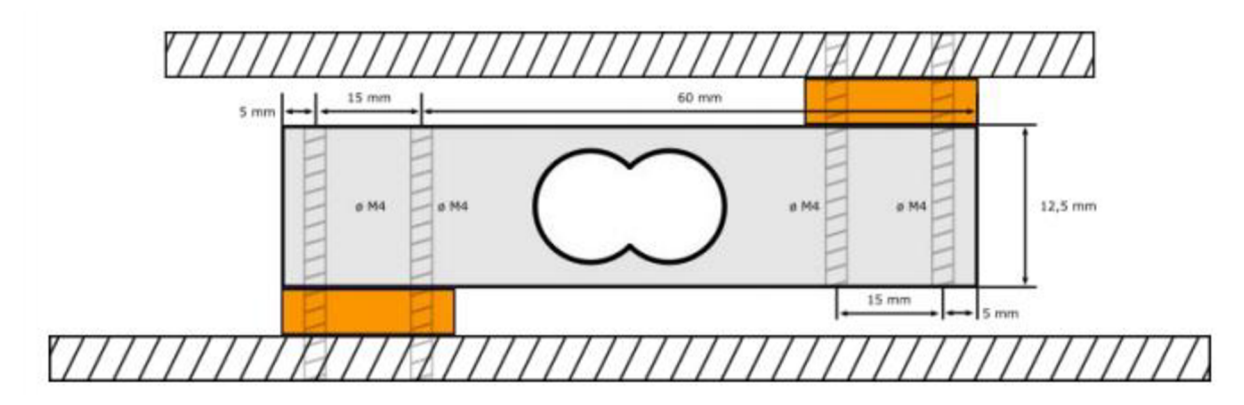

**Obrázek 23: Schéma instalace senzoru YZC-131 [13]** 

#### 2.3.6 AD Převodník HX711

Jak již bylo řečeno, pro správnou funkci hmotnostního senzoru bylo potřeba zvolit i vhodný AD převodník. Dle doporučení výrobce senzoru YZC-131 a dostupnosti knihoven pro Arduino byl zvolen AD převodník HX711. Převodník je napájen přímo z Arduina, není tedy nutné mít pro něj externí zdroj napětí. Vodiče od váhového senzoru YZC-131 bylo nutno připájet, stejně jako pin header pro připojení převodníku k Arduinu.

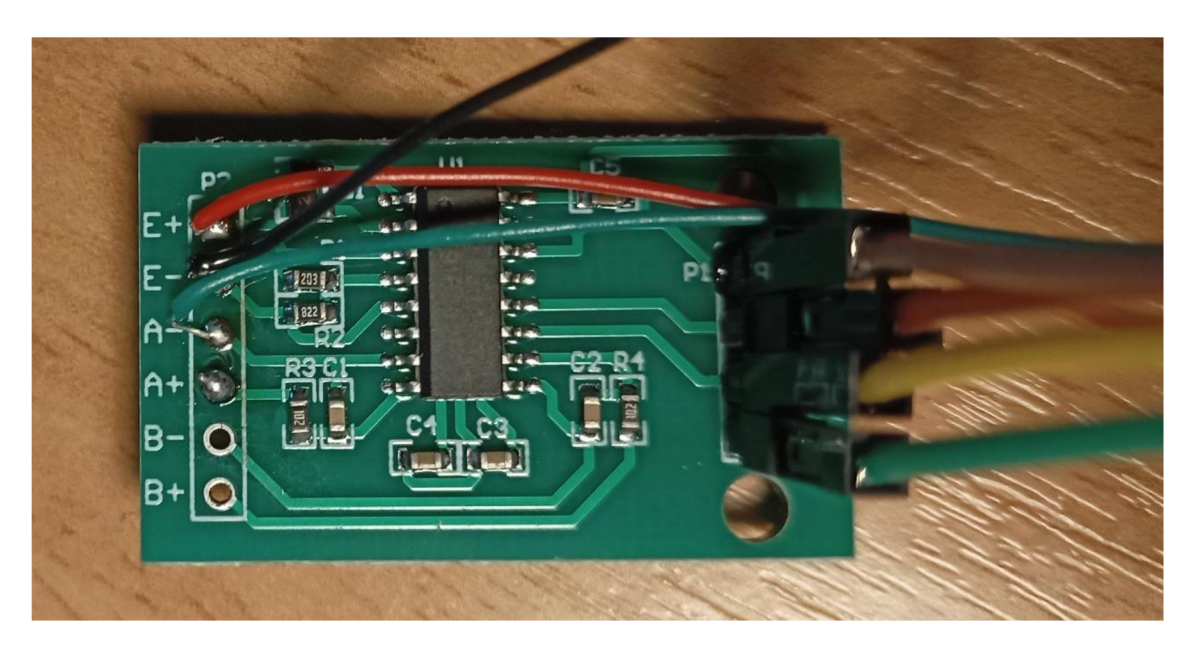

**Obrázek 24: AD převodník HX711** 

#### 2.3.7 Servomotory MG996R

Po zvolení řídící elektroniky byl zvolen vhodný servomotor. Dle vypočteného potřebného momentu **1 Nm** byl zvolen servomotor MG996R s maximálním momentem **1,1 Nm**  při napájení 6V. Těchto servomotorů je potřeba pro celý manipulátor celkem osm, dva na každé rameno. Rozsah pohybu tohoto servomotoru je dle výrobce zhruba 120°, což je pro náš projekt dostačující. Další výhodou je bohaté příslušenství dodávané k tomuto motoru, jedná se o servopáky vyhovující projektu, spojovací materiál a silentbloky pro tlumení vibrací.

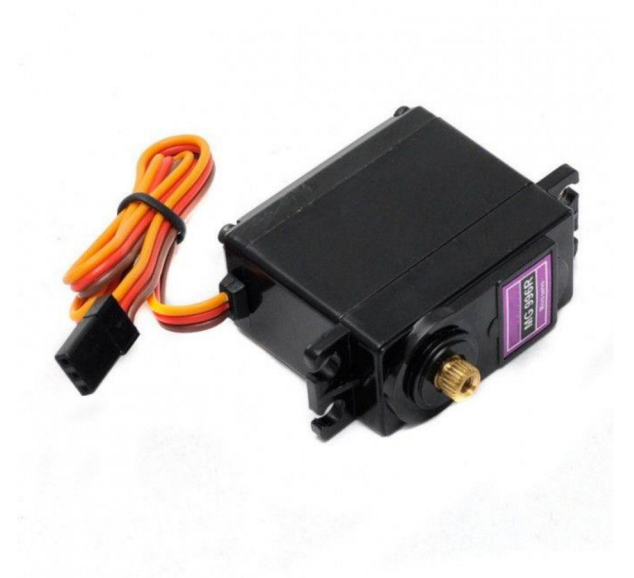

**Obrázek 25: Servomotor MG996R [14]** 

#### 2.3.8 Měnič napětí XL4016E1

Pro napájení servomotorů bylo nutné zapojit do obvodu také step-down měnič napětí, jelikož maximální napětí, které lze do motorů přivést je **7,2V** a používaný akumulátor Li-Pol má napětí **11,1V.** Maximální odebíraný elektrický proud za chodu pro všech osm motorů je 7,2A, podle tohoto parametru byl zvolen modul Step-down měniče napětí XL4016E1. Maximální výstupní proud je 8A, což je dostačující a výstupní napětí lze nastavit v rozmezí od 1,25-36V, což také vyhovuje projektu řešenému v rámci této diplomové práce. K nastavení výstupního napětí bylo potřeba připojit voltmetr a nastavení samotné probíhá pomocí stavěcího šroubu.

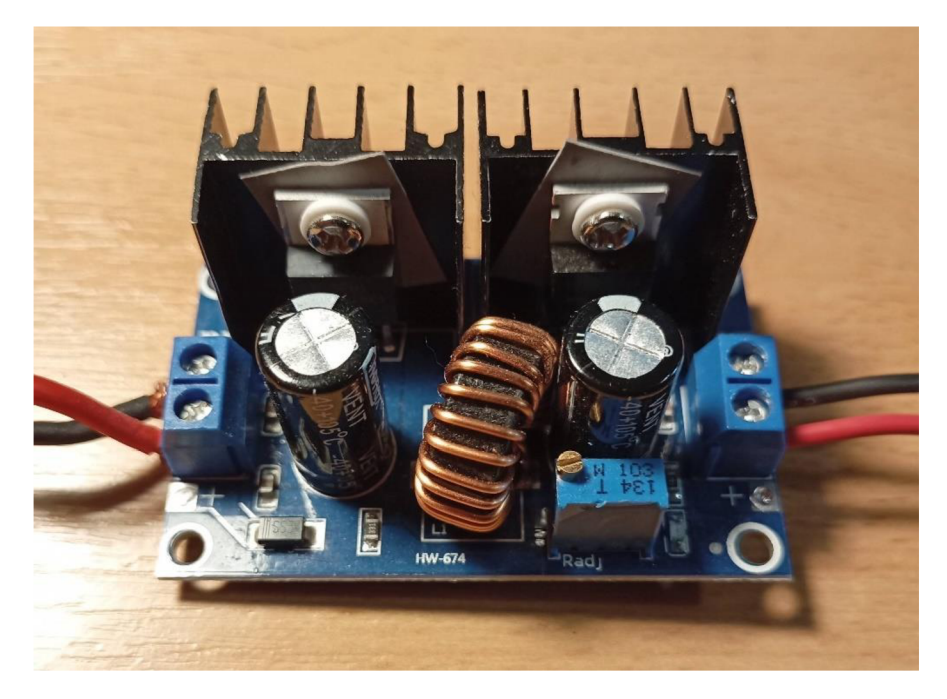

**Obrázek 26: Měnič napětí XL4016E1** 

#### 2.3.9 FPV kamera Eachine TX06 a přijímač ROTG01

Pro možnost operátora navést dron s manipulátorem úspěšně do pozice pro uchopení nákladu bylo potřeba zvolit vhodný prostředek pro tuto indikaci. Jako nejefektivnější se jevilo použití FPV kamery pro vizuální navedení dronu. Byla zvolena miniaturní FPV kamera určená pro drony Eachine TX06, kamera je napájena jednočlánkovou Li-Pol baterií a má vlastní anténu pro vysílání signálu, může tedy fungovat nezávisle na zbytku sestavy dronu a manipulátoru. Kvalita obrazu je pro zamýšlené použití dostatečná, kamera také díky svým malým rozměrům nepřidá mnoho hmotnosti do sestavy efektoru.

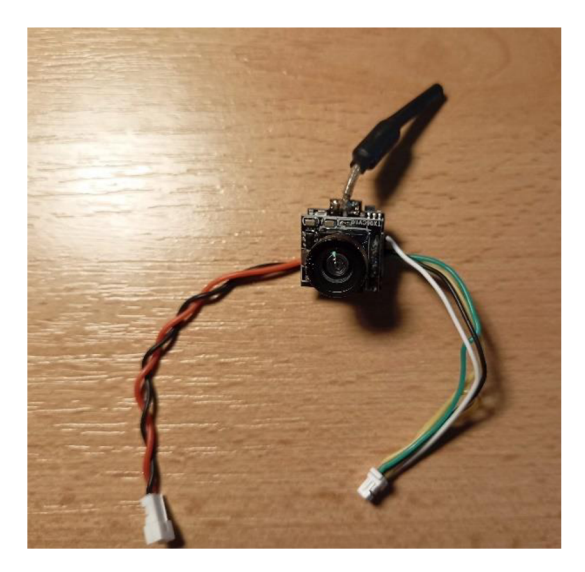

**Obrázek 27: FPV kamera Eachine TX06** 

Spolu s kamerou byl k provedení testů vybrán i přijímač videa Eachine ROTG01, tento přijímač je určen pro mobilní zařízení, s kterým je spojen pomocí USB-C, k zobrazení videa lze pak použít například volně dostupnou aplikaci Go FPV. Komunikace mezi kamerou a přijímačem probíhá na frekvenci 5,8 GHz a přijímač disponuje až 150 kanály. Latence přenosu je poté maximálně 100 ms.

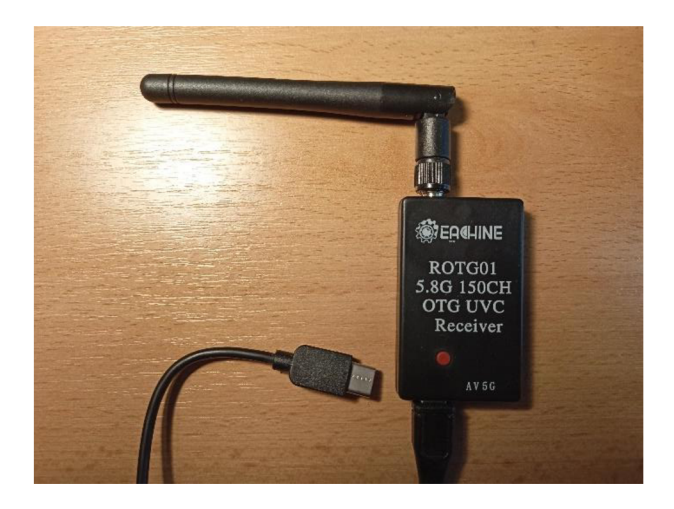

**Obrázek 28: Přijímač Eachine ROTG01**
#### 2.4 Konstrukce manipulátoru

Po *zvážení* všech konstrukčních návrhů, provedení výpočtů a výběru komponentů byla vypracována konstrukční varianta s robotickými rameny. Tato varianta byla rozpracována pomocí CAD softwaru **CATIA V5 R21.** Hlavní myšlenkou tohoto konstrukčního řešení byla vysoká flexibilita ramen při pohybu, zachování nízké hmotnosti a co nejkompaktnější řešení z důvodu udržení těžiště dronu s připojeným manipulátorem co nejvýše z důvodu stability celé sestavy při letu.

### 2.4.1 Robotická ramena

Pro co největší univerzálnost vztaženou k charakteru nákladu, a hlavně jeho tvarů, byla zvolena konstrukční varianta se čtyřmi robotickými rameny se dvěma osami. Pohyb ramen zajišťuje osm digitálních servomotorů MG996R viz 8. Výběr součástí, 8.7. Digitální servomotory MG996R. Ramena jsou konstruovány s přihlédnutím na to, že jejich výroba je pomocí 3D tisku, byla proto zvolena robustní konstrukce, která i přes 50% vyplnění dutin při tisku zachovává vysokou pevnost při nízké hmotnosti. Pro nutnost zapojení servomotorů jsou v obou dílech ramene ponechány otvory pro kabel.

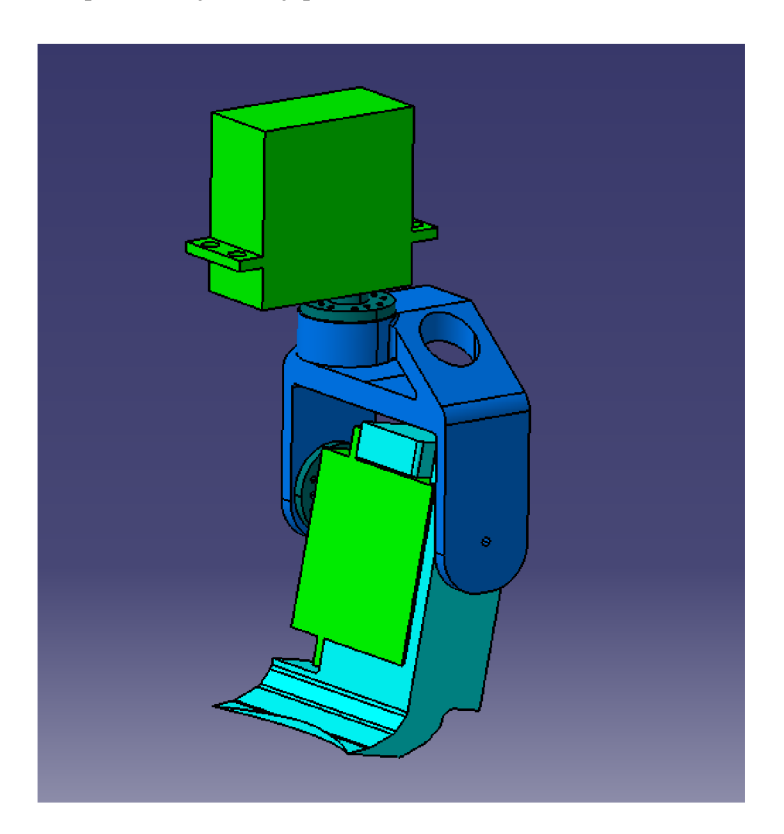

**Obrázek 29: Rameno manipulátoru** 

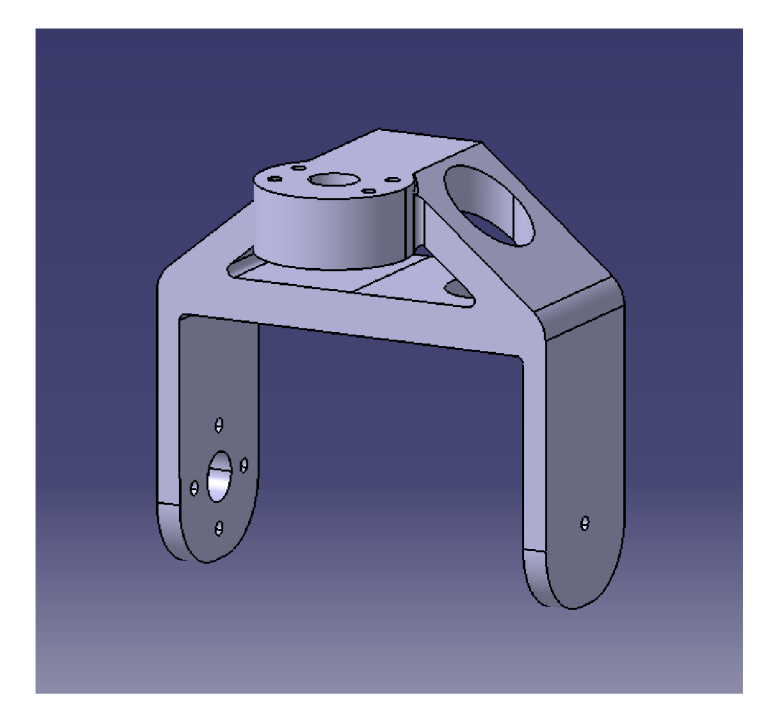

**Obrázek 30: Vrchní část ramene manipulátoru** 

Pro snadnější naložení břemene byla spodní část ramena zkonstruována pod úhlem 90° s profilem zužujícím se postupně do ostré hrany. Pro možnost převozu těles tvaru koule byly do konstrukce spodní části přidány obloukové výřezy o poloměru 50 mm. Spojení ramen se servomotory je zajištěno pomocí kulatých pák servomotorů šroubovými spoji.

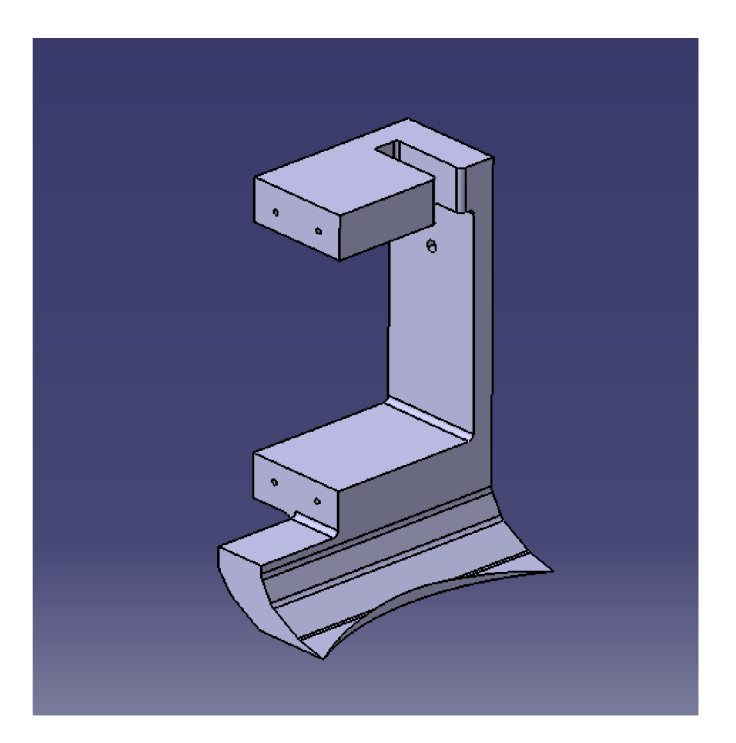

**Obrázek 31: Spodní část ramene manipulátoru** 

#### 2.4.2 Deska

Pro osazení řídící elektroniky byla zkonstruována deska kopírující tvar spodní desky dronu F450. V této desce jsou zároveň výřezy pro uchycení servomotorů pro pohyb ramen kolem osy Z.

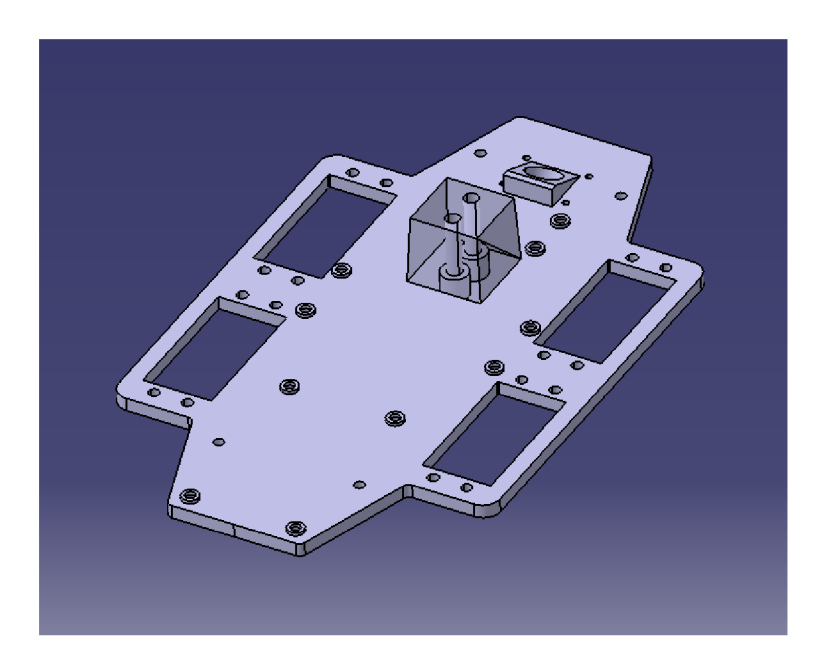

**Obrázek 32: Základní deska manipulátoru** 

Zároveň bylo nutné vyřešit spojení desky manipulátoru s deskou dronu, to je i kvůli zaručení funkčnosti hmotnostního senzoru YZC-131 zajištěno pomocí platformy, která poskytuje i potřebnou vzdálenost mezi deskami pro instalaci všech součástí.

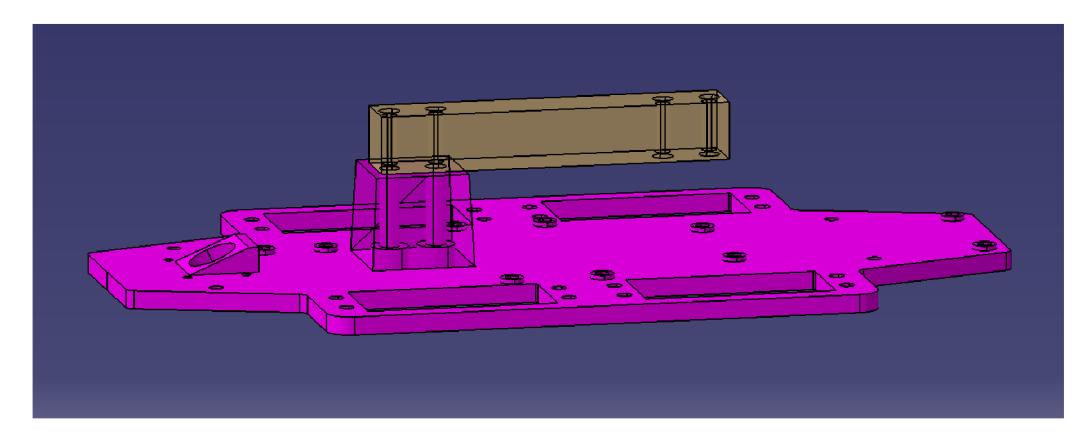

**Obrázek 33: Připojení váhového senzoru k desce manipulátoru** 

Dalším prvkem desky manipulátoru je uchycení pro FPV kameru pro sledování břemene. Toto uchycení je realizováno pomocí platformy zkonstruované pod úhlem 23 stupňů. Kamera je poté zajištěna tištěnou klecí/rámem, která s pomocí průduchů a pasivního chlazení vzduchem při letu zajištuje chlazení kamery.

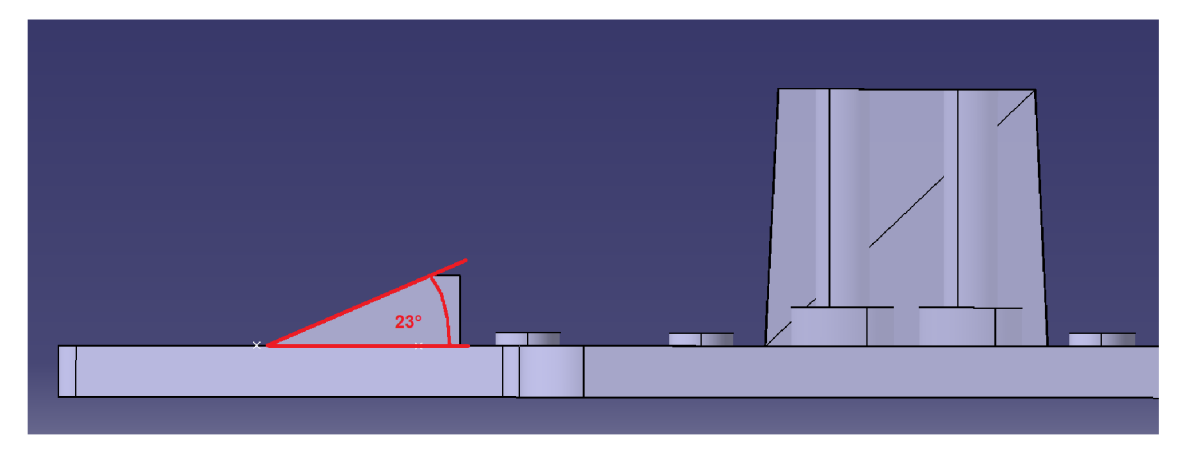

**Obrázek 34: Uložení FPV kamery na desce manipulátoru** 

#### 2.4.3 Zarážky

Pro lepší zajištění břemene při letu jsou na spodní straně desky instalovány dvě vertikální zarážky. Jedna z nich je kvůli funkci kamery upravena, a to částečným výřezem v její horizontální části, kterou je připojena k desce. Obě desky jsou perforovány, kvůli zachování lepších letových vlastností a snížení aerodynamického odporu, při letu bez břemene.

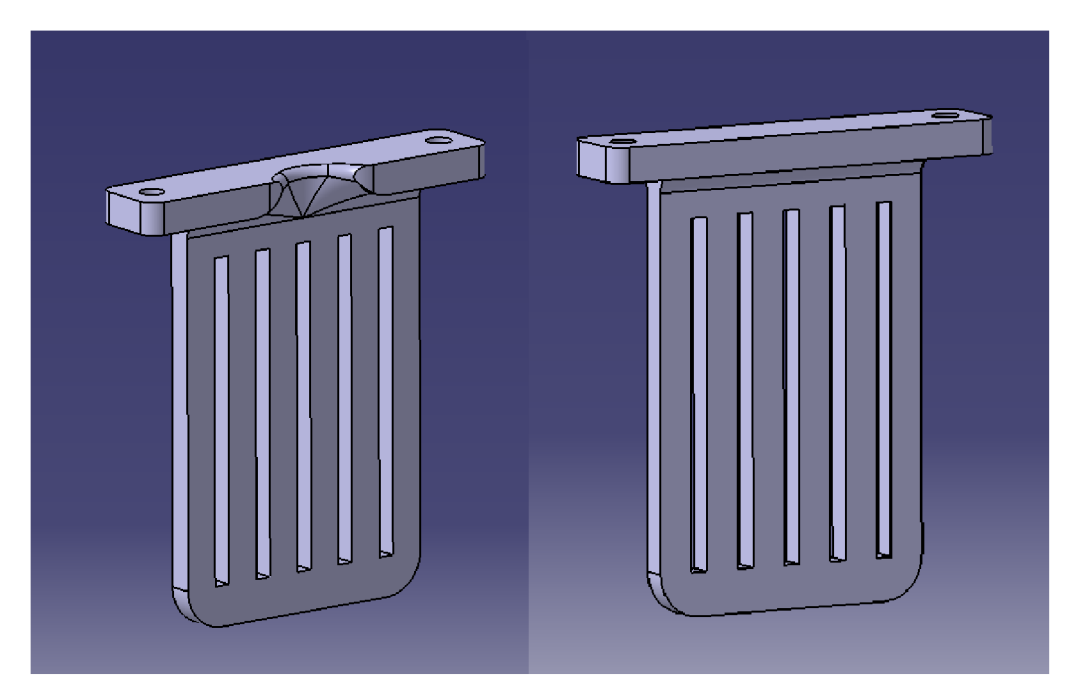

**Obrázek 35: Zarážky pro bezpečný převoz nákladu** 

#### 2.4.4 Spoje

Spojení všech částí manipulátoru je zajištěno šroubovými spoji. Použity jsou šrouby M1,6x35 DIN 912, M3x5 DIN 912, M4x16 DIN 912 a M4x25 DIN 912 a matice M1,6 DIN 934 a M3 DIN 934. Jiný typ spojení se nachází pouze mezi hřídelí servomotoru a jeho pákou, kde je drážkový spoj, zajištěný šroubem. Řídící desky jsou na desku osazeny také pomocí šroubových spojů M3.

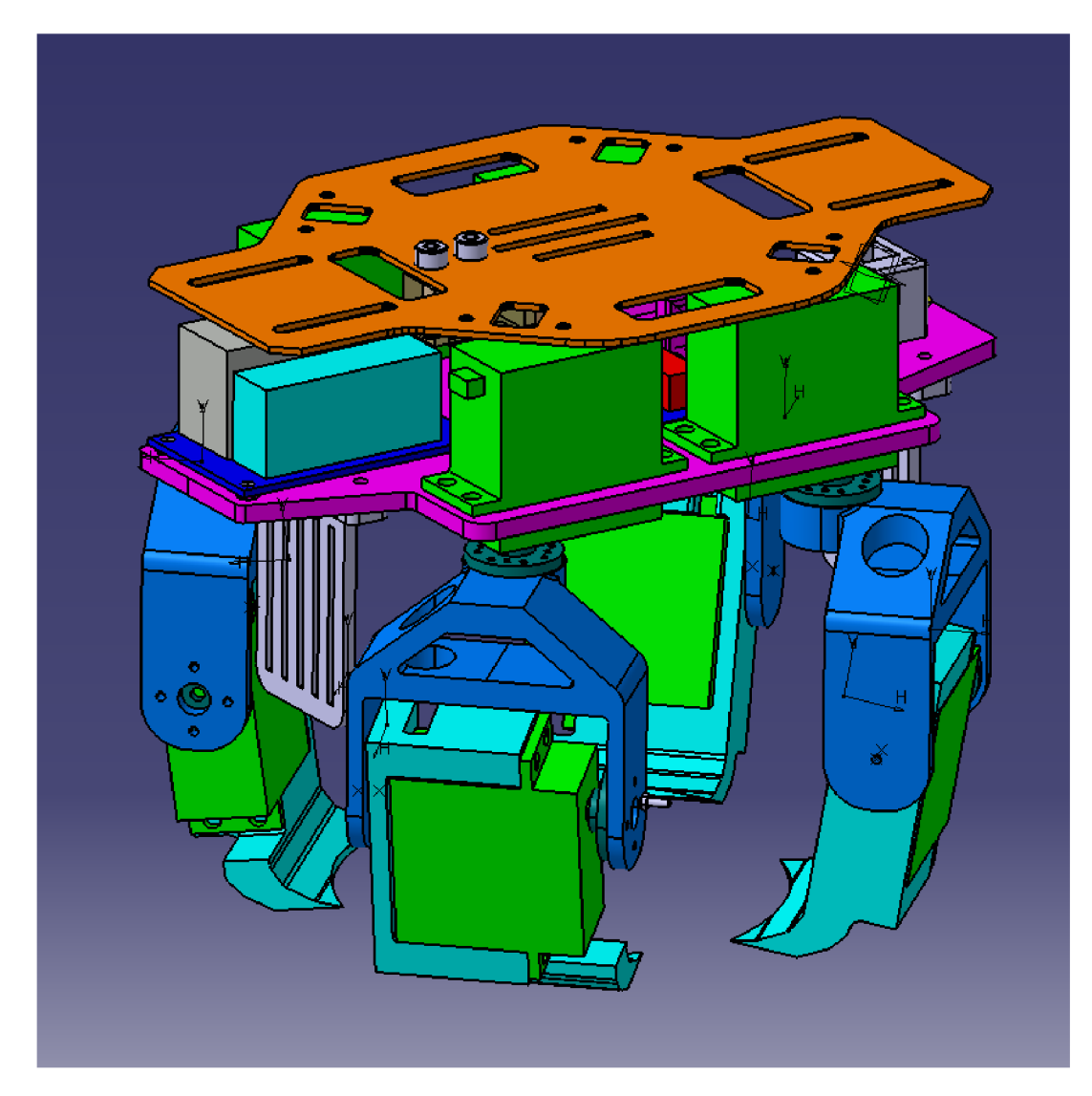

**Obrázek 36: Konečný konstrukční návrh manipulátoru s deskou dronu** 

# 3 Výroba prototypu

Následně po vypracování a zhodnocení konstrukčního návrhu bylo přistoupeno k výrobě prototypu. Byla zvolena metoda rapid prototypingu, konkrétně 3D tisk metodou FDM (metoda tisku pomocí extruze nataveného filamentu z termoplastu po vrstvách).

Jako materiál byl zvolen **PET-G** o **hustotě 1230 kg/m<sup>3</sup> ,** pevnosti v tahu 53 MPa a teplotní odolnosti do 70°C (teplota skelného přechodu 81°C) [15]. Vnitřní plnění dutin výtisku bylo nastaveno na **50%.** Tisknuto bylo tryskou o průměru **0,4mm,** teplota trysky byla nastavena na **250°C,** teplota lože byla nastavena na **80°C,** tloušťka vrstvy **0,lmm** a rychlost tisku **40mm/s.**  V rámci dokončovacích operací došlo k odstranění podpor nutných pro 3D tisk a následného zbroušení pomocí brusného papíru.

#### 3.1 3D tiskárna Anet E12

Ke zhotovení dílů prototypu byla využita 3D hobby tiskárna Anet E12. Jako podklad pro uchycení základní vrstvy výtisku slouží oboustranná páska. Kvalitu tisku zlepšuje přidané DIY chlazení.

Tiskárna má pracovní prostor o rozměrech 300 x 300 x 400 mm. Průměr použité trysky je 0,4mm. Tloušťka tisknuté vrstvy je nastavitelná v rozmezí  $0,1 - 0,4$  mm, přesnost tiskárny je dána nejmenším krokem posuvu a ten je roven 0,1 mm. Rychlost pohybu posuvů je možná v rozmezí od 10-300 m/s.

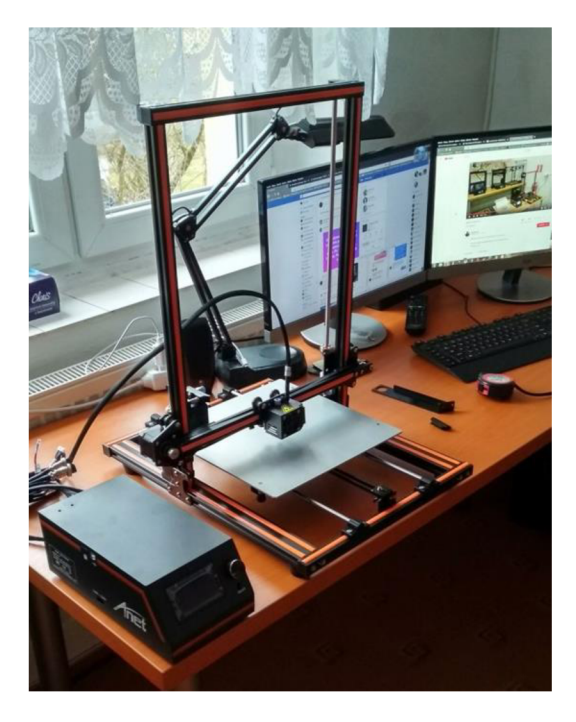

**Obrázek 37: Tiskárna Anet E12** 

#### 3.2 Sestavení prototypu

Následujícím krokem po vytištění a provedení úprav které zahrnovaly dokončovací operace po 3D tisku a dočištění některých tištěných děr bylo sestavení prototypu pro účel správného stanovení pohybů jednotlivých ramen a provedení praktických zkoušek. V prvním kroku byla smontována pouze ramena a následně připojena k základní desce dronu viz obrázky níže (obr. 38 a obr. 39). Na této rozpracované verzi prototypu byl poté během kódování zkoušen postupně program pro řízení pohybu ramen. Jak je vidět z přiložených fotografií, důležitým prvkem u dokončeného produktu by jistě musel být adekvátní kabelový management, jelikož kabely od motorů, které zajišťují pohyb ramen vose Z jsou zbytečně moc dlouhé. V úvahu přichází úprava kabelů na kratší délku, či jejich svázání pomocí stahovacích pásek.

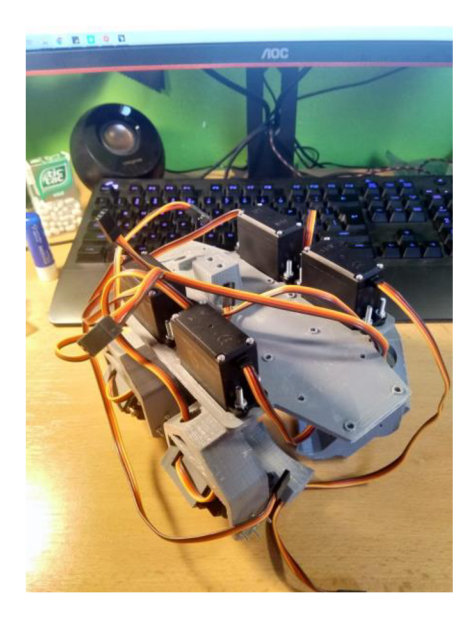

Obrázek 38: Vrchní pohled na sestavenou desku s rameny

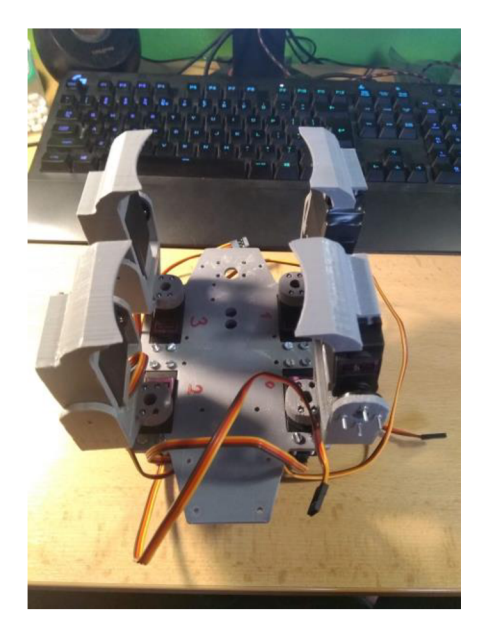

**Obrázek 39: Pohled zespodu na sestavenou desku s rameny** 

# 3.3 Kalibrace váhového senzoru a AD převodníku

Váhový senzor a AD převodník bylo před osazení na prototyp potřeba zkalibrovat. To bylo provedeno pomocí předpřipraveného programu volně dostupného společně s knihovnou pro AD převodník HX711. Kód programu viz screenshot (obr. 40).

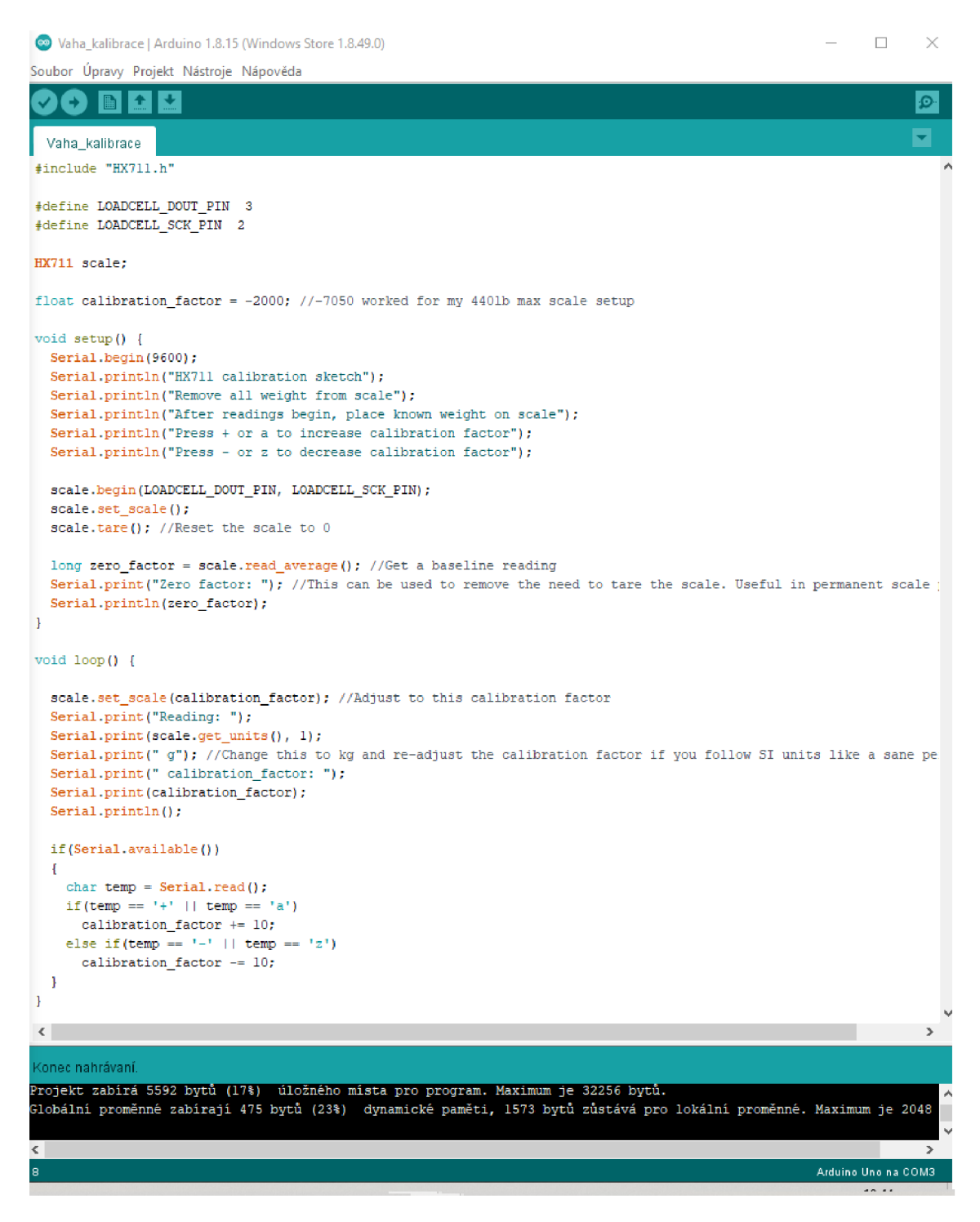

**Obrázek 40: Program pro kalibraci AD převodníku a váhového senzoru** 

Kalibrace probíhala za využití tělesa o známé hmotnosti 50 g, váhový senzor byl na jednom konci pevně připevněn k desce stolu a na jeho druhý konec bylo pokládáno zkušební těleso. V závislosti na výstupu byl měněn kalibrační faktor. Postup kalibrace je vidět na obrázcích níže (obr. 41, obr. 42 a obr. 43). Jak je vidět na obr. 43, konečná hodnota kalibračního parametru je **-740** tuto hodnotu proto použijeme při tvorbě programu pro efektor.

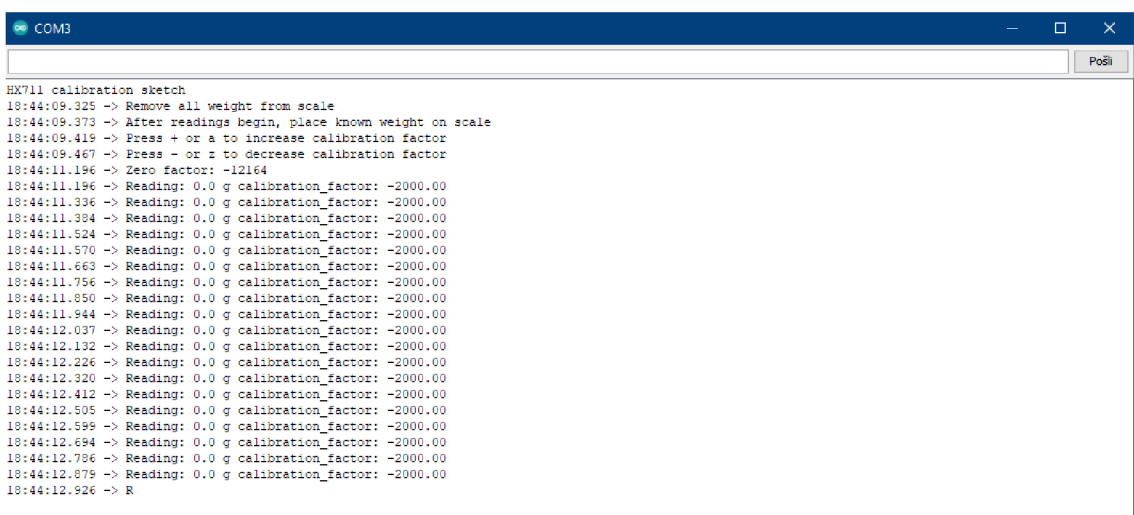

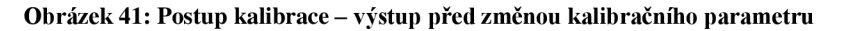

| Pošli<br>18:46:12.602 -> Reading: 30.7 g calibration factor: -1210.00<br>18:46:12.695 -> Reading: 30.7 g calibration factor: -1210.00<br>$18:46:12.787$ -> Reading: 30.8 g calibration factor: -1210.00<br>18:46:12.883 -> Reading: 30.8 g calibration factor: -1210.00<br>$18:46:13.021$ -> Reading: 30.8 g calibration factor: -1210.00<br>18:46:13.303 -> Reading: 31.0 g calibration factor: -1200.00<br>18:46:13.491 -> Reading: 31.5 g calibration factor: -1180.00<br>$18:46:13.585$ -> Reading: 31.8 g calibration factor: -1170.00<br>$ 18:46:13.678 \rightarrow$ Reading: 32.1 g calibration factor: -1160.00<br>$18:46:13.777$ -> Reading: 32.4 g calibration factor: -1150.00<br>18:46:13.865 -> Reading: 32.7 g calibration factor: -1140.00<br>$18:46:13.959$ -> Reading: 32.9 g calibration factor: -1130.00<br>$18:46:14.052$ -> Reading: 33.2 g calibration factor: -1120.00<br>$18:46:14.146$ -> Reading: 33.5 g calibration factor: -1110.00<br>$18:46:14.241$ -> Reading: 33.8 g calibration factor: -1100.00<br>$18:46:14.334$ -> Reading: 34.1 g calibration factor: -1090.00<br>$18:46:14.380$ -> Reading: 34.5 q calibration factor: -1080.00<br>18:46:14.472 -> Reading: 34.8 g calibration factor: -1070.00<br>18:46:14.566 -> Reading: 35.1 g calibration factor: -1060.00<br>$18:46:14.658$ -> Reading: 35.4 g calibration factor: -1050.00<br>18:46:14.753 -> Reading: 35.8 g calibration factor: -1040.00<br>$18:46:14.846$ -> Reading: 36.1 g calibration factor: -1030.00<br>18:46:14.939 -> Reading: 36.4 g calibration factor: -1020.00<br>$18:46:15.030$ -> Reading: 36.8 g calibration factor: -1010.00<br>$18:46:15.125$ -> Reading: 37.2 g calibration factor: -1000.00<br>$18:46:15.218$ -> Reading: 37.6 g calibration factor: -990.00<br>$18:46:15.311$ -> Reading: 38.0 g calibration factor: -980.00<br>$18:46:15.407$ -> Reading: 38.4 g calibration factor: -970.00<br>[18:46:15.501 -> Reading: 38.8 q calibration factor: -960.00<br>$18:46:15.688$ -> Reading: 39.6 g calibration factor: -940.00<br>18:46:15.829 -> Reading: 40.5 g calibration factor: -920.00<br>$18:46:15.923$ -> Reading: 40.9 g calibration factor: -910.00<br>$ 18:46:16.111 -\rangle$ Reading: 41.8 g calibration factor: -890.00<br>18:46:16.203 -> Reading: 42.3 g calibration factor: -880.00<br>18:46:16.297 -> Reading: 42.8 g calibration factor: -870.00<br>18:46:16.391 -> Reading: 43.3 g calibration factor: -860.00<br>$18:46:16.484$ -> Reading: $43.8$ g calibration factor: -850.00<br>$18:46:16.578$ -> Reading: $44.2$ g calibration factor: -840.00<br>$18:46:16.672$ -> Reading: $44.8$ g calibration factor: -830.00<br>[18:46:16.767 -> Reading: 45.4 g calibration factor: -820.00<br>$18:46:16.859$ -> Reading: $46.0$ g calibration factor: -810.00<br>18:46:16.952 -> Reading: 46.6 g calibration factor: -800.00<br>$18:46:17.044$ -> Reading: 46.5 q calibration factor: -800.00 | COM3<br>$\equiv$                                               | $\Box$ | × |
|----------------------------------------------------------------------------------------------------|----------------------------------------------------------------|--------|---|
|                                                                                                    |                                                                |        |   |
|                                                                                                    |                                                                |        |   |
|                                                                                                    |                                                                |        |   |
|                                                                                                    |                                                                |        |   |
|                                                                                                    |                                                                |        |   |
|                                                                                                    | $18:46:12.975$ -> Reading: 30.8 g calibration factor: -1210.00 |        |   |
|                                                                                                    |                                                                |        |   |
|                                                                                                    | 18:46:13.115 -> Reading: 30.8 g calibration factor: -1210.00   |        |   |
|                                                                                                    | 18:46:13.209 -> Reading: 30.8 g calibration factor: -1210.00   |        |   |
|                                                                                                    |                                                                |        |   |
|                                                                                                    | $18:46:13.396$ -> Reading: 31.3 g calibration factor: -1190.00 |        |   |
|                                                                                                    |                                                                |        |   |
|                                                                                                    |                                                                |        |   |
|                                                                                                    |                                                                |        |   |
|                                                                                                    |                                                                |        |   |
|                                                                                                    |                                                                |        |   |
|                                                                                                    |                                                                |        |   |
|                                                                                                    |                                                                |        |   |
|                                                                                                    |                                                                |        |   |
|                                                                                                    |                                                                |        |   |
|                                                                                                    |                                                                |        |   |
|                                                                                                    |                                                                |        |   |
|                                                                                                    |                                                                |        |   |
|                                                                                                    |                                                                |        |   |
|                                                                                                    |                                                                |        |   |
|                                                                                                    |                                                                |        |   |
|                                                                                                    |                                                                |        |   |
|                                                                                                    |                                                                |        |   |
|                                                                                                    |                                                                |        |   |
|                                                                                                    |                                                                |        |   |
|                                                                                                    |                                                                |        |   |
|                                                                                                    |                                                                |        |   |
|                                                                                                    |                                                                |        |   |
|                                                                                                    | $18:46:15.595$ -> Reading: 39.2 g calibration factor: -950.00  |        |   |
|                                                                                                    |                                                                |        |   |
|                                                                                                    | 18:46:15.782 -> Reading: 40.0 g calibration factor: -930.00    |        |   |
|                                                                                                    |                                                                |        |   |
|                                                                                                    |                                                                |        |   |
|                                                                                                    | $18:46:16.017$ -> Reading: 41.3 g calibration factor: -900.00  |        |   |
|                                                                                                    |                                                                |        |   |
|                                                                                                    |                                                                |        |   |
|                                                                                                    |                                                                |        |   |
|                                                                                                    |                                                                |        |   |
|                                                                                                    |                                                                |        |   |
|                                                                                                    |                                                                |        |   |
|                                                                                                    |                                                                |        |   |
|                                                                                                    |                                                                |        |   |
|                                                                                                    |                                                                |        |   |
|                                                                                                    |                                                                |        |   |
|                                                                                                    | $18:46:17.138$ -> Reading: 46.5 g calibration factor: -800.00  |        |   |

**Obrázek 42: Postup kalibrace - výstup po změně kalibračního parametru** 

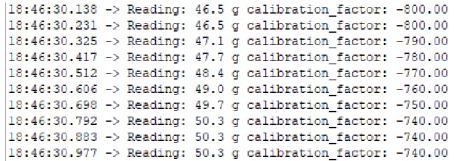

**Obrázek 43: Postup kalibrace - výstup s konečnou hodnotou kalibračního parametru** 

#### 3.4 Osazení prototypovou elektronikou

Prototyp manipulátoru byl osazen pouze provizorní prototypovou elektronikou. Nachází se zde navíc Arduino UNO a Wifi komunikační modul NRF24L01, které by v konečném produktu chyběly, jelikož by ovládání motorů a signál z hmotnostního senzoru zajištovala a zpracovávala řídící elektronika samotného dronu, manipulátor by také využíval přijímač dronu k příjmu řídících signálů. Manipulátor byl tedy osazen servomotory, driverem servomotorů PCA9685, step-down měničem napětí, AD převodníkem pro váhový senzor a samotným váhovým senzorem po jeho kalibraci. Dále byla do uložení vložena FPV kamera. Všechny deskové moduly jsou k desce uchyceny pomocí šroubového spoje M3. Na desce se vmiste uložení desek nacházejí výstupky zajišťující snadnější montáž a možnost proudění vzduchu a tím i chlazení jednotlivých desek. Schéma zapojení viz obr. 44 bylo vytvořeno pomocí softwaru **Fritzing.** 

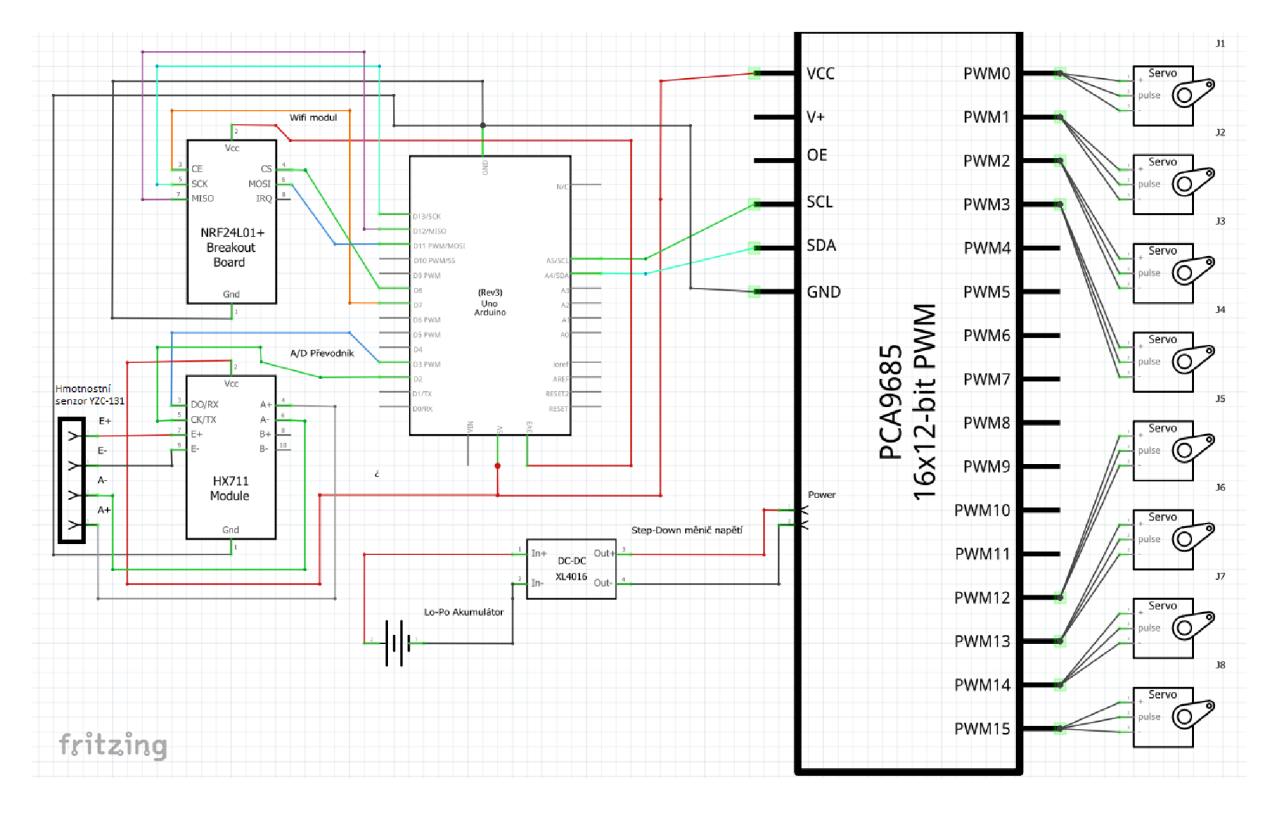

**Obrázek 44: Schéma zapojení elektroniky efektom** 

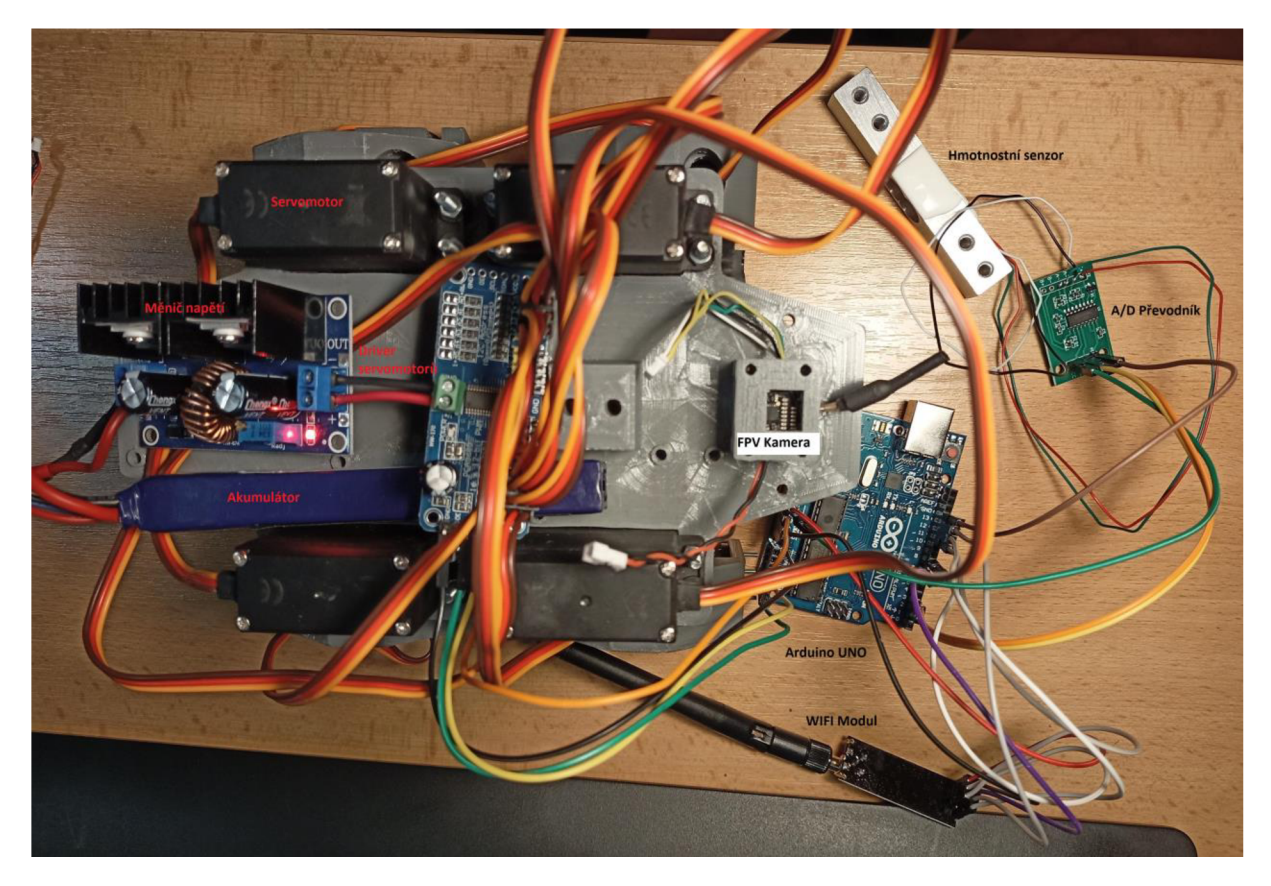

Obrázek 45: Fotografie zapojení elektroniky efektoru

# 3.5 Prototypový ovladač

Pro potřeby vyzkoušení funkčnosti prototypu byl vytvořen jednoduchý ovladač na vývojové desce Arduino UNO R3. K jeho vytvoření posloužilo nepájivé pole, mikrospínače a wifi modul NRF24L01+PA+LNA. Tlačítka byla zapojena za pomoci interních rezistorů Arduina, výsledný obvod je tedy opravdu jednoduchý.

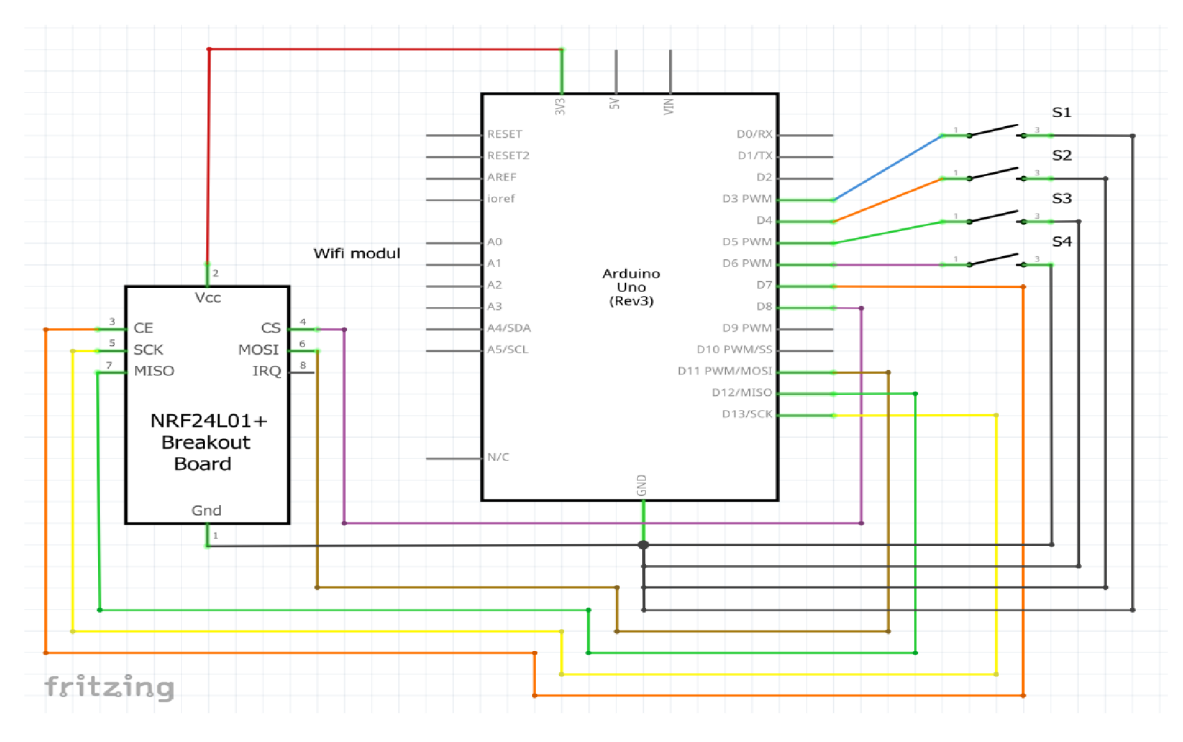

**Obrázek 46: Schéma zapojení prototypového ovladače** 

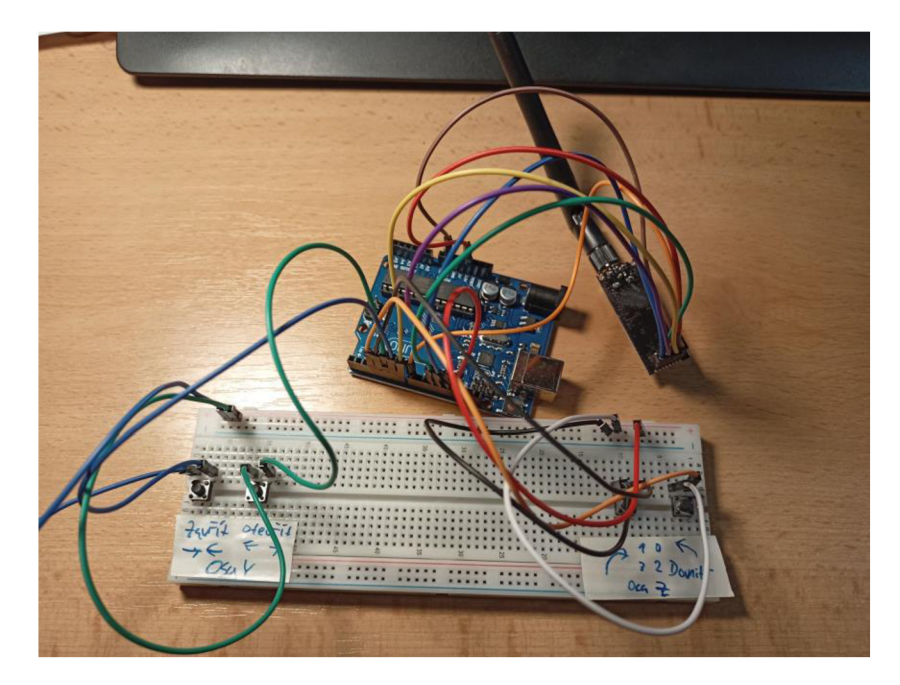

**Obrázek 47: Fotografie prototypového ovladače** 

#### 4 Program

Během sestavování prototypu byla rozpracovávána také softwarová část této diplomové práce. Software pro efektor (příloha Zdrojový kód A) musí umět komunikovat s ovladačem pomocí rádiového spojení, dále musí zajišťovat ovládání natočení servomotorů. Pro správnou funkci celého zařízení je také zapotřebí aby program dokázal správně přečíst informace z váhového senzoru, aby nedošlo k přetížení dronu. Software pro prototypový ovladač (příloha Zdrojový kód B) poté musí zajistit bezdrátovou komunikaci s efektorem a zároveň registrování ovládacích prvků.

#### 4.1 Použité knihovny

Pro sestavení programu byly použity předpřipravené knihovny dostupné z oficiálních webových stránek Arduina, či z GitHubových stránek výrobců jednotlivých komponent. První použitou knihovnou byla Wire, což je knihovna umožňující Arduinu komunikaci po sběrnici I2C. Tato knihovna byla nutná pro využití driveru servomotorů, který s Arduinem komunikuje právě po výše zmíněné sběrnici.

Druhou použitou knihovnou byla **Adafruit\_PWMServoDriver,** která obsahuje funkce potřebné pro PWM ovládání servomotorů. Tato knihovna je volně dostupná z GitHubu výrobce.

Třetí knihovnou využitou byla poté **RF24.** Tato knihovna obsahuje funkce nutné pro využití WiFi modulu a komunikaci mezi deskami Arduino.

Poslední použitou knihovnou je knihovna pro AD převodník HX711. Tato knihovna obsahuje funkce pro vytvoření váhy kombinací převodníku s váhovým senzorem. Také se zde nachází připravený program pro kalibraci váhového senzoru a převodníku.

#### 4.2 Program efektom

Pro začátek bylo potřeba naimportovat všechny použité knihovny, k tomuto účelu slouží příkaz **#include nazev\_knihovny,** byly naimportovány všechny knihovny, které jsou zmíněny v předchozím oddílu této práce. Dalším krokem bylo definování globálních proměnných a inicializace AD převodníku, WiFi komunikace a PWM Driveru pro servomotory.

K inicializaci AD převodníku slouží vytvoření objektu **HX711**, pojmenovali jsme ho jako **vaha,** tedy celý zápis vypadá takto **HX711 vaha;** pro potřeby váhového senzoru zde také definujeme globální proměnnou pro kalibrační faktor, zápis definice vypadá takto **#define calibration\_factor -740.** Zápis a název proměnné je přebrán přímo z **knihovny HX711.** 

Pro inicializaci WiFi komunikace byl vytvořen objekt **RF24,** který byl pojmenován radio, tomuto objektu bylo také potřeba přiřadit jako parametr piny pro komunikaci s Arduinem. Konečný zápis inicializace vypadá poté takto **RF24 radio(7, 8);.** Dalším krokem spojeným s inicializací rádiové komunikace je nastavení adres pro přijímač a vysílač, to je provedeno vytvořením pole typu byte, kam lze vložit libovolný název, je pouze nutné zachovat tuto adresu (název) v přijímači i vysílači stejný. Zápis vypadá takto **byte adresaPrijimace[]= "prijímací";** podobný zápis je i pro vysílač.

Poslední inicializovanou součástí byl poté PWM driver servomotorů. Zde byl vytvořen objekt **Adafruit\_PWMServoDriver** s názvem **driverPWM** s parametrem adresy, která je potřebná pro komunikaci po I2C. Zápis vypadá takto **Adafruit\_PWMServoDriver driverPWM = Adafruit\_PWMServoDriver(0x40);.** 

Následujícím krokem bylo nastavení a zahájení činnosti jednotlivých funkcí v Arduino funkci setup(), zde byla zahájena sériová komunikace pomocí funkce Serial, dále byla zahájena činnost driveru servomotorů, nastavení frekvence na které pracuje, a definice základních pozic servomotorů pomocí definice proměnných typu **integer osaZ** a **osaY.** Dále byla zahájena činnost WiFi modulu, kde byl nastaven i jeho výkon na úroveň LOW pomocí funkce **radio.setPALevel(RF24\_PA\_LOW);,** pro správné nastavení komunikace mezi přijímačem a vysílačem zde byl nastaven i čtecí a zapisovací kanál pomocí dříve definovaných adres přijímače a vysílače. Nakonec byl zapnut příjem příkazem **radio.startListening**();. Pro zahájení činnosti váhového senzoru byl použit příkaz s parametry v podobě čísel komunikačních pinů **vaha.begin**(3, **2);,** bylo také nutné nastavit kalibrační faktor, který byl definován v předchozí části programu.

Nyní se dostáváme ke smyčkové části programu, která je reprezentována Arduino funkcí **loop(),** zde probíhá běh hlavních částí programu. V úvodu se nastaví prázdné pole **prijem** pro příjem zpráv, po kontrole, zdaje v provozu rádiová komunikace program provede příjem zprávy z ovladače, tato zpráva je poté zapsána do pole **prijem** v podobě celočíselných hodnot. První čtyři hodnoty pole jsou použity jako indikace stisknutí ovládacích prvků na ovladači.

Na základě přijatých dat se poté provede kontrola pomocí funkce **if(),** zda byly aktivovány ovládací prvky na ovladači a zda nebyl překročen limit pohybu servomotorů. Pokud jsou obě podmínky splněny provede se změna proměnné pro úhel natočení servomotoru **osaY**  nebo **osaZ** o hodnotu ± 1 v závislosti na tom, který ovládací prvek byl aktivován. Nová hodnota proměnné se poté pomocí příkazu **driverPWM.setPWM**(3, **0, osaZ);** pošle do PW M driveru a je nastaven požadovaný úhel natočení servomotoru.

V následujícím kroku se provede přečtení dat z AD převodníku váhového senzoru a opět se kontroluje splnění podmínky, kterou je v tomto případě maximální hmotnost břemene s připojeným manipulátorem. Pokud je tato hmotnost překročena systém vyšle varování pro operátora dronu na ovladač.

Na úplný závěr programu je poté přidána odmlka **delay(2);** v délce dvou milisekund, která zajistí hladké dokončení pohybů servomotorů.

#### 4.3 Program prototypového ovladače

Pro možnost provést zkoušky prototypu bylo nutné sestrojit a napsat program i pro jednoduchý ovladač. Jeho základem je také deska Arduiono UNO, proto byl program napsán v jazyce Arduino.

Jediná knihovna, kterou je zde potřeba naimportovat je knihovna pro využití WiFi modulu. Tedy knihovna **RF24.** Postup jejího naimportování jsme si již popsali v předcházející kapitole. Po naimportování knihovny nám tedy stačí pouze definovat objekt radio typu RF24 s parametrem čísla pinů pro komunikaci s Arduinem, zápis **RF24 radio(7, 8);.** Poté stejně jako u programu efektoru nadefinujeme adresy přijímače a vysílače pro bezdrátovou komunikaci.

Poté se přesuneme do funkce setup(), kde spustíme sériovou komunikaci a rádiovou komunikaci pomocí WiFi modulu. Dále nastavíme příslušné piny jako vstupy pro ovládací prvky, ke správné funkci tlačítek využijeme interní pullup resistory Arduina, zápis poté vypadá takto **pinMode(3,INPUT\_PULLUP);.** 

Dále pokračujeme s funkcí **loop(),** zde si na začátek definujeme pole typu **char** o velikosti čtyři a naplníme ho nulami. Toto pole budeme využívat pro načtení informace o tom, jaké tlačítko ovladače bylo stisknuto. Následně provedeme pomocí funkce **if()** kontrolu stisknutí jednotlivých tlačítek, pokud bylo některé tlačítko stisknuto, zapíše se tato informace do připraveného pole na příslušné místo. Následně provedeme odeslání dat do efektoru a pro jistotu odeslání byla vložena funkce **delay(lO);,** program tedy počká deset milisekund před dalším během.

# 5 Zkoušky prototypu

Po sestavení prototypu a nahrání programu byly provedeny zkoušky prototypu. Bylo přistoupeno ke zkoušce samosvornosti servomotorů při náhlém výpadku napětí, dále byl vyzkoušen odběr manipulátoru zkouškou výdrže akumulátoru, a nakonec byla provedena improvizovaná manuální letová zkouška. Před provedením zkoušek byl prototyp osazený ještě zvážen. Jeho hmotnost činila **969 g** viz obrázek (obr. 48).

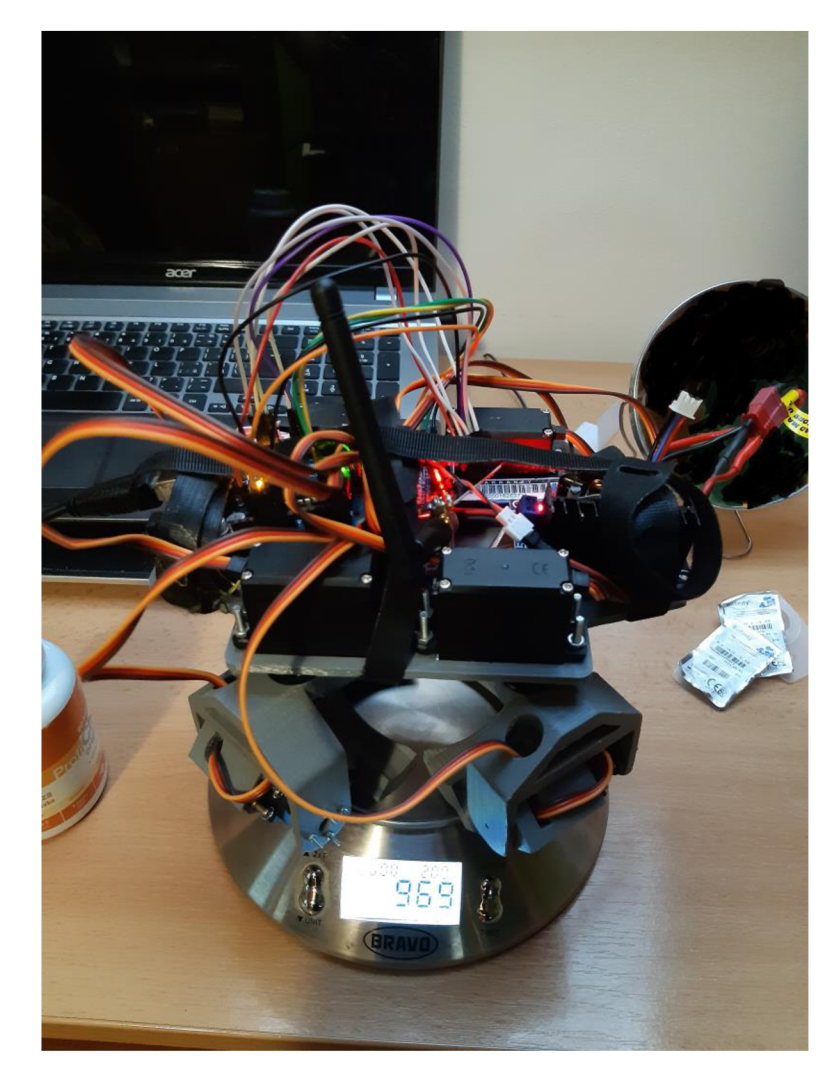

**Obrázek 48: Prototyp efektom osazený k provedení zkoušek** 

# 5.1 Zkouška samosvornosti

Zkouškou ve visu bylo ověřeno, že servomotory jsou schopny v případě výpadku napájení, po dosažení úhlu uzavření cca alespoň 35° udržet nesené břemeno. Při zkoušce s břemenem tvaru kvádru o rozměrech 58x57x200 mm a hmotnosti 520 g proběhla zkouška samosvornosti při výpadku napětí úspěšná.

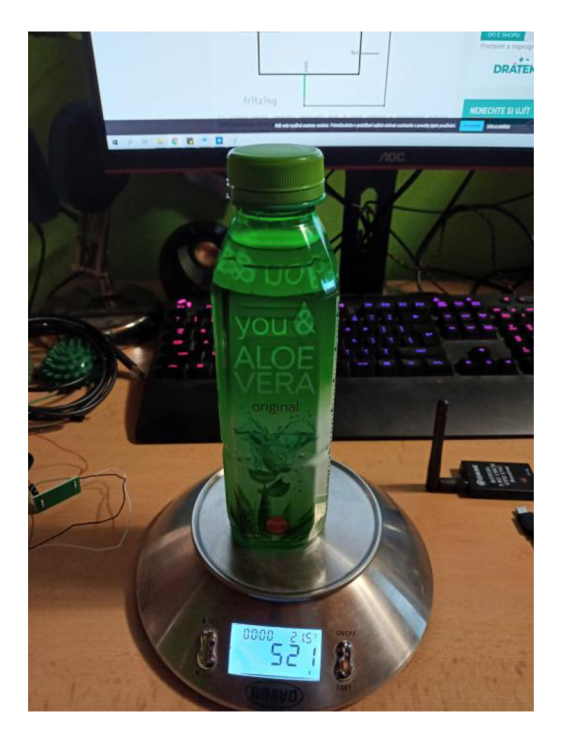

**Obrázek 49: Zkušební břemeno tvaru kvádru** 

Při zkoušce s břemenem tvaru válce o rozměrech d = 110 mm, v = 132 mm a hmotnosti 640g manipulátor při ztrátě napětí selhal z důvodu malého úhlu uzavření, cca 20°, a překročení maximální povolené hmotnosti pro přepravované břemeno.

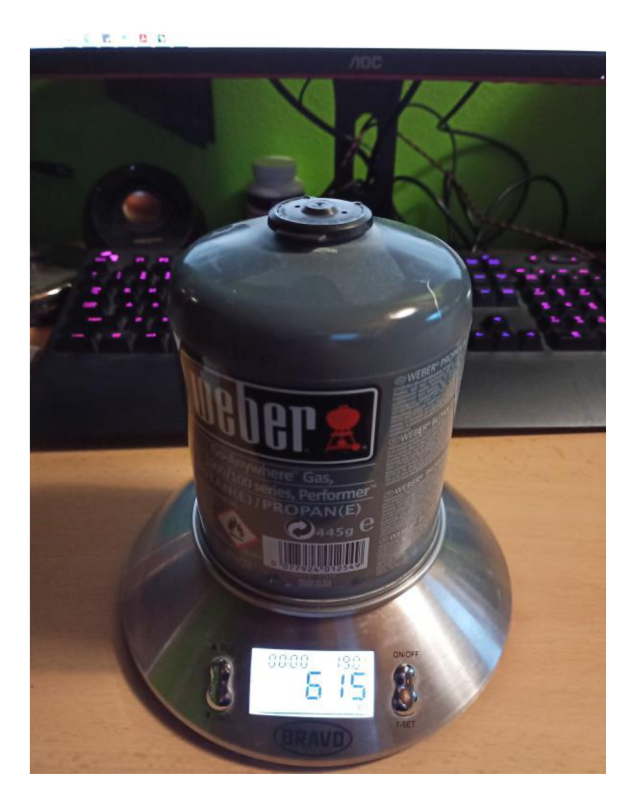

**Obrázek 50: Zkušební břemeno tvaru válce** 

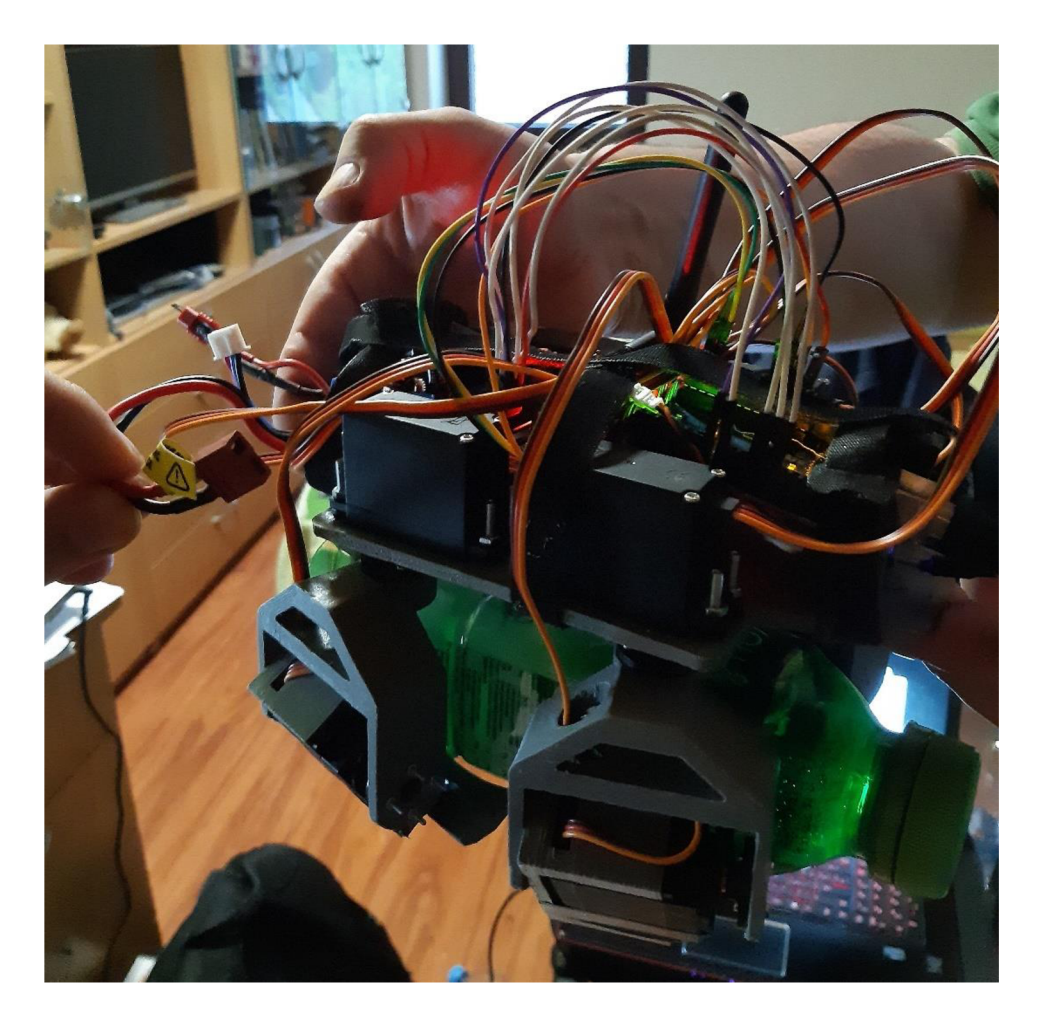

**Obrázek 51: Úspěšná zkouška samosvornosti při ztrátě napájení** 

## 5.2 Zkouška výdrže akumulátoru

Pro zkoušku výdrže akumulátoru byl napsán jednoduchý program, který ve smyčce cykluje servomotory, které jsou největšími spotřebiči v celé sestavě manipulátoru, mezi jejich krajními polohami.

Pro test byl použit akumulátor **7.4 V 1200 mAh 15-25 C,** výrobcem udávaný maximální odběr servomotoru MG996R je **2**,5A při napětí 6 V ve stavu zastavení, který nastává při zatížení motoru momentem 1,1 Nm. Tento stav by při použití manipulátoru, kterým se tato diplomová práce zabývá, neměl nastat. Proto uvažujeme spíše udávaný provozní odběr 500-900 mA. Pro provedení zkoušky byl využit voltmetr pro Li-Pol akumulátory a stopky na mobilním telefonu.

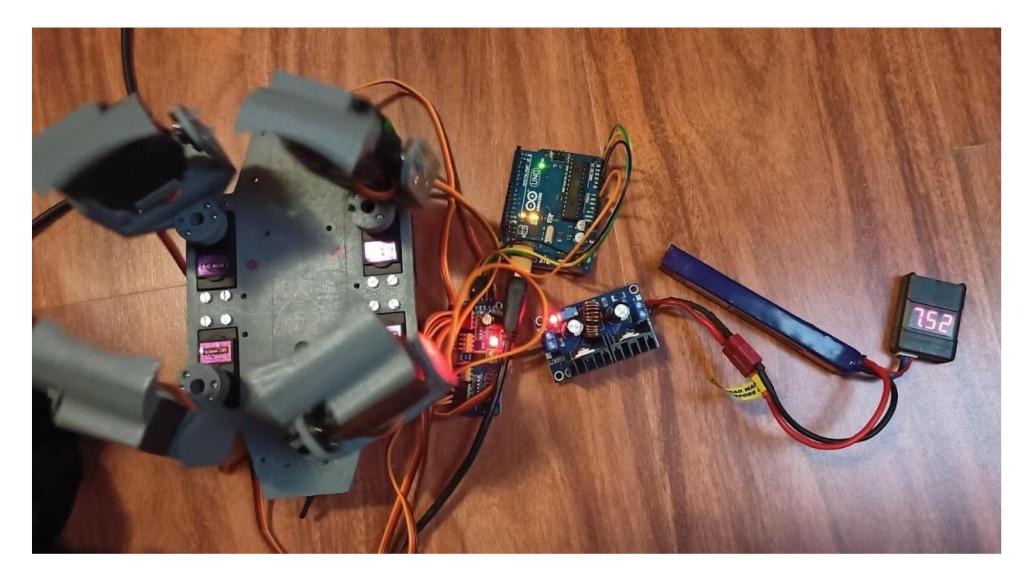

**Obrázek 52: Zkouška výdrže akumulátoru** 

Na začátku testu bylo napětí akumulátoru při zátěži rovno **8,11 V,** článek Li-Pol se považuje za vybitý, pokud jeho napětí klesne na **3,7 V,** kde se uvádí využití kapacity akumulátoru z 87% [16]. Minimální napětí na které může článek klesnout je potom rovno 3,6 V , kdy je využito 97% kapacity akumulátoru [16], ovšem při klesnutí pod toto napětí již hrozí poškození článku. Test byl proto ukončen v momentě, kdy napětí kleslo k 3,7 V na jeden článek, tedy 7,4 V na celý akumulátor.

Od zahájení testu do okamžiku naměřen hodnoty **7,44 V** uběhlo **11 minut a 6 vteřin.**  Toto zhruba odpovídá výsledku teoretického výpočtu výdrže akumulátoru, kde bylo vypočteno, že při odběru 900 mA najeden motor vydrží akumulátor **10 minut.** Z tohoto výsledku tedy vyplynulo, že reálný odběr motorů nedosáhne oněch 900 mA, po úpravě vzorce (3)

$$
{\mathfrak{m}}_{\overline{\mathfrak{R}}}
$$

a dosazení do něj zjistíme, že hodnota odebíraného proudu je rovna

$$
\frac{1}{\frac{1}{\sqrt{10}}}
$$

Tento výsledek je platný pro všech osm motorů. Najeden motor tedy vychází odběr o hodnotě **810 mA.** Tuto hodnotu je možné dále využívat pro výpočty s akumulátory o jiné kapacitě.

## 5.3 Letová zkouška

Z důvodu nedostupnosti dronu potřebného k provedení řádné letové zkoušky a také z časových důvodů autora této práce, nebyla řádná letová zkouška provedena.

Byla provedena pouze manuální simulace, kdy byl prototyp manipulátoru připojen na diagnostické PC, kde byly čteny hodnoty. Zkouška byla provedena s břemenem tvaru válce o rozměrech d = 64 mm,  $v = 96$  mm a hmotnosti 260 g.

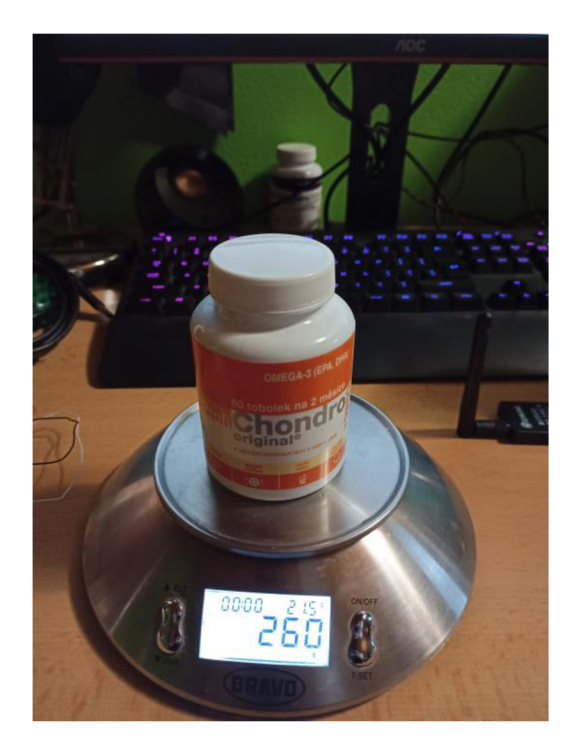

**Obrázek 53: Zkušební těleso pro letovou zkoušku** 

Při zkoušce byly nasimulovány běžné manévry dronu, které lze předpokládat při letu s manipulátorem. Tyto manévry zahrnovaly vzlet, klesání a naklonění podél vodorovných os. viz schéma níže.

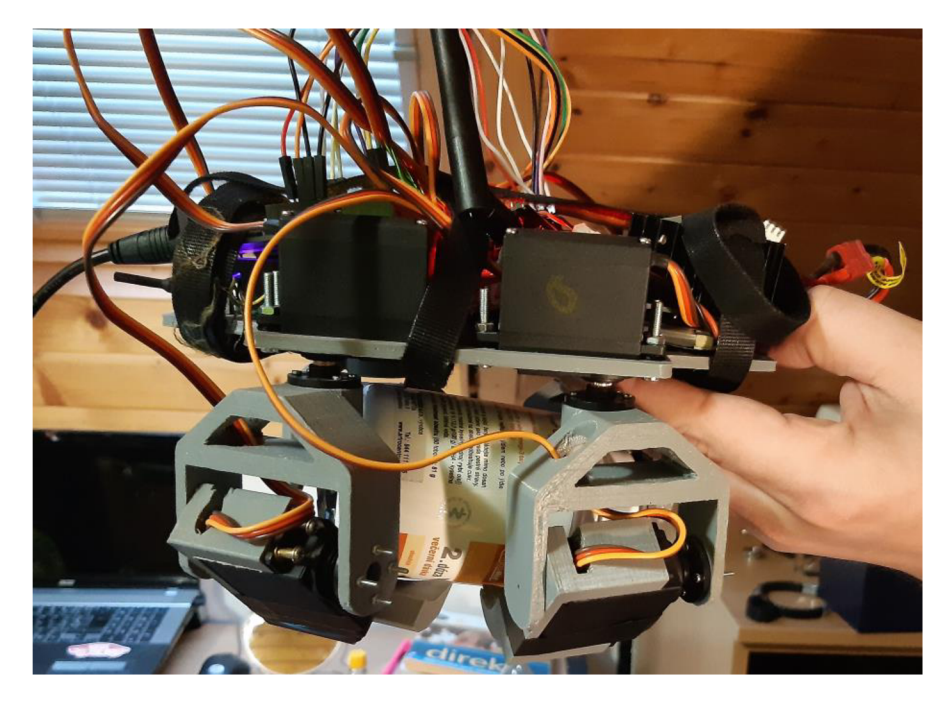

**Obrázek 54: Boční pohled na přepravované břemeno** 

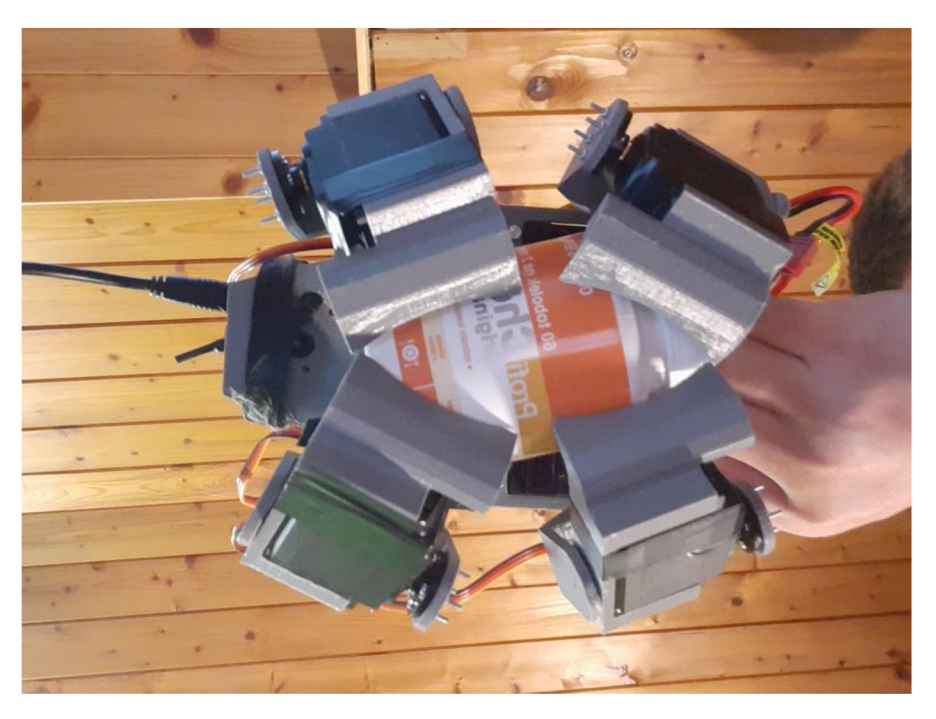

**Obrázek 55: Pohled zespodu na přepravované břemeno** 

Zkouška proběhla úspěšně, břemeno bylo bezpečně zajištěno a díky širokému rozsahu pohybu jednotlivých ramen nedocházelo k jeho výrazným posunům. Tyto posuny by během letu mohly způsobit vychýlení dronu a tím i výraznější spotřebu kapacity akumulátoru k vyrovnání těchto pohybů, či dokonce havárii při značném pohybu tělesa. Manuální letová zkouška tedy dopadla uspokojivě.

Předpoklad pro skutečnou letovou zkoušku je takový, že by instalace manipulátoru na dron způsobila výrazný přesun těžiště dronu. Tím by se zajisté snížila maximální rychlost, jakou je dron schopen letět, jelikož by tento posun těžiště nedovoloval velké naklonění dronu pro změnu rychlosti či směru. Tím by zároveň klesla i jeho manévrovatelnost. Další efekt připojení manipulátoru by byla i zvýšená spotřeba elektrické energie, z důvodu nutnosti vyrovnávat častěji let dronu, který by byl nestabilnější z důvodu přesunu polohy těžiště.

#### Závěr

Nebyla provedena závěrečná zkouška v letu s dronem. Ovšem předpoklad pro tuto zkoušku je takový, že by dopadla úspěšně. Dá se očekávat, že by připojení efektoru do sestavy s dronem zhoršila letové vlastnosti dronu, ovšem ne do takové míry, aby naprosto znemožnil jeho použití.

V porovnání s řešeršovanými konstrukcemi, které jsou také určeny pro převoz pevných břemen v podobě kvádru, válce či koule pro převoz zásilek v balíkových službách, je řešení vypracované v rámci této diplomové práce univerzálnější a flexibilnější v řešení tohoto úkolu. Jako nej větší plus proti těmto řešením je jeho nezávislost na lidské obsluze při nakládce a vykládce převáženého břemene. Operátor dronu může celý tento proces ovládat vzdáleně pomocí pohledu skrz FPV kameru.

V dalším vývoji efektoru pro přepravu nákladu by jistě mělo dojít k zamýšlenému propojení řídící elektroniky s řídící jednotkou dronu. Tím by došlo k vytvoření kompaktního řešení a vypuštění jednotky Arduino UNO z celého obvodu. To by ovšem vyžadovalo také přepsání řídícího softwaru do podoby kompatibilní se softwarem použitým pro řízení dronu.

Na úplný závěr je tu úvaha o zlepšení použitelnosti tohoto řešení, jelikož v současné podobě je maximální hmotnost neseného břemene pouze půl kilogramu. Toto omezení vzniklo hlavně použitím nosného dronu s malým výkonem, použitím větších, například šestirotorových dronů o velikosti rámu jeden metr by mohlo dojít k výraznému zvýšení hmotnosti neseného tělesa a zároveň i zmírnění vlivu efektoru na letové vlastnosti dronu.

## Seznam použité literatury

[I] Glover, J. M . *Drone University.* Sacramento : DroneUniversity, 2014. 978-0692316030.

[2] Mcgriffy, D. *Make: Drones: Teach an Arduino to Fly.* San Francisco : Maker Media, 2017. 978-1- 680-45171-9.

[3] Leinveber, J., P. Vávra. *Strojnické tabulky.* Praha : ALBR A - pedagogické nakladatelství, 2008. 978- 80-7361-051-7.

[4] A definitive guide fo newbies. *How to build a drone.* [Online] 1. 5. 2016. [Citace: 28. 5. 2021.] dostupné z: [http://beginnerflyer.com/build-a-drone/.](http://beginnerflyer.com/build-a-drone/)

[5] Princip činnosti snímačů. *Tenzometrické snímače.* [Online] 13. 4. 2021. [Citace: 30. 5. 2021.] dostupné z: [https://www.tenzometricke-snimace.cz/Princip-cinnosti-snimacu](https://www.tenzometricke-snimace.cz/Princip-cinnosti-snimacu-)cll\_0\_l.htm?gclid=EAIaIQobChMI9-7i9Z\_S7gIVBvhRChlTHQxeEAAYASAAEgK5NvD\_BwE.

[6] Servo motor. *[Dratek.cz.](http://Dratek.cz)* [Online] 10. 3. 2017. [Citace: 30. 5. 2021.] dostupné z: [https://navody.dratek.cz/arduino-projekty/servo-motor.html.](https://navody.dratek.cz/arduino-projekty/servo-motor.html)

[7] Arduino. *Arduino.* [Online] 5. 2. 2018. [Citace: 30. 5. 2021.] dostupné z: [https://www.arduino.cc/.](https://www.arduino.cc/)

[8] Amazon Prime Air. *Amazon Prime Air.* [Online] 27. 5. 2021. [Citace: 30. 5. 2021.] dostupné z: [https://www.amazon.com/Amazon-Prime-Air/b?ie=UTF8&node=8037720011.](https://www.amazon.com/Amazon-Prime-Air/b?ie=UTF8&node=8037720011)

[9] Meet the FedEx of the drone delivery world. *Israel21c.* [Online] 2. 7. 2017. [Citace: 30. 5. 2021.] dostupné z: [https://www.israel21c.org/flytrex-manages-drone-delivery-from-store-to-door/.](https://www.israel21c.org/flytrex-manages-drone-delivery-from-store-to-door/)

[10] PD6B-AW-ARM. *PRODRONE.* [Online] 1. 4. 2018. [Citace: 30. 5. 2021.] dostupné z: [https://www.prodrone.com/products/pd6b-aw-arm/.](https://www.prodrone.com/products/pd6b-aw-arm/)

[II] ELIDE FIRE® extinguishing ball. *ELIDE FIRE®.* [Online] 1. 1.2020. [Citace: 5. 4. 2021.] dostupné z: [https://www.elidefire.com/our-product-elide-fire/.](https://www.elidefire.com/our-product-elide-fire/)

[12] F450 dimensions. *Large Quadcopter Build.* [Online] 16. 1. 2019. [Citace: 21. 12. 2020.] dostupné z: [https://george-hawkins.github.io/arf-drone/docs/f450-dimensions.](https://george-hawkins.github.io/arf-drone/docs/f450-dimensions)

[13] Váhový senzor 3 Kg YZC-131. *[Dratek.cz.](http://Dratek.cz)* [Online] 1. 1. 2019. [Citace: 21. 12. 2020.] dostupné z: [https://dratek.ez/docs/produkty/0/827/151](https://dratek.ez/docs/produkty/0/827/15)6086269.pdf.

[14] MG996R High Torque. *Electrónicos Caldas.* [Online] 11. 1. 2018. [Citace: 21. 12. 2020.] dostupné z: [https://www.electronicoscaldas.com/datasheet/MG996R\\_Tower-Pro.pdf.](https://www.electronicoscaldas.com/datasheet/MG996R_Tower-Pro.pdf)

[15] ROZDÍL MEZI ABS,PLA, PETG. *MATERIALPRO 3D.* [Online] 20. 7. 2017. [Citace: 21. 5. 2021.] dostupné z: [https://www.materialpro3d.cz/blog/rozdily-abs-pla-petg/.](https://www.materialpro3d.cz/blog/rozdily-abs-pla-petg/)

[16] Na kolik V vybíjet lipol baterie. *[LipolBaterie.cz.](http://LipolBaterie.cz)* [Online] 1. 1. 2014. [Citace: 21. 5. 2021.] dostupné z: [https://www.lipolbaterie.cz/navody/na-kolik-v-vybijet-lipol-baterie/.](https://www.lipolbaterie.cz/navody/na-kolik-v-vybijet-lipol-baterie/)

[17] Assumed loads during air transport. *TIS.* [Online] 5. 5. 2014. [Citace: 21. 5. 2021.] dostupné z: [https://www.tis-gdv.de/tis\\_e/verpack/verpackungshandbuch/03verpackungshandbuch\\_01](https://www.tis-gdv.de/tis_e/verpack/verpackungshandbuch/03verpackungshandbuch_0)32/.

# Seznam příloh

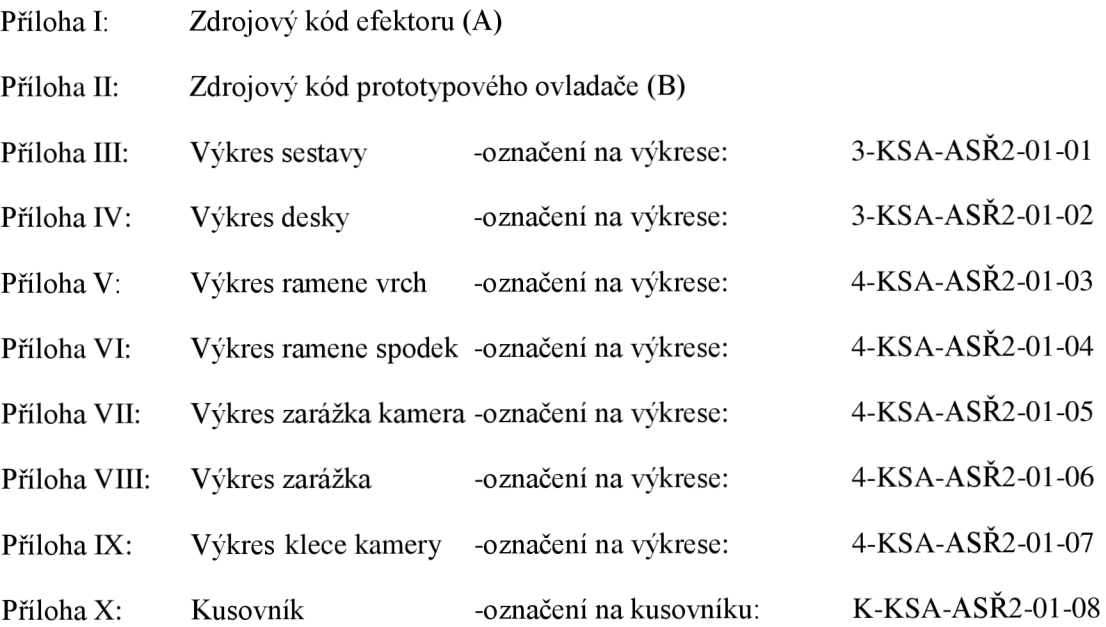

#### *Příloha II. Zdrojový kód ejektoru (A)*

```
//Implementace knihoven
#include <Wire.h>
#include <Adafruit PWMServoDriver.h>
#include "RF24.h"
#include "HX711.h"
#define calibration factor -740 //Definice a zadání hodnoty kalibrační
konstanty pro AD převodník
//Vytvoření objektu HX711
HX711 vaha;
//Vytvoření objektu RF24 pro WiFi komunikaci
RF24 radio(7, 8);
//Nastavení adres přijímače a vysílače, stejné nastavení musí být i ve
vysilači 
byte adresaPrijimace[] = "prijimacl";
byte adresaVysilace[] = "vysilac1";
//Vytvoření driveru servomotorů s adresou 0x40
Adafruit PWMServoDriver driverPWM = Adafruit PWMServoDriver (0x40) ;
//Definování proměnných pro ovládání pohybu servomotorů
int osaZ = 370;
int osaY = 270;
void setup() {
  Serial.begin (9600); //Zahájení sériové komunikace
  vaha . begin (3, 2); //Zapnutí funkce pro AD převodník a váhový senzor
  vaha. set scale (calibration factor); //Zadání kalibračního faktoru
  driverPWM. begin(); // Start komunikace s driverem
  driverPWM.setPWMFreq(60); //Nastavení frekvence PWM
  radio.begin (); //Zapnutí komunikace WiFi modulu
  radio.setPALevel (RF24 PA LOW); //Nastavení výkonu WiFi modulu, možnosti
jsou RF24 PA_MIN, RF24 PA_LOW, RF24 PA_HIGH and RF24_PA_MAX,
  \overline{\text{radio}}.\overline{\text{openWidth}}radio. \overline{\text{meanwidth}} (adresaPrijimace); //Nastavení zapisovacího kanálu
  radio. openReadingPipe (1, adresaVysilace); //Nastavení čtecího kanálu
  radio.startListening (); //Zahájení příjmu dat
} 
void loop() {
  char hmotnost = '0'; //Proměnná pro odeslání zprávy o kontrole hmotnosti
  if (vaha. get units () > 1500) { //Načtení dat z váhového senzoru a
kontrola, zda nedošlo k překročení maximální hmotnosti
     hmotnost = '1';} 
  int prijem[31]; // Pole pro příjem zpráv rádiové komunikace
  if ( radio. available ()) { //Pokud je rádio připojené a detekuje příchozí
data, začni s příjmem dat
    while (radio. available()) {radio.read ( & prijem, radio.getDynamicPayloadSize() ); //Dokud rádio
vysílá čti a ukládej data do pole prijem
    }
```

```
radio.stopListening(); // Ukončení příjmu(doslova naslouchání)
    if (!radio.write( &hmotnost, strlen (hmotnost) )) {
       Serial.println("Chyba při odeslání!");
    } 
    radio.startListening(); // přepnutí do příjmu dat pro další komunikaci
  } 
  //Pohyb v ose Z 
  //Kontrola, zda byl na ovladači aktivován příslušný ovládácí prvek a zda
nebyly překročeny nastavené limity osy Z
  if (prijem[0] == '1' && osaZ < 370)
  { 
    osaZ = osaZ + 1;} 
  if (prijem[1] == '2' && osaZ > 140)
  \mathbf{C}\sigmasaz - osaz - i;
    } 
  //Zapsáni nové hodnot y os y Z do PWM driver u 
  driverPWM.setPWM(0, 0, osaZ-10);<br>driverPWM.setPWM(1, 0, 790-osaZ);
  driverPWM.setPWM(3, 0, osaZ);
  driverPWM.sectWM(3, 0, osaz) ;
  \alphaitverfwm.settwm(2, 0, 790-osaz) ;
  Serial.println(osaZ); //Konec pohybu v ose Z a vytištění hodnoty na
sériový monitor
  //Pohyb v ose Y 
  //Kontrola, zda byl na ovladači aktivován příslušný ovládácí prvek a zda
nebyly překročeny nastavené limity osy Y
  if (prijem[2] == '3' && osaY < 450)
  { 
    osay = osay + 1;} 
  i f (prijem[3 ] == '4' && osaY > 270) 
  \mathbf{r}\text{cosat} - \text{cosat} - 1;
   } 
  //Zapsání nové hodnoty osy Y do PWM driveru<br>driverPWM.setPWM(12, 0, osaY);
  driverPWM.setPWM(12, 0, osaY) ; 
  driverPWM.setPWM(13, 0, osaY) ; 
  driverPWM.sectWM(14, 0, osaf),
  \alphailverPwM.setPwM.to, o, osaT),
  Serial.println(osaY); //Konec pohybu v ose Y a vytištění hodnoty na
sériový monitor
  delay(2); //Delay pro vykonání pohybů
}
```

```
// připojení knihoven
#include "RF24.h"
//Vytvoření objektu RF24 pro WiFi komunikaci
RF24 radio(7, 8);
//Nastavení adres přijímače a vysílače, stejné nastavení musí být i ve
vysilači 
byte adresaPrijimace[] = "prijimac1";
byte adresaVysilace[] = "vysilac1";
void setup() {
  Serial . begin (9600) ; //Zahájeni sériové komunikace 
  radio.\text{begin()}; // Zapnut1 known komunikace WiFi modulu
  radio.setPALevel (RF24 PA LOW); //Nastavení výkonu WiFi modulu, možnosti
jsou RF24 PA_MIN, RF24 PA_LOW, RF24 PA_HIGH and RF24_PA_MAX,
  radio. openWritingPipe (adresaPrijimace) ; //Nastavení zapisovacího kanálu
  radio. openReadingPipe (1, adresaVysilace); //Nastavení čtecího kanálu
  radio.startListening (); //Zahájení příjmu dat
  //Nastavení pinů pro ovládací prvky, využití interních pullup rezistorů
Arduin a 
  pinMode(3,INPUT_PULLUP); // 
  pinMode(4, INPUT_PULLUP);
  pinMode(5, INPUT_PULLUP);
  pinMode(6,INPUT_PULLUP); 
\}void loop() {
  char i[4] = "0000"; //Definice pole znaků pro zapsání aktivování
ovládacího prvku
  //Načteni vstupů z ovládacích prvků 
  int tlacitkoDovnitr = digitalRead(3);
  int tlacitkoVen = digitalRead(4);
  int tlacitkoNahoru = digitalRead (5);
  int tlacitkoDolu = digitalRead(6);
  //Kontrola aktivace ovládacího prvku a zápis do pole i
  if (tlacitkoDovnitr == 0) {
    i[0] = '1';} 
  if (tlacitkoVen == 0) {
   i[1] = '2';} 
  if (tlacitkoNahoru == 0) {
   i[2] = '3';} 
  if (tlacitkoDolu == 0) {
   i[3] = '4';}
```

```
//Odeslání dat
    radio.stopListening (); // Ukončení příjmu dat
    //Odeslání zprávy s aktuálním stavem aktivace ovládacích prvků, v
případě selhání komunikace vytičtění chybové hlášky na sériovou linku
    if (!radio.write( &i, strlen(i) )) {
       Serial.println ("Chyba při odeslání!");
    } 
    radio.startListening (); // Přepnutí do módu příjmu dat pro obdržení
zprávy o hmotnosti
    char hmotnost; // Proměnná pro příjem zpráv rádiové komunikace
    if ( radio. available ()) { // Pokud je rádio připojené a detekuje příchozí
data, začni s příjmem dat
      while (radio.avalidble()) {
       radio.read ( & hmotnost, radio.getDynamicPayloadSize() ); //Dokud
rádio vysílá čti a ukládej data do pole prijem<br>}
       } 
      radio.stopListening() ; // Ukončeni přijmu(doslova nasloucháni) 
    } 
    if (hmotnost == 1) {
     Serial.println("Prekrocena maximalni hmotnost"); //Vytištění varovné
zprávy o prekročeni hmotnosti
    }<br>}
    delay(10); //Delay pro odesiani dat
}
```
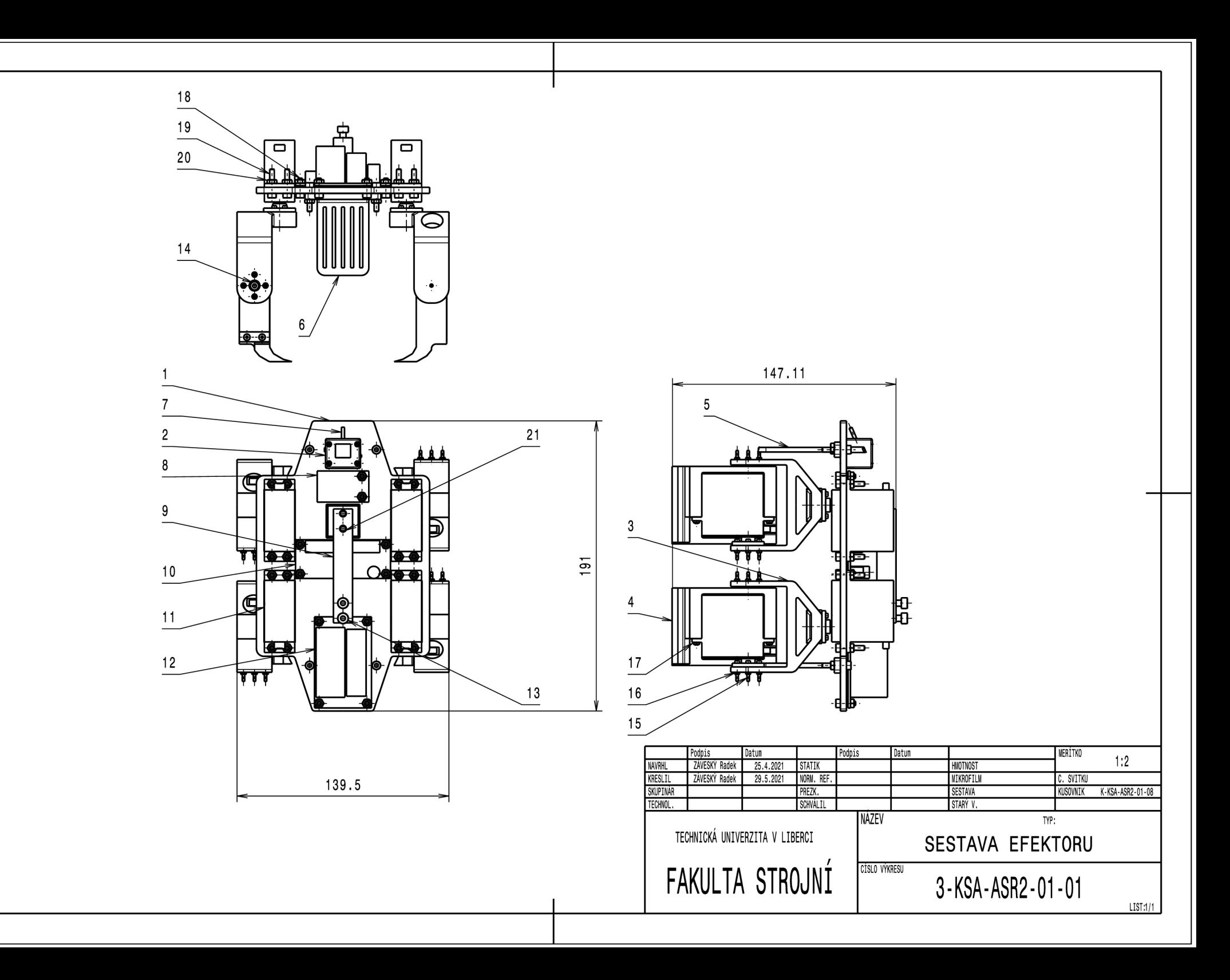

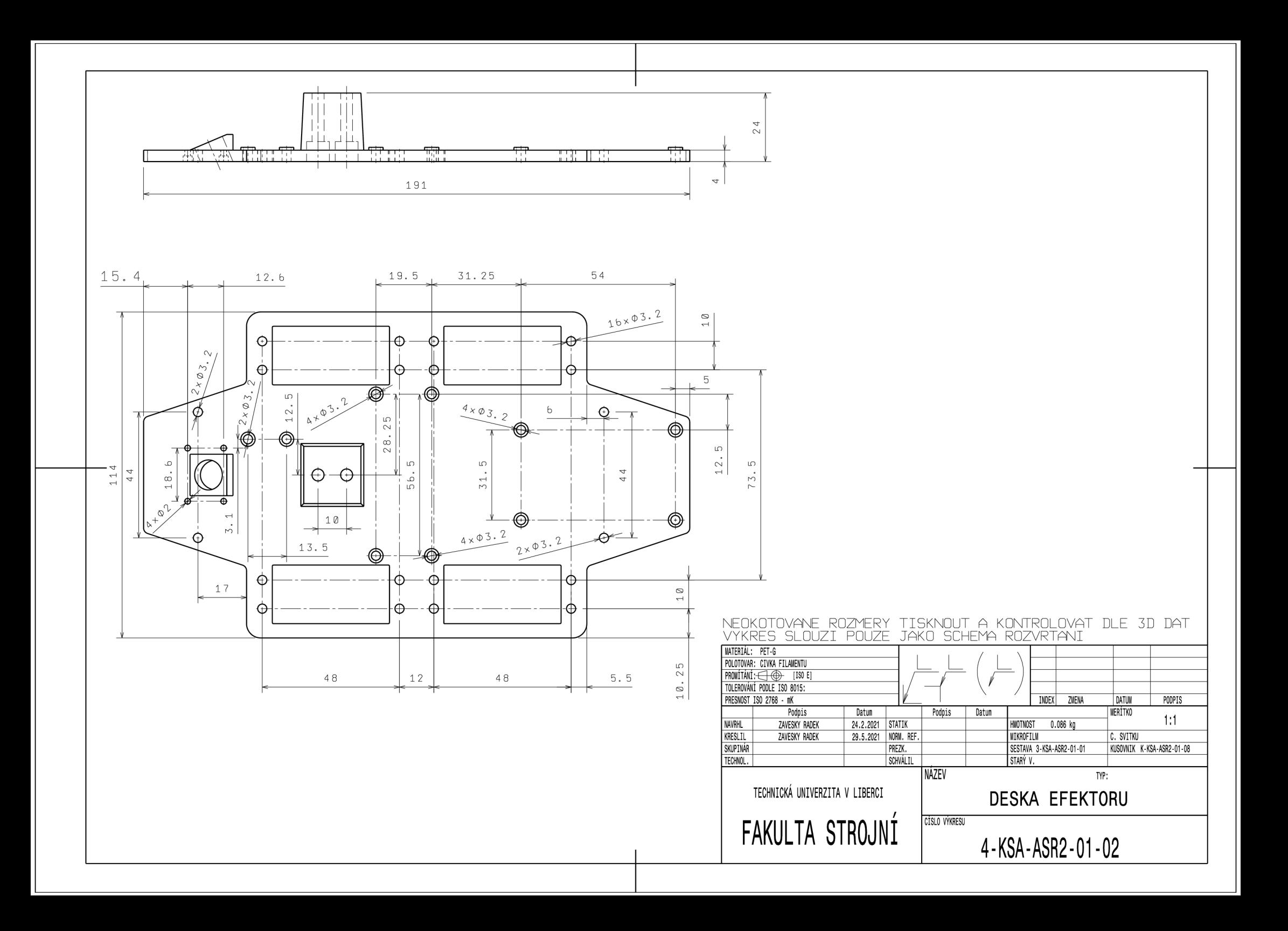

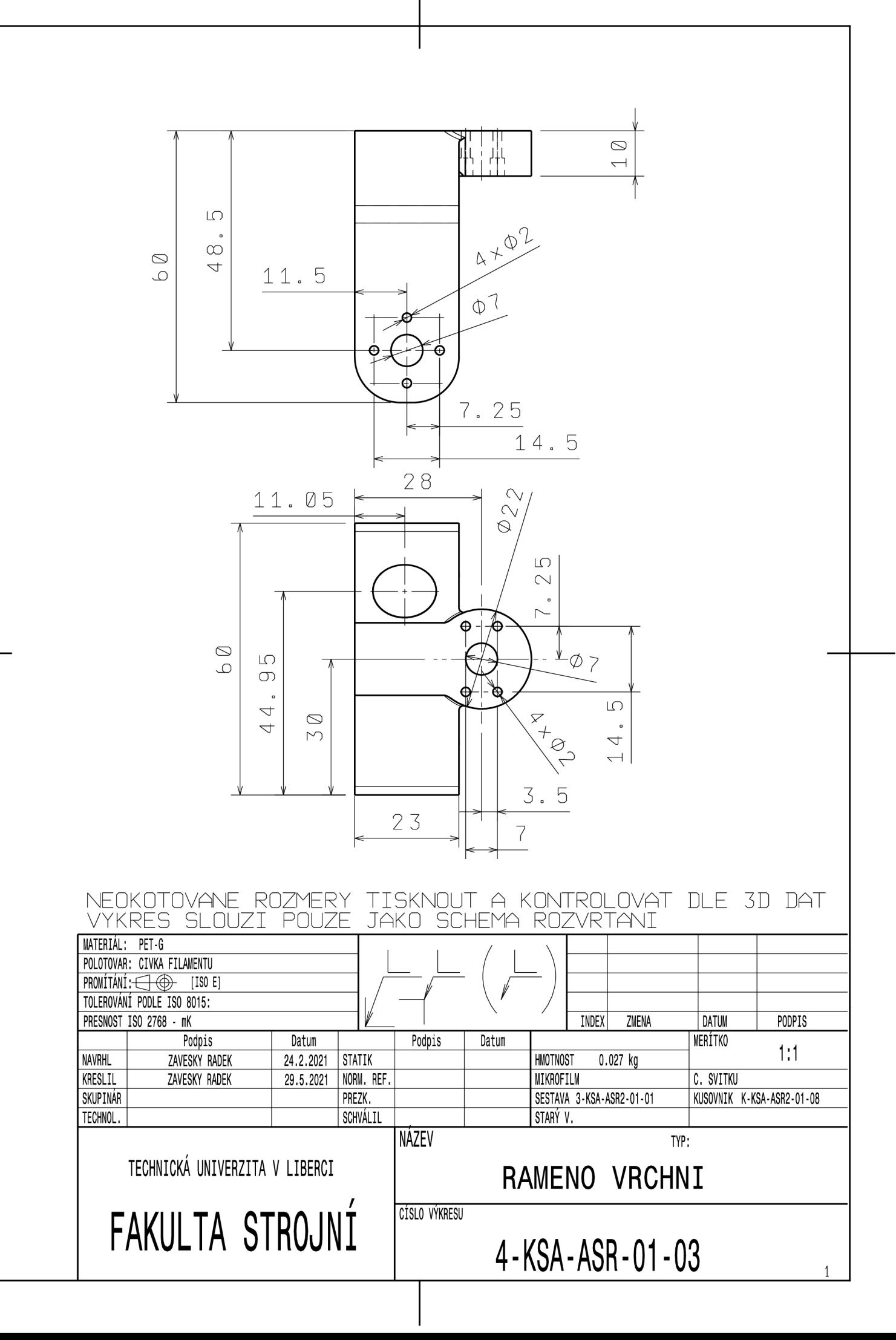

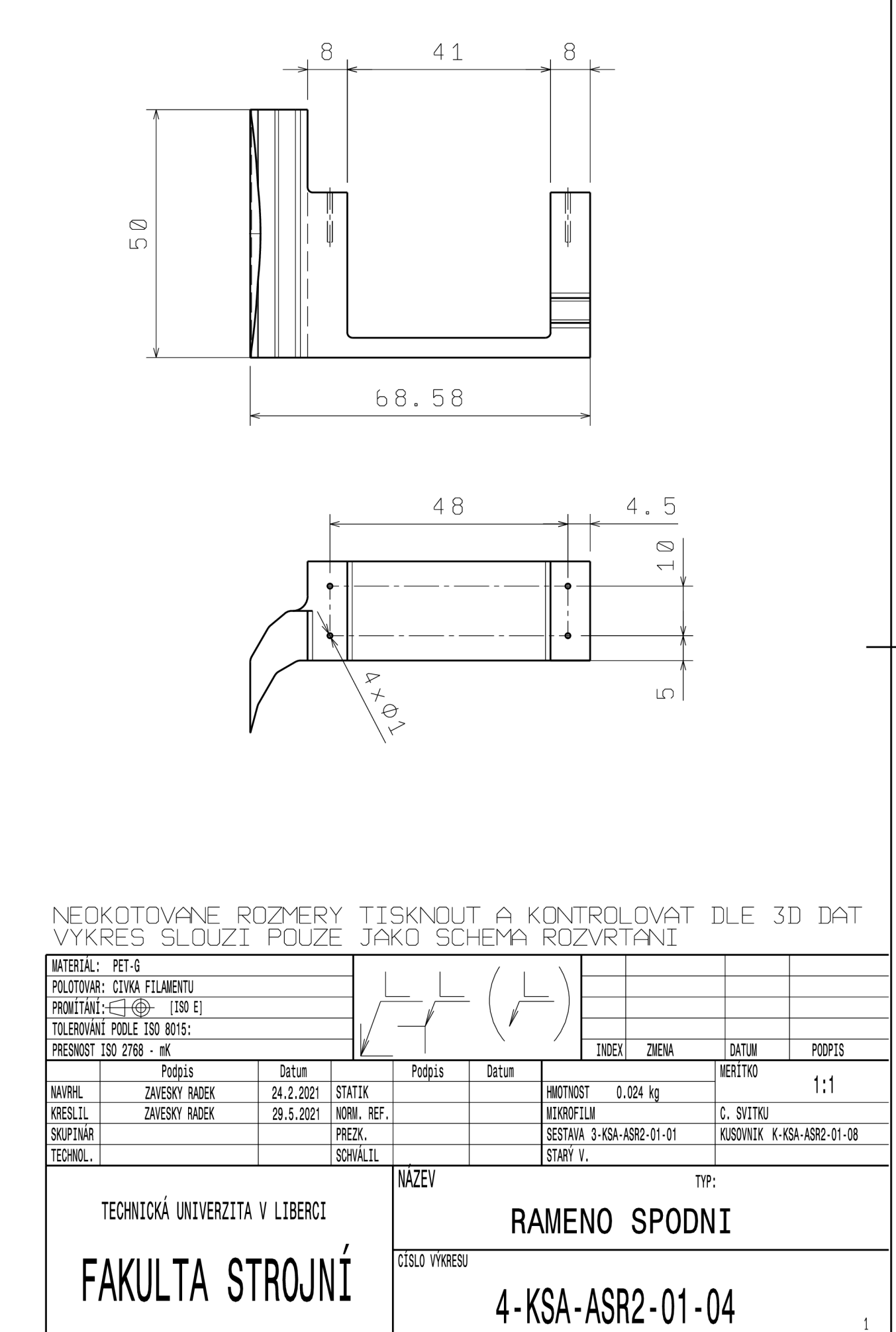

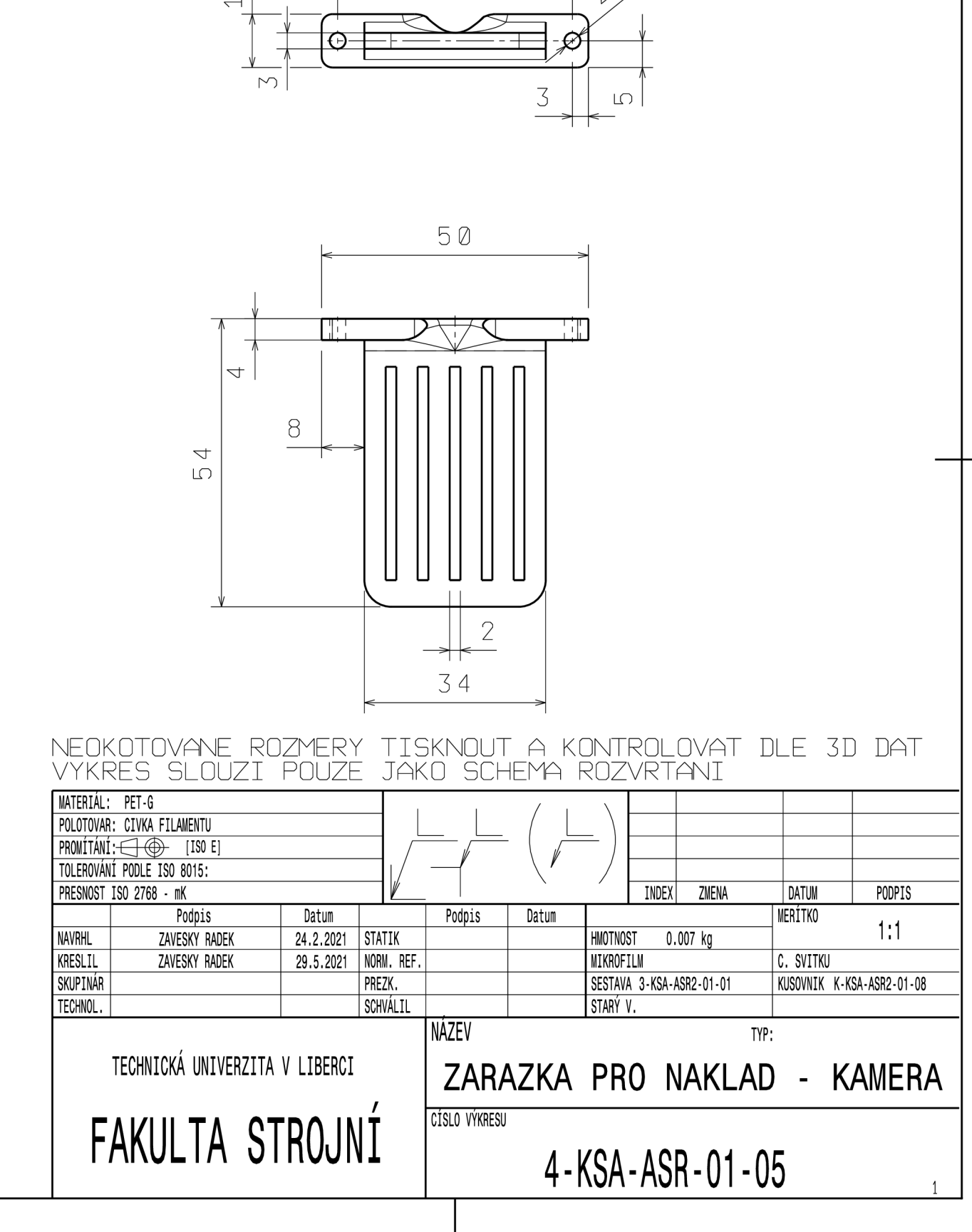

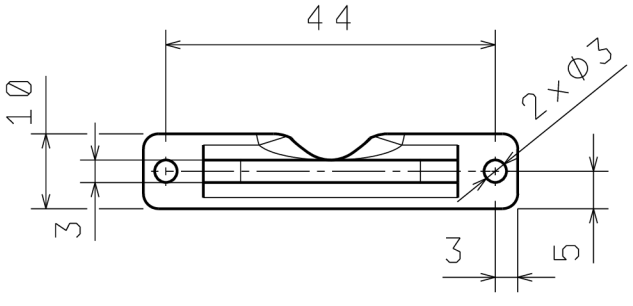

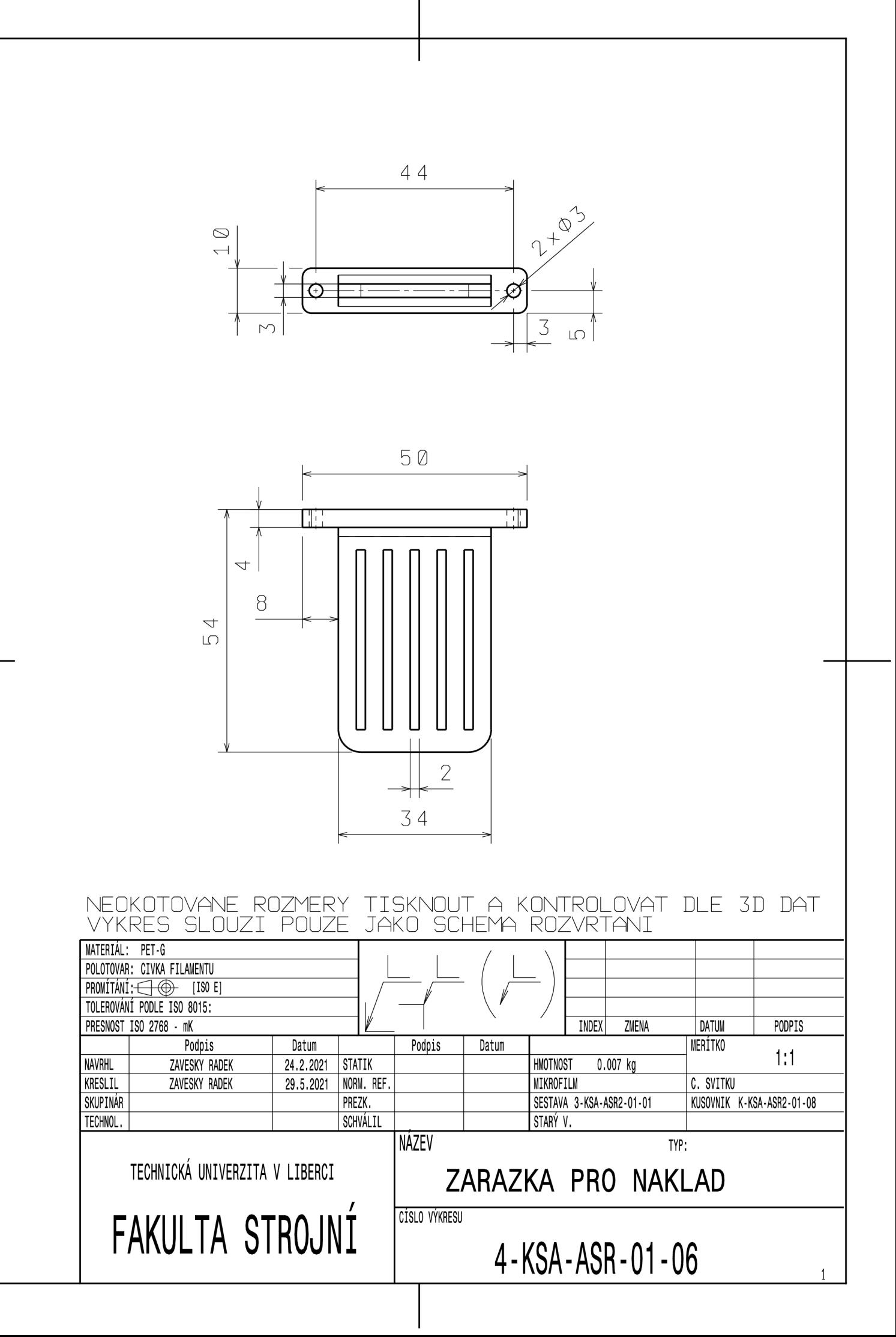

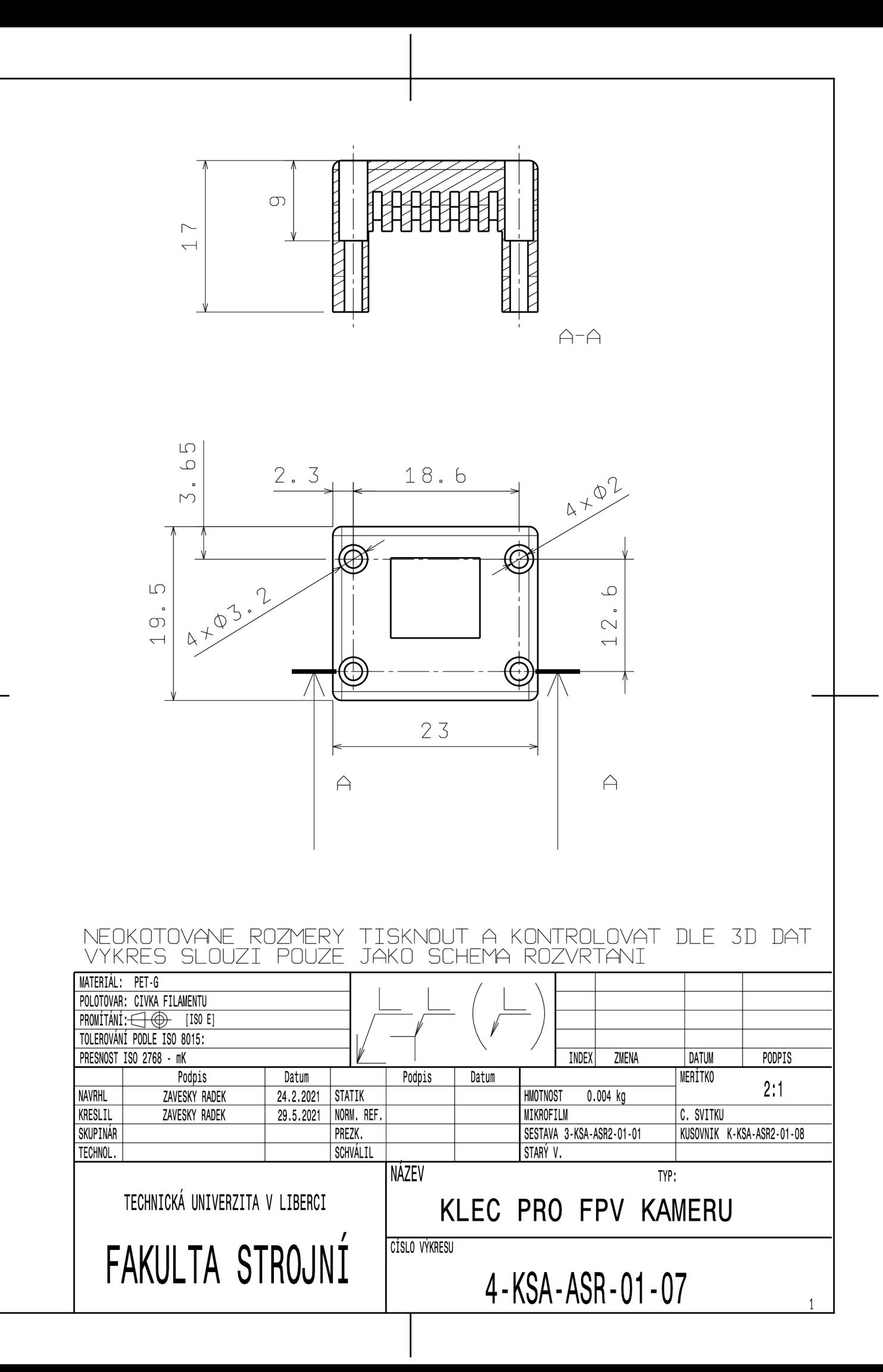
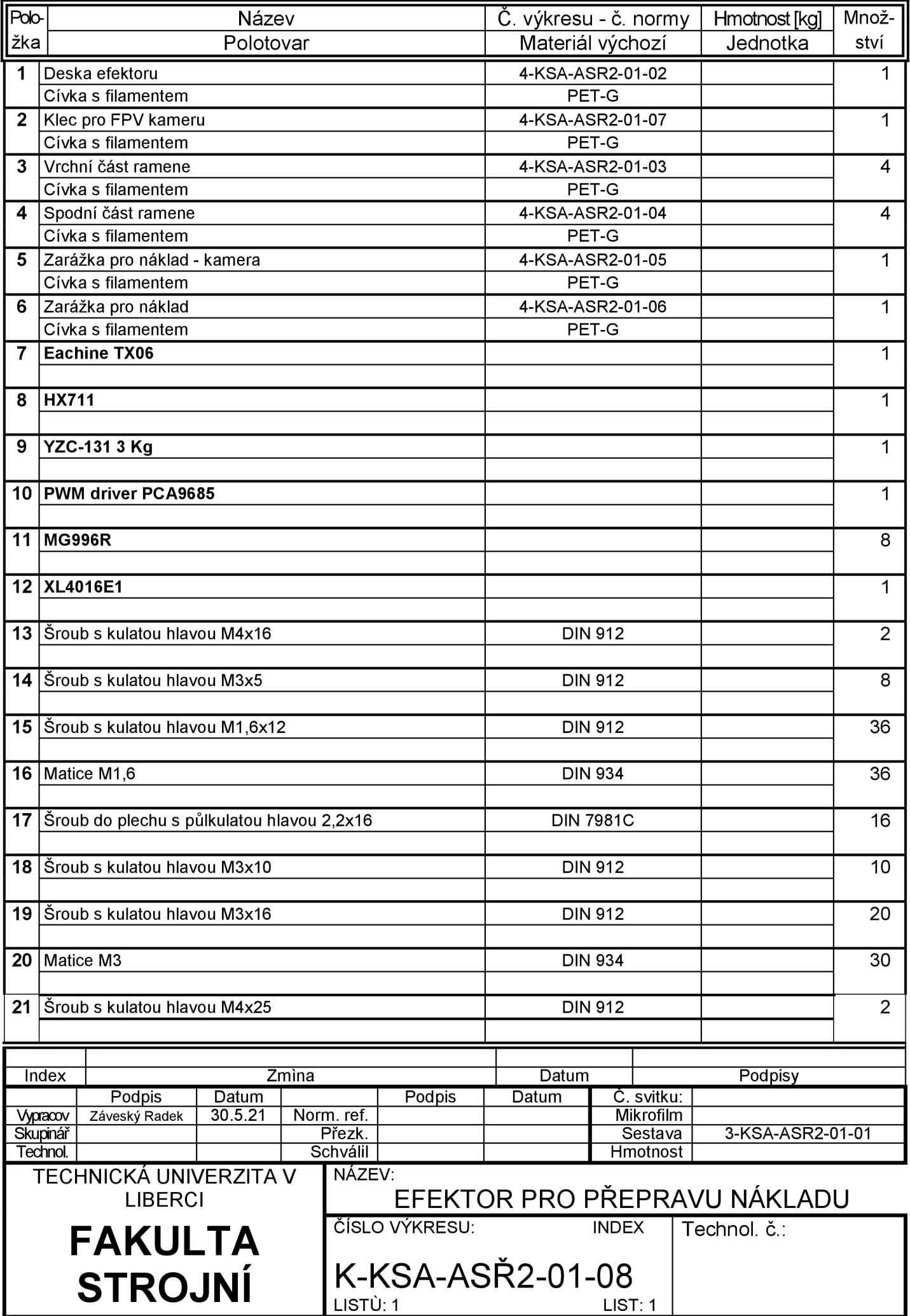